# Прилад MiSeq™ Dx

# illumına

#### Інструкція з використання для приладів із MOS v4

ВИКОРИСТОВУВАТИ ДЛЯ ДІАГНОСТИКИ IN VITRO. ЛИШЕ ДЛЯ ЕКСПОРТУ.

## Передбачене використання

Прилад MiSeqDx призначено для таргетного секвенування бібліотек ДНК з геномної ДНК людини, екстрагованої з периферійної цільної крові або зафіксованої у формаліні та залитої парафіном (FFPE) тканини, у разі застосування з діагностичними аналізами in vitro (IVD), що виконуються на приладі. Прилад MiSeqDx не призначено для секвенування всього геному або секвенування de novo. Прилад MiSeqDx потрібно використовувати із зареєстрованими та переліченими, дозволеними або схваленими реагентами IVD й аналітичним програмним забезпеченням.

## Принципи виконання процедури

Illumina MiSeqDx призначено для таргетного секвенування ДНК людини з використанням витратних матеріалів для секвенування Illumina і бібліотек, приготовлених із геномної ДНК людини, екстрагованої з периферійної цільної крові або FFPE-тканини, за допомогою зареєстрованих і перелічених, дозволених або затверджених реагентів IVD. Приготування бібліотек відбувається через ампліфікацію мішеней і додавання індексів зразків та послідовностей для захоплення. Бібліотеки зразків фіксуються на проточній кюветі та секвенуються на приладі за допомогою хімічної реакції секвенування за допомогою синтезу (SBS). У хімічній реакції SBS використовується метод оборотних термінаторів для виявлення однонуклеотидних основ, тому що їх включено в нитки ДНК, які зростають. Програмне забезпечення Real-Time Analysis (RTA) виконує аналіз зображень і розпізнавання основ, а потім присвоює оцінку якості до кожної основи для кожного циклу секвенування. Після завершення первинного аналізу розпізнавання основ вони обробляються приладом MiSeqDx у процесі вторинного аналізу.

Обробка зазвичай включає демультиплексування, генерування файлів FASTQ, вирівнювання, розпізнавання варіантів і генерування файлів у форматі розпізнавання варіантів (VCF), у яких міститься інформація про варіанти, знайдені в певних позиціях у референсному геномі. У приладі MiSeqDx використовуються різні модулі для вторинного аналізу залежно від робочого процесу.

### **Завантаження з вибором операційної системи**

Завантаження з вибором операційної системи включає апаратні, програмні й інсталяційні процедури, які дають змогу працювати з приладом MiSeqDx як у режимі діагностики *in vitro* (IVD), так і в режимі аналізу секвенування лише для використання в дослідженні (RUO). Завантаження з вибором операційної системи дає змогу користувачу перемикати режими роботи приладу з діагностичного на дослідницький. Радіочастотна ідентифікація (radio-frequency identification, RFID) на витратних матеріалах для секвенування дає змогу запобігти використанню реагентів для секвенування RUO в діагностичних прогонах секвенування.

## Обмеження процедури

- Використовувати для діагностики in vitro.
- Результати, представлені в маркуванні виробу, було отримано за допомогою репрезентативних аналітичних панелей із використанням периферичної цільної крові або клітинних ліній для варіантів зародкової лінії й FFPE-тканини чи клітинних ліній FFPE для соматичних варіантів із застосуванням описаних реагентів і модулів програмного забезпечення. Модулі Germline Variant Module і Somatic Variant Module були розроблені для оцінювання ефективності з репрезентативними аналізами. Технічні характеристики наведено лише для інформування. Наведені валідаційні випробування призначені лише для демонстрації загальних можливостей приладу й не визначають можливості або придатність приладу щодо конкретних вимог. Усі діагностичні тести, розроблені для цього приладу, вимагають проведення повної валідації відносно всіх аспектів його функціонування.
- Обмеження цього приладу передбачають:
	- вихідні дані секвенування ≥ 5 Гб за довжини зчитування 2 × 150 п. о.;
	- зчитування, що проходять фільтр ≥ 15 мільйонів за довжини зчитування 2 × 150 п. о.;
	- основи з показником Q вище 30 (Q30) ≥ 80 % за довжини зчитування 2 × 150 п. о.; щонайменше 80 % основ, які мають оцінки якості за шкалою Phred більше 30, що вказує на точність розпізнавання основ більше 99,9 %.
- Прилад MiSeqDx було валідовано лише для секвенування бібліотек ДНК людини, екстрагованих із периферичної цільної крові або FFPE-тканини. Бібліотеки, згенеровані з інших типів зразків, не можна використовувати в цьому приладі для діагностики in vitro. Ефективність цього приладу для секвенування мікробних або вірусних нуклеїнових кислот у зразках пацієнтів не встановлено.
- Прилад MiSeqDx призначено для використання в діагностиці *in vitro* лише із зареєстрованими й переліченими, дозволеними та затвердженими реагентами й аналізами IVD. Обмеження щодо реагентів і технічні характеристики, описані в цій інструкції з використання, базуються на репрезентативних аналізах і модулях програмного забезпечення. Що стосується аналізів IVD, див. інструкцію з використання конкретного аналізу, щоб дізнатися про цільове використання, виявлені варіанти й тип зразка.
- Індели (інсерції, делеції та їхні комбінації) довжиною більше 25 п. о. програмним забезпеченням аналізу не вирівнюються. Отже, програмне забезпечення аналізу не виявляє індели довжиною більше 25 п. о.
- Систему було валідовано на виявлення однонуклеотидних варіантів (single nucleotide variants, SNV), делецій до 25 п. о. та інсерцій до 24 п. о. в разі використання з програмним забезпеченням модулів

Germline Variant (Варіант зародкової лінії) і Somatic Variant (Соматичний варіант). Для розпізнавань соматичних варіантів із частотою 0,05 було виявлено делеції довжиною 25 п. о. та інсерції довжиною 18 п. о.

- Програмне забезпечення аналізу може не вирівнювати зчитування ампліконів з украй високим вмістом варіантів. Це призводить до того, що певну область буде зареєстровано як дикий тип. Такий украй високий вміст передбачає наведене нижче:
	- зчитування, що містять понад три індели;
	- зчитування завдовжки щонайменше 30 п. о. з умістом SNV понад 4 % загальної цільової довжини ампліконів (за винятком ділянок зондів);
	- зчитування довжиною менше 30 п. о. з умістом SNV більше 10 % загальної довжини ампліконів (включно з областями зондів).
- Великі варіанти, зокрема багатонуклеотидні варіанти (multi-nucleotide variants, MNV) і великі індели, можуть звітуватися як окремі менші варіанти у вихідному файлі VCF.
- Варіанти делецій можна фільтрувати або пропускати під час охоплення двох плиткових ампліконів, якщо довжина делеції дорівнює або перевищує довжину ділянки перекриття між плитковими ампліконами.
- Система не здатна виявляти індели, коли вони виникають прямо поряд із праймером, а амплікон із перекриттям відсутній. Для областей з ампліконами, що перекриваються, аналіз не здатен виявити делеції, коли така область перекриття менша за розмір делеції, яку потрібно виявити. Наприклад, якщо область перекриття між двома суміжними ампліконами становить 2 (дві) основи, аналіз не може виявити жодні делеції, зокрема ці обидві основи. Одноосновну делецію можна виявити в будьякій із цих основ.
- Як і в разі будь-якого робочого процесу підготовки бібліотеки на основі гібридизації, первинні поліморфізми, мутації, інсерції або делеції в ділянках зв'язування олігонуклеотидів можуть впливати на алелі, що досліджуються. А отже, вони впливають і на розпізнавання під час секвенування. Приклад наведено далі.
	- Варіант у фазі, де варіант перебуває в ділянці праймера, може не піддаватись ампліфікації, що призводить до хибнонегативних результатів.
	- Варіанти в ділянці праймера можуть заважати ампліфікації референсного алеля, що призводить до неправильного розпізнавання гомозиготного варіанта.
	- Варіанти інделів у ділянці праймера можуть призводити до хибнопозитивного розпізнавання в кінці зчитування біля праймера.
- Індели можна фільтрувати завдяки викривленню нитки, якщо вони виникають поруч із кінцем одного зчитування та піддаються м'якому усіченню під час вирівнювання.
- Малі MNV не валідовано.
- Варіанти числа копій або структурні варіанти, наприклад злиття або транслокації, не валідовано.
- Обмеження, що стосуються варіантів зародкової лінії.
- Система MiSeqDx, у якій використовується Germline Variant Module, призначена для отримання якісних результатів розпізнавання варіантів зародкової лінії (наприклад, гомозиготних, гетерозиготних, дикого типу).
- Коли використовується Germline Variant Module, мінімальне покриття на амплікон, потрібне для точного розпізнавання варіантів, становить 150x. На охоплення впливають кількість зразків і загальна кількість основ-мішеней. На охоплення може впливати вміст GC та інший геномний вміст.
- Варіація числа копій може впливати на те, яким буде визначено варіант: гомозиготним чи гетерозиготним.
- У файлах VCF варіанти в певному повторному контексті відфільтровуються. Для фільтрації варіантів використовується фільтр повторів RMxN, якщо вся послідовність варіанта або її частина повторно присутня в референсному геномі, суміжному з позицією варіанта. Для розпізнавання варіантів зародкової лінії в референсному геномі потрібно не менше 9 повторів, щоб варіант було відфільтровано. До уваги беруться лише повтори довжиною до 5 п. о. (R5x9).
- Обмеження, що стосуються соматичних варіантів.
	- Система MiSeqDx, у якій використовується Somatic Variant Module, призначена для отримання якісних результатів розпізнавання соматичних варіантів (тобто наявність соматичного варіанта із частотою щонайменше 0,026 із межею виявлення 0,05).
	- Коли використовується модуль Somatic Variant Module, мінімальне покриття на амплікон, потрібне для точного розпізнавання варіантів, становить 450x на пул олігонуклеотидів. На охоплення впливають кількість зразків і загальна кількість основ-мішеней. На охоплення може впливати вміст GC та інший геномний вміст.
	- У файлах VCF варіанти в певному повторному контексті відфільтровуються. Для фільтрації варіантів використовується фільтр повторів RMxN, якщо вся послідовність варіанта або її частина повторно присутня в референсному геномі, суміжному з позицією варіанта. Для розпізнавання соматичних варіантів у референсному геномі потрібно не менше 6 повторів, щоб варіант було відфільтровано. До уваги беруться лише повтори довжиною до 3 п. о. (R3x6).
	- Somatic Variant Module (Модуль соматичних варіантів) не здатен відрізняти варіанти зародкової лінії від соматичних варіантів. Модуль призначений для виявлення варіантів у межах діапазону частот варіантів, але частота варіанта не може використовуватися для диференціації соматичних варіантів від варіантів зародкової лінії.
	- Нормальна тканина в зразку впливає на виявлення варіантів. Зареєстрована межа виявлення базується на частоті варіанта відносно загальної ДНК, екстрагованої як із пухлини, так і з нормальної тканини.

## Компоненти виробу

Illumina MiSeqDx складається з такого:

Прилад MiSeqDx (№ за каталогом DX-410-1001)

Документ № 200006218, версія 02

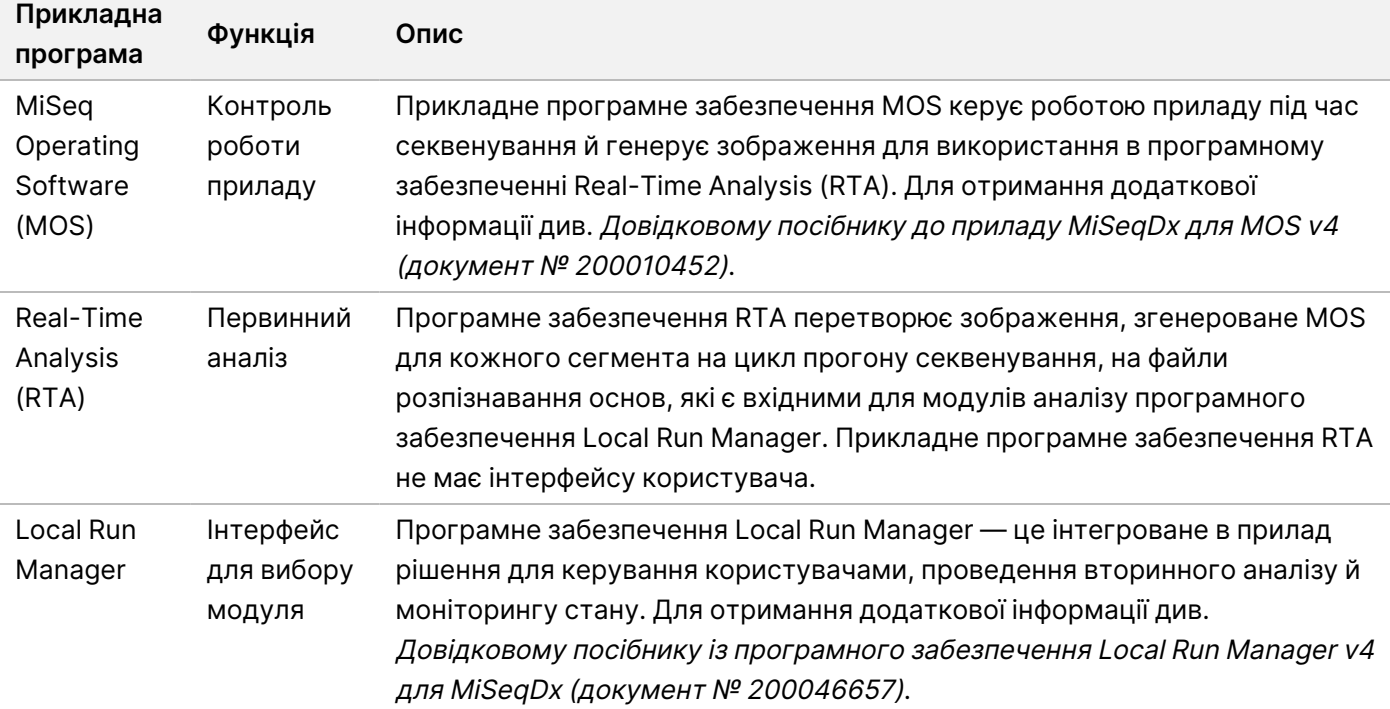

Для експлуатації приладу MiSeqDx і аналізу даних потрібне вказане далі програмне забезпечення.

## Зберігання й поводження

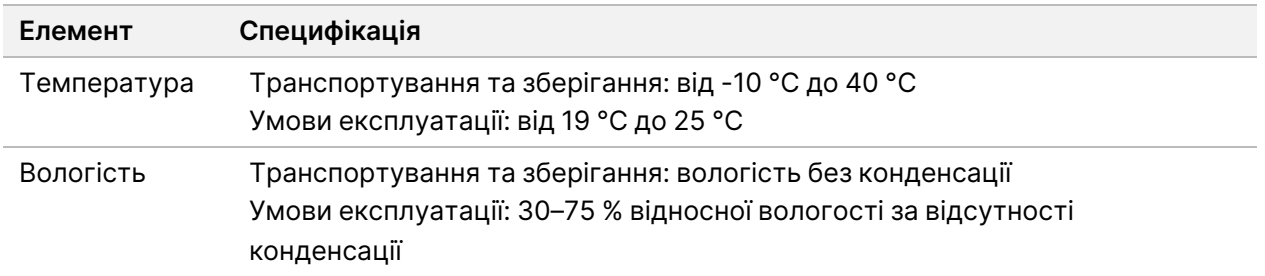

## Потрібні обладнання й матеріали, які не надано

#### **Витратні матеріали для секвенування**

MiSeqDx Reagent Kit v3 (номер за каталогом 20037124)

MiSeqDx Reagent Kit v3 Micro (номер за каталогом 20063860)

### **Витратні матеріали, що замовляє користувач**

Перед початком прогону перевірте наявність наведених нижче витратних матеріалів, що замовляє користувач.

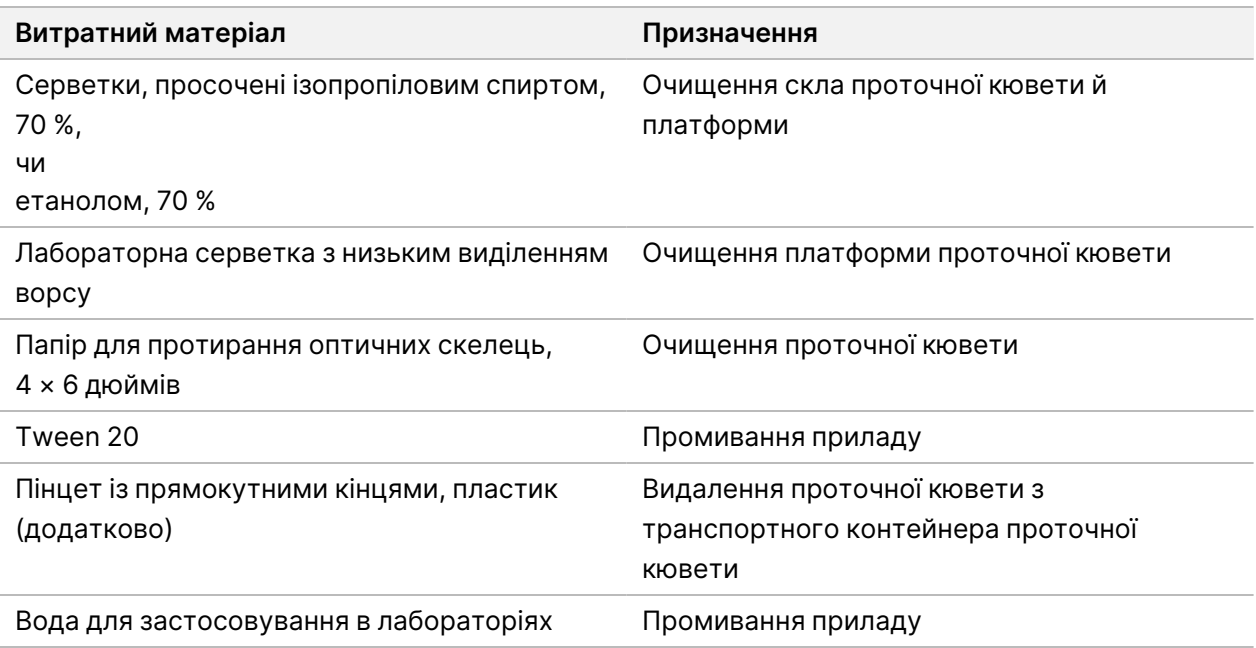

#### **Рекомендації стосовно хімічно чистої води**

Для виконання процедур приладу завжди використовуйте хімічно чисту або деіонізовану воду. Використання водопровідної води заборонено.

Використовуйте тільки наведені нижче класи води або їхні еквіваленти.

- Деіонізована вода
- Illumina PW1
- Вода з опором 18 мегаОм (МОм)
- Вода Milli-Q
- Вода Super-Q
- Вода для молекулярної біології

#### illumına

## Застереження

#### ЗАСТЕРЕЖЕННЯ

Цей набір реагентів містить потенційно небезпечні хімічні речовини. Вдихання, проковтування, потрапляння на шкіру та в очі може завдати шкоди здоров'ю. Вентиляція повинна бути підходящою для роботи з небезпечними матеріалами в реагентах. Надягайте захисне приладдя, зокрема засоби захисту очей, рукавички та лабораторний одяг, з урахуванням ризику впливу. Поводьтеся з використаними реагентами як із хімічними відходами й утилізуйте їх відповідно до застосовних регіональних, державних і місцевих законів і нормативних правил. Щоб отримати додаткову інформацію про захист навколишнього середовища, здоров'я та безпеку, див. SDS (паспорт безпеки продукції) на сторінці [support.illumina.com/sds.html](http://support.illumina.com/sds.html).

- Зі зразками крові слід поводитися так, ніби вони заражені вірусом імунодефіциту людини (ВІЛ), вірусом гепатиту В людини (HBV) або іншими збудниками, що передаються через кров (універсальні заходи застереження).
- Недотримання викладених процедур може призвести до неправильних результатів або значного погіршення якості зразка.
- Використовуйте стандартні заходи застереження, прийняті в лабораторії. Не використовуйте піпетування ротом. Не вживайте їжу або напої й не паліть у робочих зонах. Під час роботи зі зразками та реагентами з набору надягайте одноразові рукавички й лабораторний одяг. Після роботи зі зразками та реагентами з набору ретельно мийте руки.
- Належні правила поводження й гігієна в лабораторії є обов'язковими для попередження забруднення реагентів, приладів та інструментів, а також геномних зразків ДНК продуктами полімеразної ланцюгової реакції (PCR). Забруднення продуктами PCR може призвести до неправильних і ненадійних результатів.
- Щоб попередити забруднення, виділіть для зон преампліфікації й постампліфікації спеціальне обладнання та витратні матеріали (як-от піпетки, наконечники піпеток, термостати, вихрові мішалки й центрифуги).
- У відповідних випадках, парування індексів і зразків має точно відповідати роздрукованому макету планшета. Під час уведення імені зразка в диспетчер Local Run Manager він автоматично заповнює праймери індексу, пов'язані з іменем зразка. Перед початком прогону секвенування рекомендується перевіряти зв'язок праймерів індексу зі зразками. Невідповідність між зразком і результатами макету планшета завадить виявленню позитивного зразка та призведе до отримання хибного результату.
- Наполегливо рекомендується встановити антивірусне програмне забезпечення, що замовляє користувач, для захисту комп'ютера від вірусів. Інструкції з установлення можна знайти в посібнику користувача.
- Забороняється працювати на MiSeqDx, коли з нього знято будь-яку з панелей. Експлуатація приладу, з якого знято хоча б одну з панелей, створює потенційну небезпеку від дії напруги електричної мережі й напруги постійного струму.
- Не торкайтеся платформи проточної кювети у відсіку проточної кювети. Нагрівач у цьому відсіку працює за температури від 22 °C до 95 °C, що може призвести до опіків.
- Цей прилад важить приблизно 57 кг і внаслідок падіння або неправильного поводження може призвести до тяжкого травмування.
- Негайно повідомляйте про всі серйозні інциденти, пов'язані із цим виробом, у компанію Illumina й компетентну установу держави, у якій перебувають користувач і/або пацієнт.

## Інструкції з використання

<span id="page-7-0"></span>Наведені нижче інструкції з використання приладу MiSeqDx потребують використання реагентів, наданих у MiSeqDx Reagent Kit v3.

### **Створення прогону за допомогою Local Run Manager**

Докладні інструкції зі створення прогону див. у Довідковому посібнику із програмного забезпечення Local Run Manager v4 для MiSeqDx (документ № 200046657) і посібнику до модуля Local Run Manager для модуля аналізу, який ви застосовуєте.

### **Підготовка картриджа з реагентами**

Подані далі інструкції описують, як розморожувати реагенти за допомогою водяної бані за кімнатної температури.

- 1. Вийміть картридж із реагентами з місця зберігання, у якому підтримується температура від -15 до  $-25 °C$ .
- 2. Помістіть картридж із реагентами у водяну баню, яка містить достатньо деіонізованої води кімнатної температури для занурення основи картриджа з реагентами до лінії рівня води, надрукованої на картриджі з реагентами. Не допускайте, щоб вода перевищувала лінію максимального рівня.

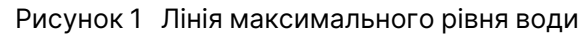

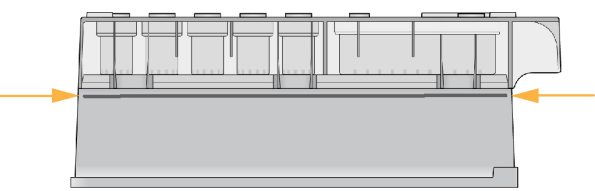

3. Нехай картридж із реагентами розморожується на водяній бані за кімнатної температури протягом 60–90 хвилин або до повного розморожування.

Документ № 200006218, версія 02

4. Вийміть картридж із водяної бані й обережно постукайте їм по столу, щоб прибрати воду з основи картриджа. Просушіть основу картриджа. Переконайтеся, що на верхній частині картриджа з реагентами відсутні бризки води.

### **Перевірка картриджа з реагентами**

- 1. Щоб змішати розморожені реагенти, переверніть картридж із реагентами десять разів, а потім перевірте, чи розморожені всі його положення.
- 2. Перевірте реагенти в положеннях 1, 2 й 4, аби переконатися, що вони повністю змішалися й не містять осадів.

```
ПРИМІТКА Дуже важливо, щоб реагенти в картриджі були повністю розморожені й змішані
    для забезпечення належного секвенування.
```
3. Обережно постукайте картриджем по столу, щоб зменшити кількість бульбашок повітря в реагентах.

ПРИМІТКА Трубки-сіппери MiSeqDx доходять до дна кожного резервуара для аспірації реагентів, тому важливо, щоб резервуари не містили бульбашок повітря.

4. Помістіть картридж із реагентами на кригу або залиште його за температури від 2 °C до 8 °C (до шести годин), доки він не буде готовий до налаштування прогону. Для отримання найкращих результатів перейдіть безпосередньо до завантаження зразка та налаштування прогону.

### **Підготовка зразків для секвенування**

Указівки щодо підготовки бібліотек зразків для секвенування, зокрема щодо розведення й об'єднання бібліотек, див. у розділі «Інструкції з використання» на вкладиші упаковки набору для підготовки бібліотеки.

Розведення бібліотек зразків залежить від складності олігонуклеотидних пулів. Щільність кластера в MiSeqDx необхідно оптимізувати, і оптимальна щільність залежить від конкретного аналізу підготовки бібліотеки.

### **Завантаження бібліотек зразків до картриджа**

Коли картридж із реагентами повністю розморожений і готовий до використання, тоді зразки можна завантажувати до картриджа.

- 1. Використовуйте окремий, чистий і порожній наконечник піпетки на 1 мл, щоб проколоти покриття з фольги резервуара на картриджі з реагентами, марковане **Load Samples** (Завантажити зразки).
	- ПРИМІТКА Не проколюйте будь-які інші елементи з реагентами. Інші елементи з реагентами проколюються під час прогону автоматично.

Документ № 200006218, версія 02

#### Інструкція з використання приладу MiSeqDx для приладів із MOS v4

- 2. Унесіть піпеткою 600 мкл підготованих бібліотек зразків із бібліотеки розведених ампліконів (DAL) до резервуара з маркуванням **Load Samples** (Завантажити зразки). Намагайтеся не торкатися покриття з фольги.
- 3. Після завантаження зразка перевіряйте наявність бульбашок повітря в резервуарі. Якщо бульбашки повітря присутні, обережно постукайте картриджем по столу, щоб вивільнити бульбашки.

Рисунок 2 Завантаження бібліотек

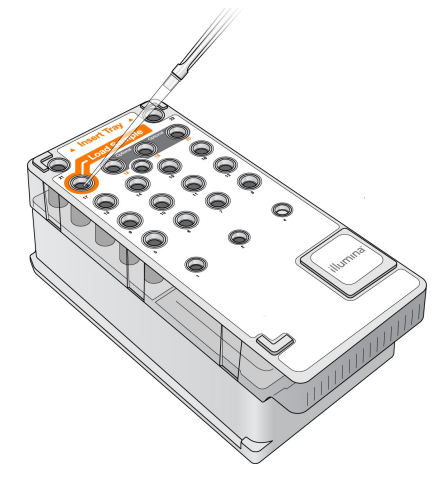

4. Перейдіть безпосередньо до етапів налаштування прогону, використовуючи інтерфейс MiSeq Operating Software (MOS).

#### **Налаштування прогону**

Повні інструкції з налаштування прогону див. у Довідковому посібнику до приладу MiSeqDx для MOS v4 (документ № 200010452).

- 1. Увійдіть до системи приладу MiSeqDx, скориставшись своїм паролем до програмного забезпечення диспетчера Local Run Manager.
- 2. На екрані Home (Головний екран) програмного забезпечення MOS виберіть **Sequence** (Послідовність).
- 3. Виберіть прогін зі списку й натисніть **Next** (Далі). Серія екранів налаштування прогону відкривається в такому порядку: Load Flow Cell (Завантаження проточної кювети), Load Reagents (Завантаження реагентів), Review (Перегляд) і Pre-Run check (Перевірка перед прогоном).
- 4. Коли з'явиться екран Load Flow Cell (Завантаження проточної кювети), очистьте проточну кювету, а потім завантажте її.
- 5. Зачиніть фіксатор і дверцята відсіку проточної кювети. Перед початком прогону фіксатор і дверцята відсіку мають бути закритими. Після завантаження проточної кювети програма зчитує та записує RFID. У правому нижньому куті екрана з'явиться підтвердження успішного зчитування RFID.
- 6. Дотримуючись вказівок програмного забезпечення, завантажте пляшку з розчином SBS (PR2) для MiSeqDx, переконайтесь, що пляшка для відходів порожня, і завантажте картридж із реагентами.

Документ № 200006218, версія 02

illumına

ВИКОРИСТОВУВАТИ ДЛЯ ДІАГНОСТИКИ IN VITRO. ЛИШЕ ДЛЯ ЕКСПОРТУ.

Після завантаження пляшки з розчином SBS (PR2) для MiSeqDx і картриджа з реагентами програма зчитує та записує RFID. У правому нижньому куті екрана з'явиться підтвердження успішного зчитування RFID.

7. Після початку прогону відкриється екран Sequencing (Секвенування). На цьому екрані ви побачите візуальне представлення виконання прогону, включно з даними про інтенсивність і показники оцінки якості (Q-показники).

## Результати

Програмне забезпечення Real-Time Analysis (RTA) — це інтегроване програмне забезпечення, яке виконує аналіз зображень і розпізнавання основ, а потім присвоює оцінку якості до кожної основи для кожного циклу секвенування. Після завершення первинного аналізу модуль приладу MiSeqDx, вибраний у [Створення](#page-7-0) прогону за допомогою Local Run Manager на стор. 8, почне вторинний аналіз. Інформацію про інші робочі процеси див. в документації до конкретних аналізів.

## Процедури контролю якості

Програмне забезпечення MiSeqDx оцінює кожний прогін, зразок і розпізнавання основ за показниками контролю якості. За потреби також слід оцінювати позитивний і негативний типи контролювання, додані до набору для підготовки бібліотеки.

## Технічні характеристики

Усі дослідження проведено на приладі MiSeqDx.

У дослідженнях генів зародкової лінії для приготування бібліотек використовувався 139-варіантний аналіз на муковісцидоз MiSeqDx або реагенти TruSeq Custom Amplicon Kit Dx. У двох наборах застосовуються ідентичні реагенти для приготування бібліотек, і вони мають лише одну відмінність із точки зору робочого процесу: кількість циклів полімеразної ланцюгової реакції (PCR) — 25 і 28 відповідно. Додаткові цикли PCR дають змогу досягти меншого введення ДНК для спеціального набору ампліконів TruSeq Dx (50 нг) порівняно зі 139-варіантним аналізом на муковісцидоз MiSeqDx (250 нг), що продемонстровано в дослідженні введення ДНК за допомогою TruSeq Custom Amplicon Kit Dx. Бібліотеки, приготовлені із застосуванням 139-варіантного аналізу на муковісцидоз MiSeqDx, було секвеновано за допомогою супровідних реагентів для секвенування в наборі. Бібліотеки, приготовлені із застосуванням TruSeq Custom Amplicon Kit Dx, було секвеновано за допомогою MiSeqDx Reagent Kit v3. Останні реагенти для секвенування збільшили введення порівняно зі 139-варіантним аналізом на муковісцидоз MiSeqDx.

Тестування охоплює діапазони пропускної здатності зразків, що підтримується MiSeqDx Reagent Kit v3 Micro. Прилад MiSeqDx може підтримувати 1–96 зразків на прогін залежно від аналізу. MiSeqDx Reagent Kit v3 Micro призначено для підтримки нижчої пропускної здатності зразків у цьому діапазоні для вибраних аналізів.

Документ № 200006218, версія 02

#### Інструкція з використання приладу MiSeqDx для приладів із MOS v4

### illumina

У дослідженнях соматичних генів застосовано TruSeq Custom Amplicon Kit Dx із MiSeqDx Reagent Kit v3. Було застосовано відповідні робочі процеси для генів зародкової лінії або соматичних генів, описані для набору користувацьких ампліконів TruSeq Custom Amplicon Kit Dx для підготовки бібліотек для секвенування, з подальшим аналізом за допомогою Germline Variant Module або Somatic Variant Module відповідно за двома винятками. У дослідженнях із використанням одного гена (варіант зародкової лінії; 139-варіантний аналіз на муковісцидоз MiSeqDx) або двох генів (соматичний варіант) було застосовано залежні від аналізу робочі процеси й модулі аналізу як репрезентативні панелі мутацій.

ПРИМІТКА Геномний уміст амплікона підсумовано для геномної нитки, що секвенується. Що стосується ампліконів, сконструйованих на мінус-нитці, то вміст референсного геному є зворотно комплементарним (наприклад, області полі-А на ампліконах мінуснитки відповідають областям полі-Т на еталонному геномі).

### **Визначення обчислень, використаних у технічних характеристиках**

- Показник збігу позитивних результатів (PPA) обчислюється як кількісне відношення локусів, класифікованих як варіанти за еталонним методом, які правильно зареєстровано в процесі аналізу.
	- (Кількість локусів варіантів, правильно зареєстрованих у процесі аналізу) / (загальна кількість локусів варіантів) Локуси варіантів, зареєстровані в процесі аналізу, що відповідають еталонному методу, є істиннопозитивними (TP). Локуси варіантів, зареєстровані як референсні розпізнавання або як інші розпізнавання варіантів у процесі аналізу, є хибно-негативними (ХН)
- Показник збігу негативних результатів (NPA) обчислюється як кількісне відношення локусів, класифікованих як дикий тип за еталонним методом, які правильно зареєстровано в процесі аналізу.
	- (Кількість локусів дикого типу, правильно зареєстрованих у процесі аналізу) / (загальна кількість локусів дикого типу)

Локуси дикого типу, зареєстровані в процесі аналізу, що відповідають еталонному методу, є істинно-негативними (ІН). Локуси дикого типу, зареєстровані в процесі аналізу як варіанти, є хибно-позитивними (ХП).

- Відсоток загальної узгодженості (OPA) обчислюється як кількісне відношення локусів, які правильно зареєстровано в процесі аналізу відносно еталонного методу.
	- ((Кількість локусів варіантів, відображених аналізом) + (кількість локусів дикого типу, відображених аналізом)) / ((загальна кількість локусів варіантів) + (загальна кількість локусів дикого типу)).
- Що стосується програм розпізнавання варіантів, обчислення параметрів PPA, NPA та OPA не передбачає нерозпізнавання (локуси варіантів або референсного матеріалу, які не відповідають одному чи кільком фільтрам якості). Зокрема, у двох дослідженнях нерозпізнавання було включено в показник «відсоток правильних розпізнавань», і це позначено для застосовних таблиць.
- Частота розпізнавання обчислюється як загальна кількість локусів, які пройшли фільтр, поділена на загальну кількість позицій, секвенованих для хромосом 1–22. Хромосоми X та Y виключаються. Цей показник не враховує узгодженість розпізнавань з еталонним методом.

Щодо технічних характеристик, пов'язаних із преаналітичними факторами (наприклад, методами екстракції або введенням ДНК), дивіться інструкцію з використання відповідного методу підготовки бібліотеки.

### **Індексація зразків**

Праймери індексу зразків, додані під час підготовки бібліотеки, надають унікальну послідовність до кожного зразка ДНК, що дає змогу об'єднувати кілька зразків в одному прогоні секвенування. Індексація зразків використовувалася в робочому процесі як для генів зародкової лінії, так і для соматичних генів.

Загалом 96 індексів зразків було протестовано за допомогою репрезентативного аналізу, призначеного для пошуку низки генів, які покривають 12 588 основ на нитку в усіх 23 хромосомах людини, щоб перевірити здатність аналізу стабільно виконувати розпізнавання під час генотипування заданого зразка в різних комбінаціях праймерів індексації. Y-хромосома не містить довірчих областей і не оцінювалась. Вісім унікальних зразків було протестовано з 12 різними комбінаціями праймерів індексування на зразок. Результати зразків із модуля аналізу генів зародкової лінії було порівняно з результатами зразків Platinum Genomes версії 2016-01. PPA (SNV й індели) перевищував 97 % (істиннопозитивні розпізнавання становили щонайменше 70 для SNV, 38 для інсерцій, 36 для делецій), а NPA становив 100 % (щонайменше 23 440 референсних позицій на комбінацію індексів) для кожної з 96 комбінацій індексів. Один індекс було окремо протестовано, щоб переконатися, що хімічна реакція секвенування за допомогою набору реагентів MiSeqDx Reagent Kit v3 може підтримувати менше восьми зразків (попередня хімічна реакція за допомогою універсального набору MiSeqDx Universal Kit 1.0 обмежувалася мінімальною кількістю у вісім зразків). Один індекс мав значення PPA 98,9 % (180 зі 182) для SNV, 100 % (38 із 38) для інсерцій і 100 % (46 із 46) для делецій. NPA становив 100 % (23 856 із 23 856).

Дванадцять повторностей (24 бібліотеки) зразка було протестовано для вимірювання точності індексу із соматичними варіантами з частотою від 0,05 до 0,10 за допомогою Somatic Variant Module: для розпізнавання соматичних варіантів використовувалося по дві комбінації індексів на повторність. PPA становив 100 % для SNV (64 із 64), інсерцій (11 з 11) і делецій (19 з 19). NPA становив 100 % (принаймні 11 590 референсних позицій на комбінацію індексів) для всіх комбінацій індексів.

### **Перенесення зразків**

Робочий процес приладу MiSeqDx включає підготовку бібліотеки й секвенування декількох зразків і контролю, які обробляються разом одночасно. Дослідження перенесення проводилося, щоб перевірити, чи впливають на результати тестування хибно-позитивні результати, отримані внаслідок перенесення

Документ № 200006218, версія 02

#### Інструкція з використання приладу MiSeqDx для приладів із MOS v4

від лунки до лунки під час підготовки бібліотеки зразків, а також у разі забруднення між послідовними прогонами секвенування. Було використано соматичні варіанти, тому що їх можна виявити з нижчою частотою алелей, ніж варіанти генів зародкової лінії.

Зразки складалися з чотирьох зразків геномної ДНК з клітинних ліній, для кожного з яких було виявлено різні панельні мутації під час двогенного репрезентативного аналізу. Зразки було підібрано так, що мутація в певній позиції одного гена характеризувалася наявністю референсної послідовності (дикого типу) в інших.

Перенесення з лунки до лунки визначається як помилка, яка потенційно виникає під час обробки вручну (піпетування, змішування зразків тощо). Для оцінки перенесення з однієї лунки зі зразком до іншої було виконано два тестових прогони.

- Розташування шаховим порядком зразка геномної ДНК (гДНК) високого вхідного рівня, який містить мутацію в гені 1, з чергуванням зі зразком гДНК низького вхідного рівня з мутацією в гені 2.
- Розташування шаховим порядком зразка гДНК високого вхідного рівня, який містить мутацію в гені 2, із чергуванням зі зразком гДНК низького вхідного рівня з мутацією в гені 1.

У кожному прогоні 12 повторностей оцінювалися на хибнопозитивні результати (наприклад, мутацію гена 1 виявлено в лунці, позначеній як зразок із мутацією в гені 2, і навпаки).

Перенесення між прогонами визначається як помилка, яка потенційно виникає через залишки від попереднього прогону секвенування. Щоб визначити, чи відбувається перенесення між прогонами секвенування, два планшети з 11 повторностями одного унікального зразка гДНК високого вхідного рівня, а також холосту пробу було підготовлено й секвеновано послідовно на одному приладі MiSeqDx, після чого було проведено оцінку на хибно-позитивні результати. У першому прогоні було 11 повторностей зразка з мутацією в гені 2 й одна холоста проба. У другому прогоні було 11 повторностей зразка з мутацією в гені 1 і одна холоста проба. Бібліотека зразка з мутацією в гені 2 було секвеновано першою, після чого виконувався прогін секвенування бібліотеки зразка з мутацією в гені 1, а потім ще один повторний прогін секвенування бібліотеки зразка з мутацією в гені 2. Якщо мутації гена 2 спостерігаються в прогоні з мутацією гена 1 і навпаки, це вказує на наявність перенесення.

Виявлено нуль хибно-позитивних результатів (0/24, 0 %) через перенесення з лунки до лунки. Було виявлено всі прогнозовані мутації. Виявлено нуль хибно-позитивних результатів (0/24, 0 %) через перенесення між прогонами. Було виявлено всі прогнозовані мутації. Виявлено нуль хибно-позитивних результатів (0/48, 0 %) через перенесення (з лунки до лунки та між прогонами).

### **Технічні характеристики зародкової лінії**

В описаних у цьому документі дослідженнях для аналізу даних секвенування було використано модуль для варіантів зародкової лінії за винятком тих досліджень із застосуванням одногенної панелі, де використовувався специфічний для аналізу модуль.

#### **Точність**

Описане дослідження було проведено для оцінки точності приладу MiSeqDx із MiSeqDx Reagent Kit v3 і високоякісною ДНК. У дослідженні застосовано репрезентативний аналіз для пошуку низки генів, які покривають 12 588 основ для 23 різних хромосом із використанням 150 ампліконів. Y-хромосома не містить довірчих областей і не оцінювалась. 12 унікальних зразків, використаних у цьому дослідженні, було отримано від однієї родини — двох батьків і 10 дітей. У таких випадках секвенування часто виконується численними лабораторіями із застосуванням різних методів. П'ять зразків отримано від жінок і сім — від чоловіків. Кожен зі зразків було протестовано у двох повторностях. Точність було визначено для SNV, інсерцій і делецій за допомогою порівняння даних дослідження з точно охарактеризованою референсною базою даних. Послідовність референсної бази даних (Platinum Genomes, версія 2016-01) було виведено з комбінації декількох методів секвенування, загальнодоступних даних і спадкової інформації. Довірчі геномні зони було визначено на основі цього еталонного методу, якщо не зазначено інше. Загалом прогін зразків було здійснено вісім разів. Таблиці, наведені для демонстрації точності, базуються на даних із першого прогону.

У [Таблиця](#page-14-0) 1 містяться дані, представлені з відсотками збігу позитивних і негативних результатів залежно від зразка, де результати варіантів порівняно з точно охарактеризованим складеним еталонним методом для обчислення PPA. Поєднано три типи варіантів (SNV, інсерції та делеції). Еталонний метод дає результати лише для однонуклеотидних варіантів та інсерцій/делецій, тому для обчислення NPA результати розпізнавання основ, які не належать до варіантів, порівнюються зі збіркою референсної послідовності генома людини hg19.

<span id="page-14-0"></span>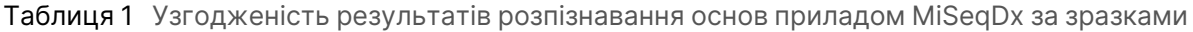

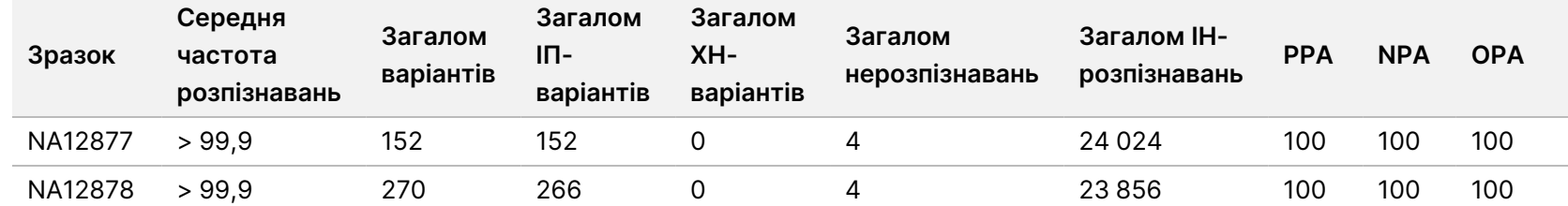

ВИКОРИСТОВУВАТИ

ДЛЯ

ДІАГНОСТИКИ

z.

VITRO.

ЛИШЕ ДЛЯ ЕКСПОРТУ.

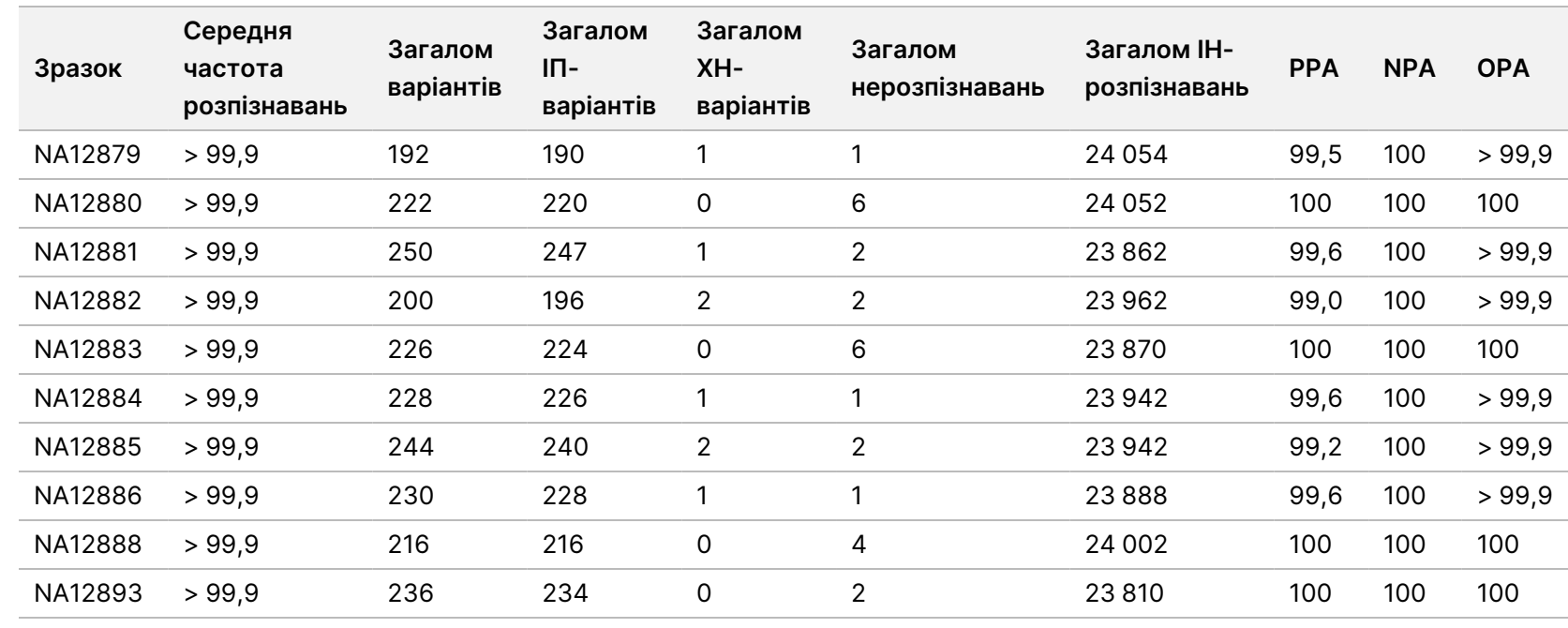

ω

використання

приладу

MiSeqDx

для

приладів

آھ

MOS v4

Репрезентативний аналіз складався зі 150 ампліконів, які покривали різноманітний геномний матеріал. Уміст GC в ампліконах варіювався в межах 26–87 %. Також амплікони мали низку однонуклеотидних (наприклад, полі-А, полі-Т), динуклеотидних і тринуклеотидних повторів. Дані було скомпільовано за ампліконами [\(Таблиця](#page-16-0) 2) для визначення впливу геномного вмісту на % правильних розпізнавань. % правильних розпізнавань складається з розпізнавань варіантів і референсних розпізнавань та становить менше 100 %, якщо є неправильні розпізнавання або випадки нерозпізнавання. Нерозпізнавання виникає, коли для розпізнавання варіантів не задовольняються критерії одного чи кількох фільтрів (наприклад, у разі недостатнього покриття геному).

З восьми ХН варіантів із [Таблиця](#page-16-0) 2 сім виникли з інсерцією 1 п. о. в ампліконі 111, який також містив гомополімер полі-А, а вміст GC становив 0,29. 1 ХН, що залишився (неправильне розпізнавання), виник через прогнозований гетерозиготний SNV в ампліконі 125 із вмістом GC 0,68, розпізнаний як гомозиготний варіант. Частота варіанта SNV становила 0,71, що було вище порогового значення 0,70 для класифікації в ролі гомозиготного варіанта. Амплікон із найнижчим % правильних розпізнавань (98,2 %) — це амплікон 17 із 40 нерозпізнаваннями, який містить повтори АТ і має вміст GC, що дорівнює 27 %.

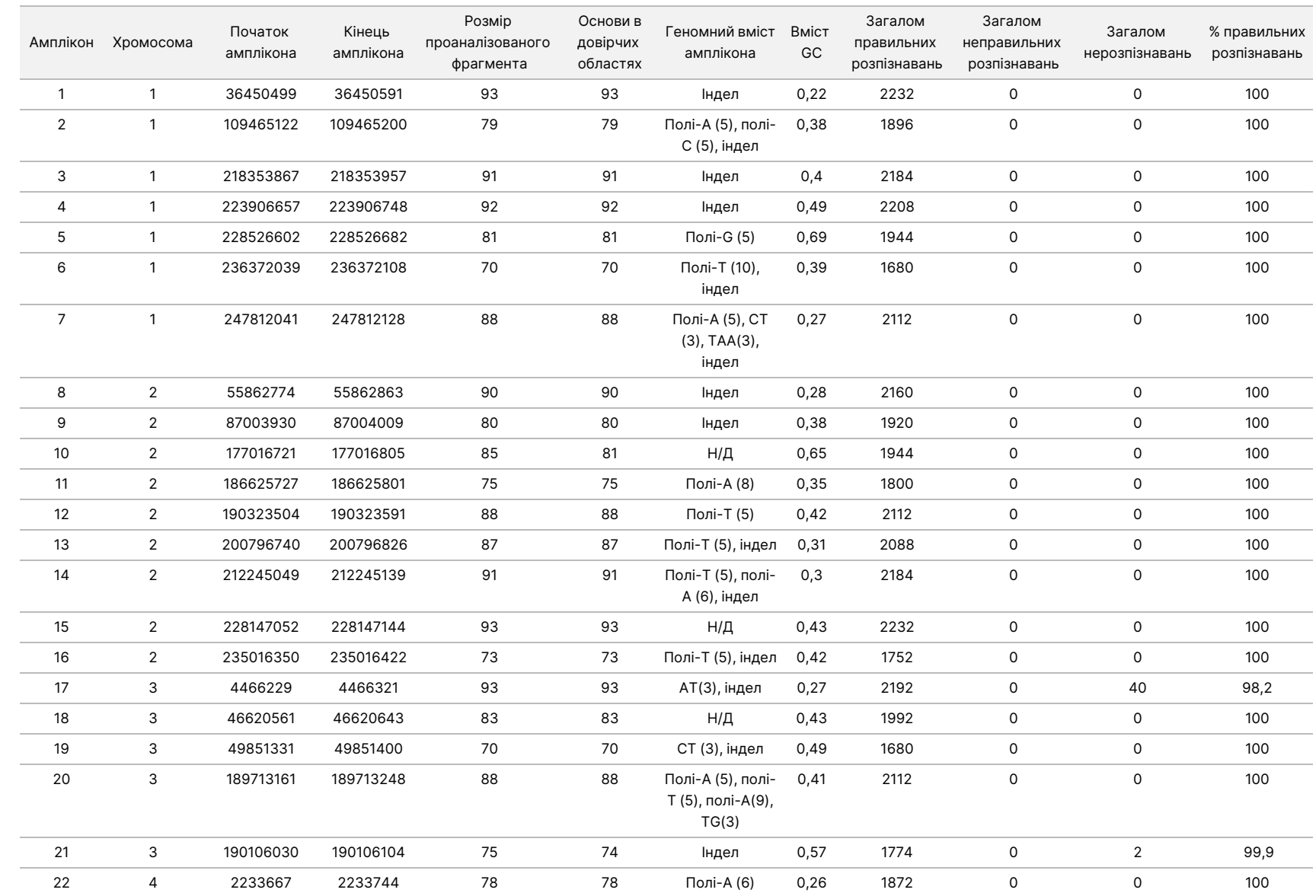

ω

використання

приладу

MiSeqDx

для

приладів

آھ

MOS v4

#### <span id="page-16-0"></span>Таблиця 2 Точність на рівні ампліконів для приладу MiSeqDx

ЛИШЕ ДЛЯ ЕКСПОРТУ.

Документ

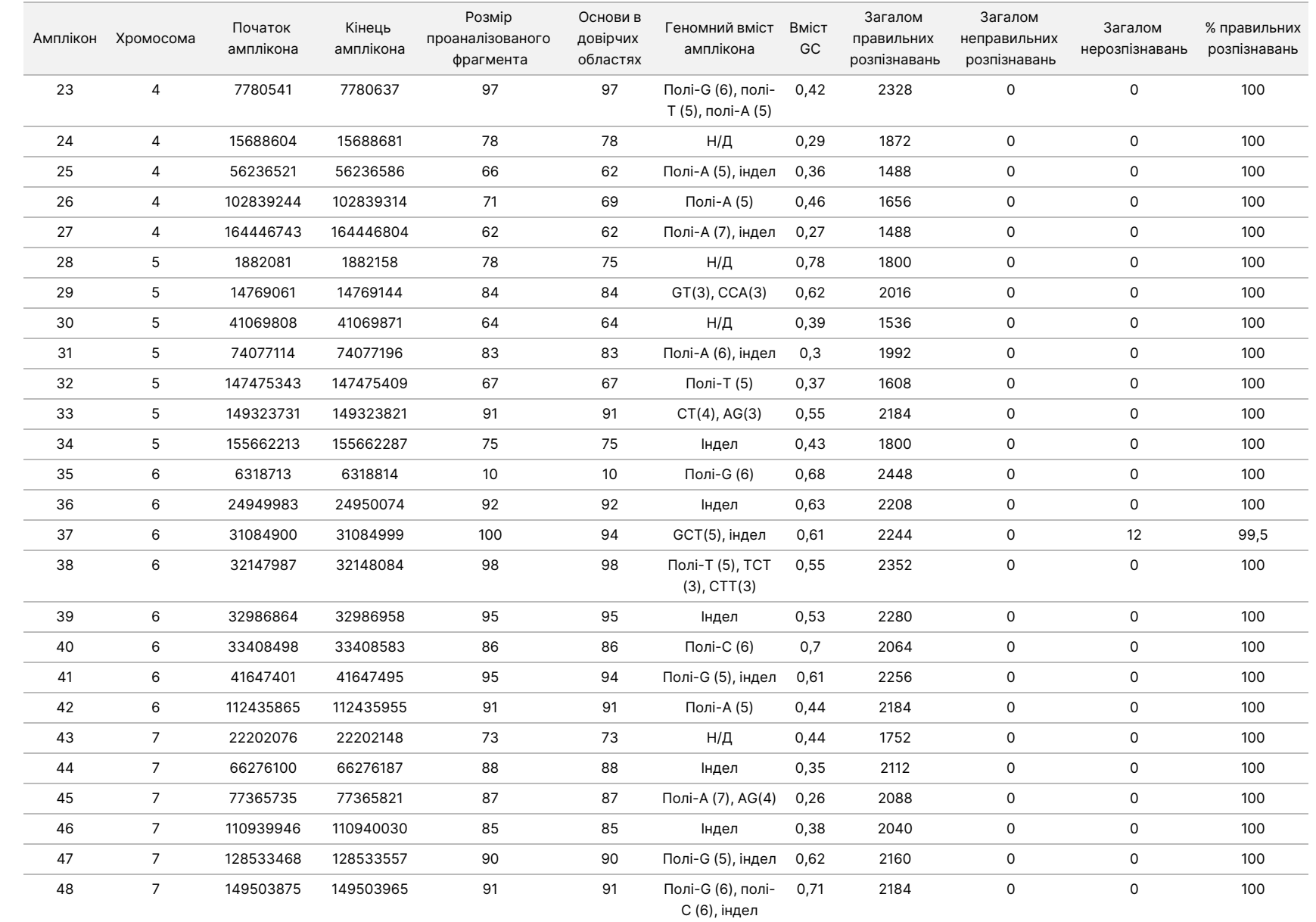

ω

використання

приладу

MiSeqDx

для

приладів

آھ

MOS v4

Документ

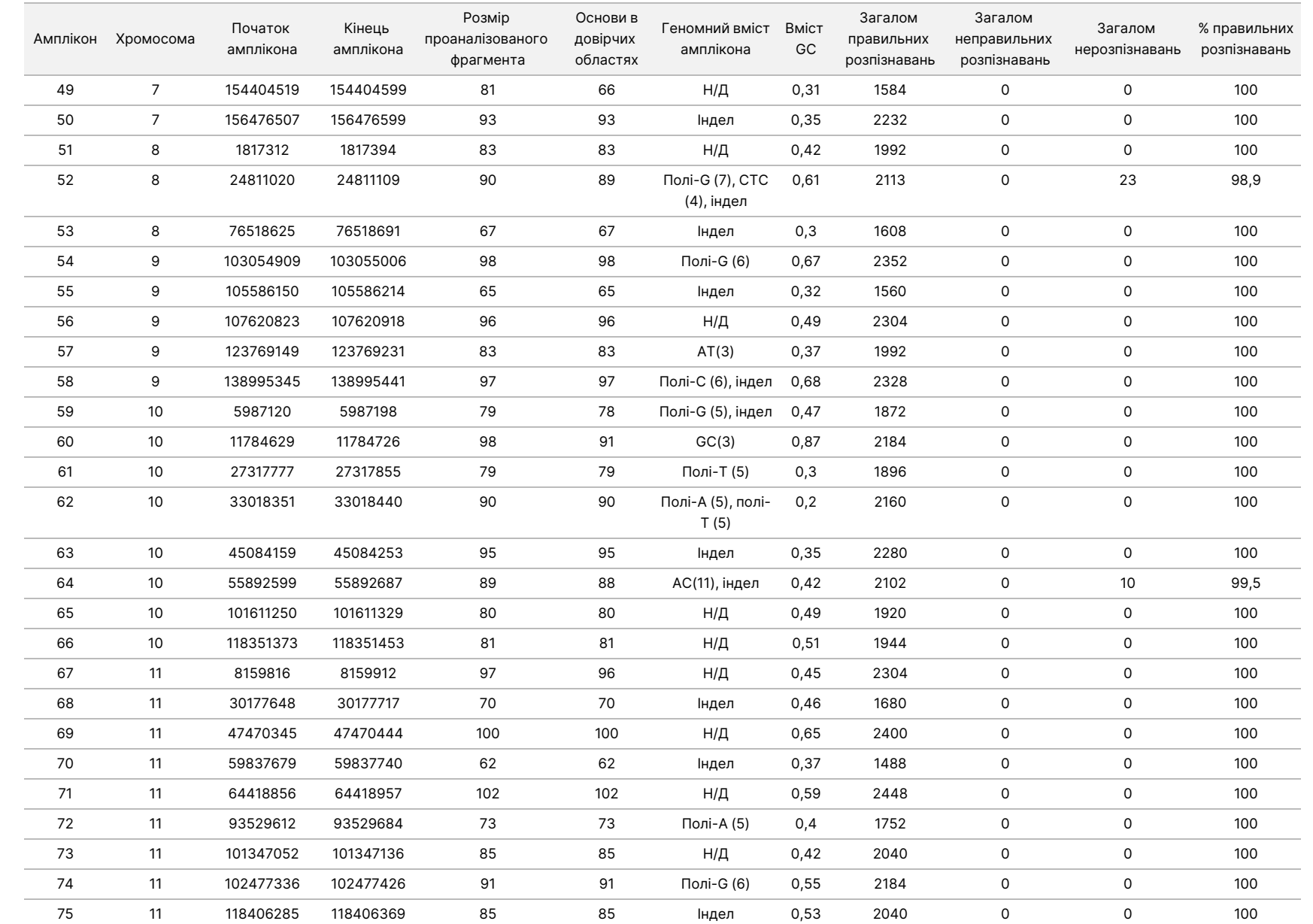

ω

використання

приладу

MiSeqDx

для

приладів

آھ

MOS v4

Документ

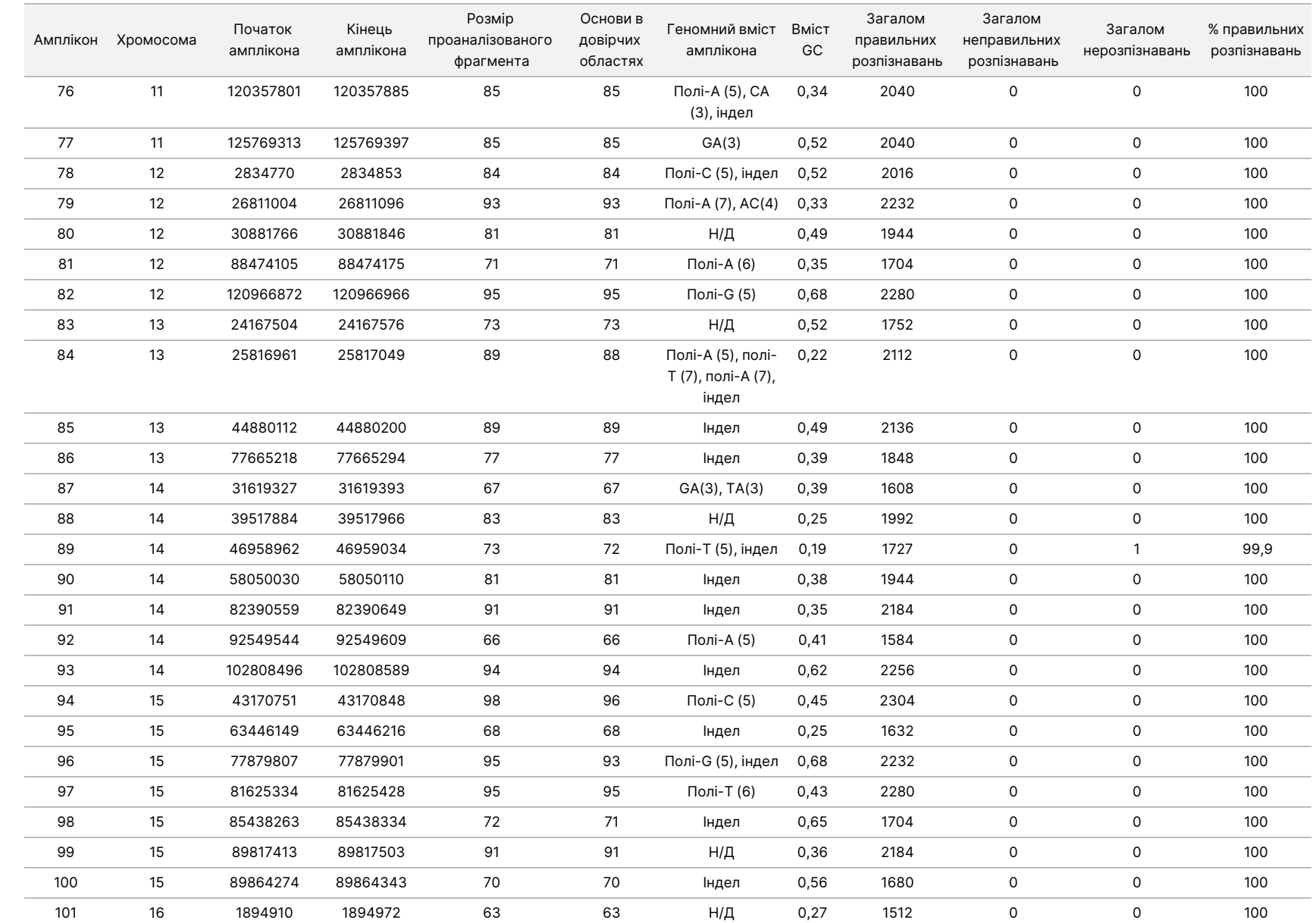

ω

використання

приладу

MiSeqDx

для

приладів

آھ

MOS v4

Документ

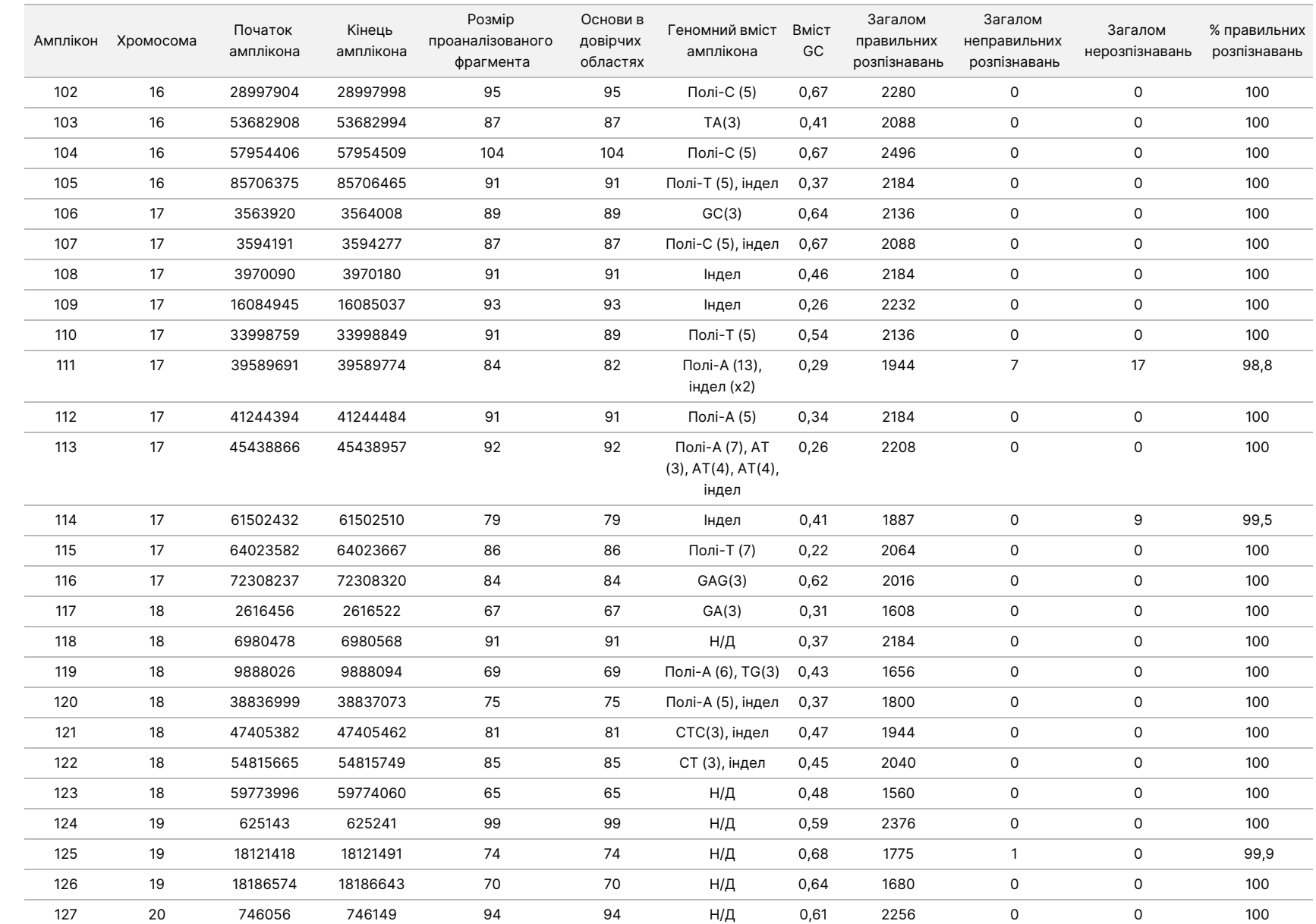

ω

використання

приладу

MiSeqDx

для

приладів

آھ

MOS v4

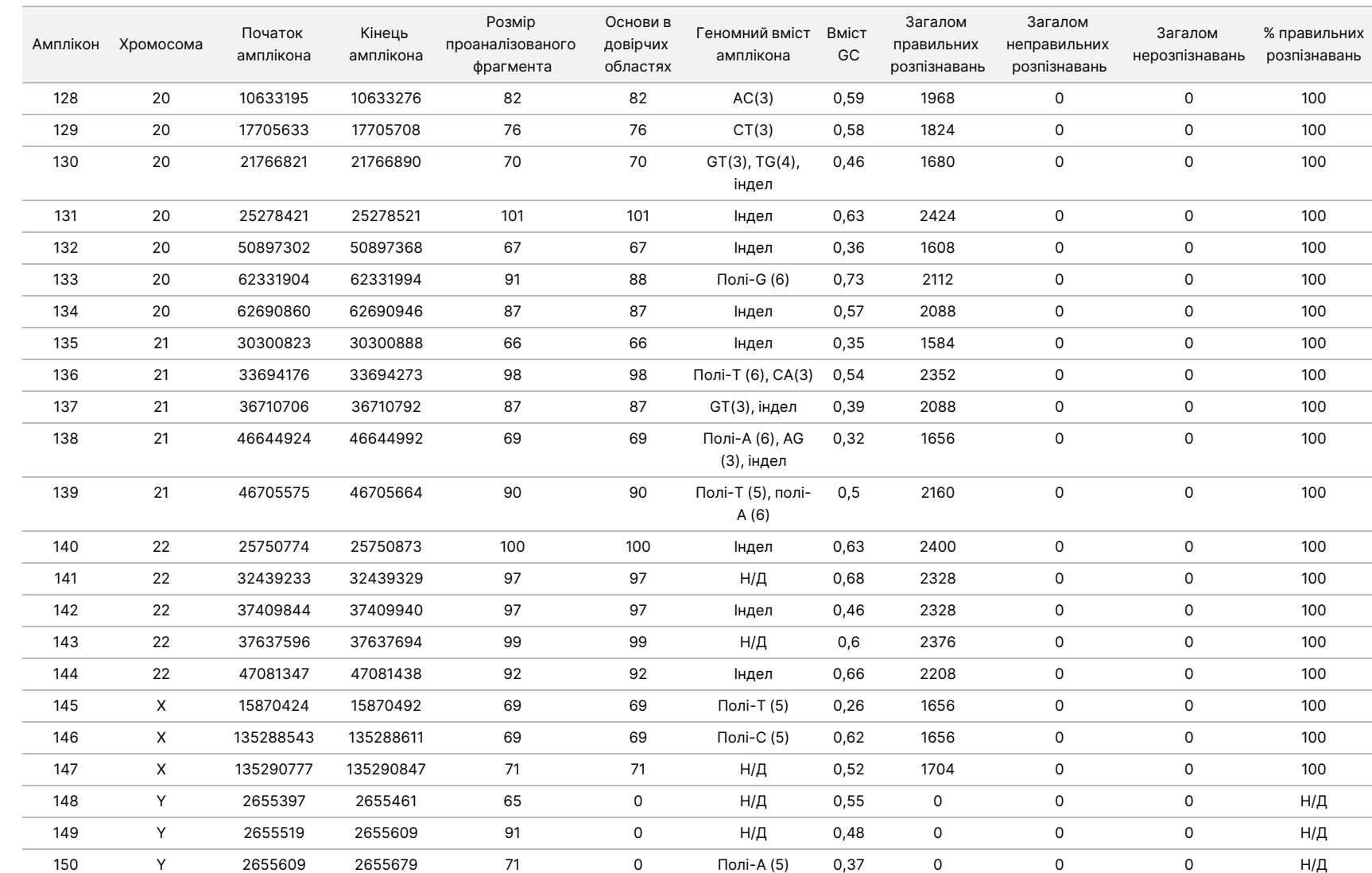

ω

використання

приладу

MiSeqDx

для

приладів

آھ

MOS v4

Варіанти, для яких було зафіксовано нерозпізнавання, підсумовано в [Таблиця](#page-22-0) 3. Певні фільтри, які призвели до нерозпізнавань, перелічено в таблиці. Інсерцію в ампліконі 111 було відфільтровано для 9 із 16 випадків. Решта сім випадків розпізнані як референсні, а тому є ХН.

#### <span id="page-22-0"></span>Таблиця 3 Зведення варіантів, які не розпізнано

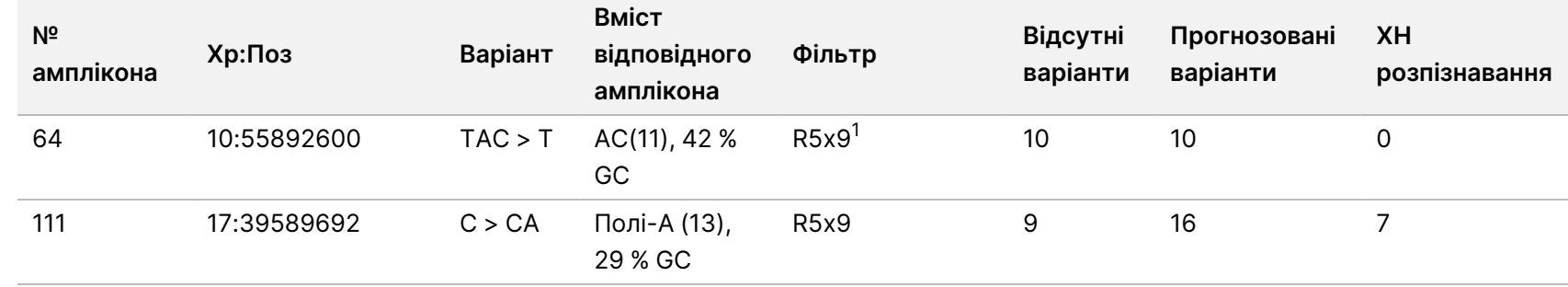

 $^1$  R5x9: фільтр повторів. Варіант відфільтровується, якщо всі варіанти або їхня частина повторно наявні в референсному геномі, суміжному з позицією варіанта. У референсному матеріалі має бути принаймні дев'ять повторів, до того ж розглядаються лише повтори завдовжки до 5 п. о.

Результати секвенування для зразка лінії NA12878 було порівняно з генотипом із високим ступенем вірогідності для NA12878, затвердженим National Institutes of Standards and Technology, (NIST) (версія 2.19). 92 зі 150 ампліконів було виявлено повністю в межах геномних областей із високим ступенем вірогідності, 41 амплікон мав часткове перекриття, і 17 ампліконів не мали перекриття в послідовності, затвердженій NIST. Це призвело до появи 10 000 координат на повторність для порівняння. Результати розпізнавання основ, які не належали до варіантів, було порівняно зі збіркою референсної послідовності геному людини 19. Результати дослідження точності наведено в [Таблиця](#page-22-1) 4.

<span id="page-22-1"></span>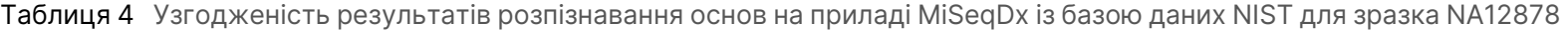

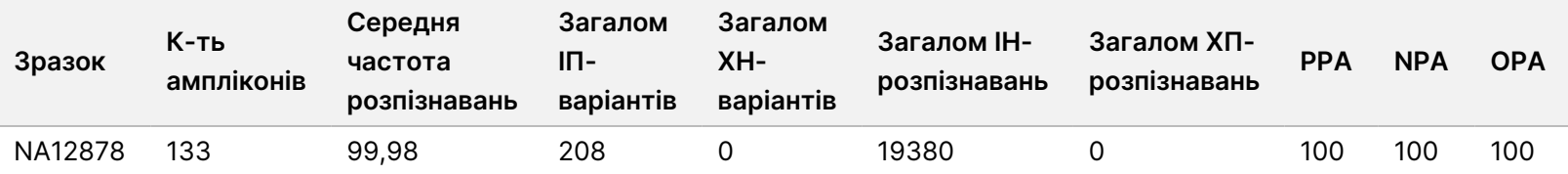

Зразки було додатково проаналізовано для розпізнавання незначних інсерцій і делецій (інделів) [\(Таблиця](#page-23-0) 5). У деяких випадках індел був спільним для двох або більше зразків, що відображено в стовпчику таблиці «Загалом повторностей зразків з інделами». Результати для обох повторностей 12 придатних зразків представлено в [Таблиця](#page-23-0) 5. Загалом було виявлено 71 індел із розміром 1–24 п. о. для інсерцій і 1–25 п. о. для делецій. 69 інделів було виявлено з показником збігу позитивних результатів 100 %. Одну делецію (амплікон 64, делеція 2 п. о., хромосома 10 55892600 TAC>T) не вдалося правильно розпізнати, бо кожен із

Документ

№ 200006218, Документ № 200006218, версія 02

варіантів делеції був нерозпізнаванням через фільтр R5x9. Тому не вдалось обчислити PPA, який виключає нерозпізнавання. Інший індел, інсерція 1 п. о. (хромосома 17 39589692 C>CA в ампліконі 111), також не мав правильних розпізнавань, тому що дев'ять варіантів не було розпізнано через фільтр R5x9, а сім були ХН-розпізнаваннями.

Інструкція

ω

використання

приладу

MiSeqDx

для

приладів

آھ

MOS v4

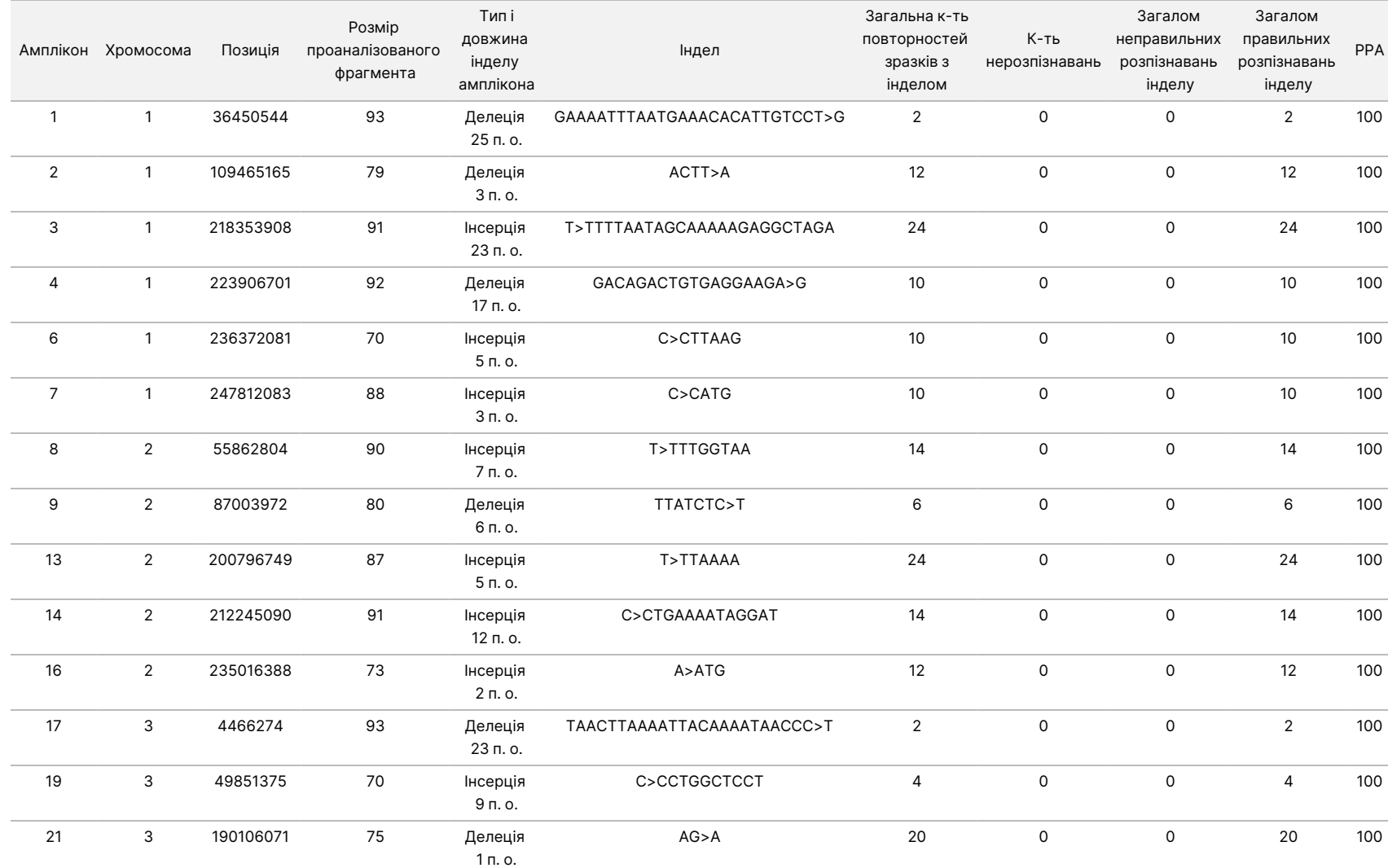

<span id="page-23-0"></span>Таблиця 5 Зведення даних виявлення інделів за допомогою приладу MiSeqDx

ВИКОРИСТОВУВАТИ

ДЛЯ

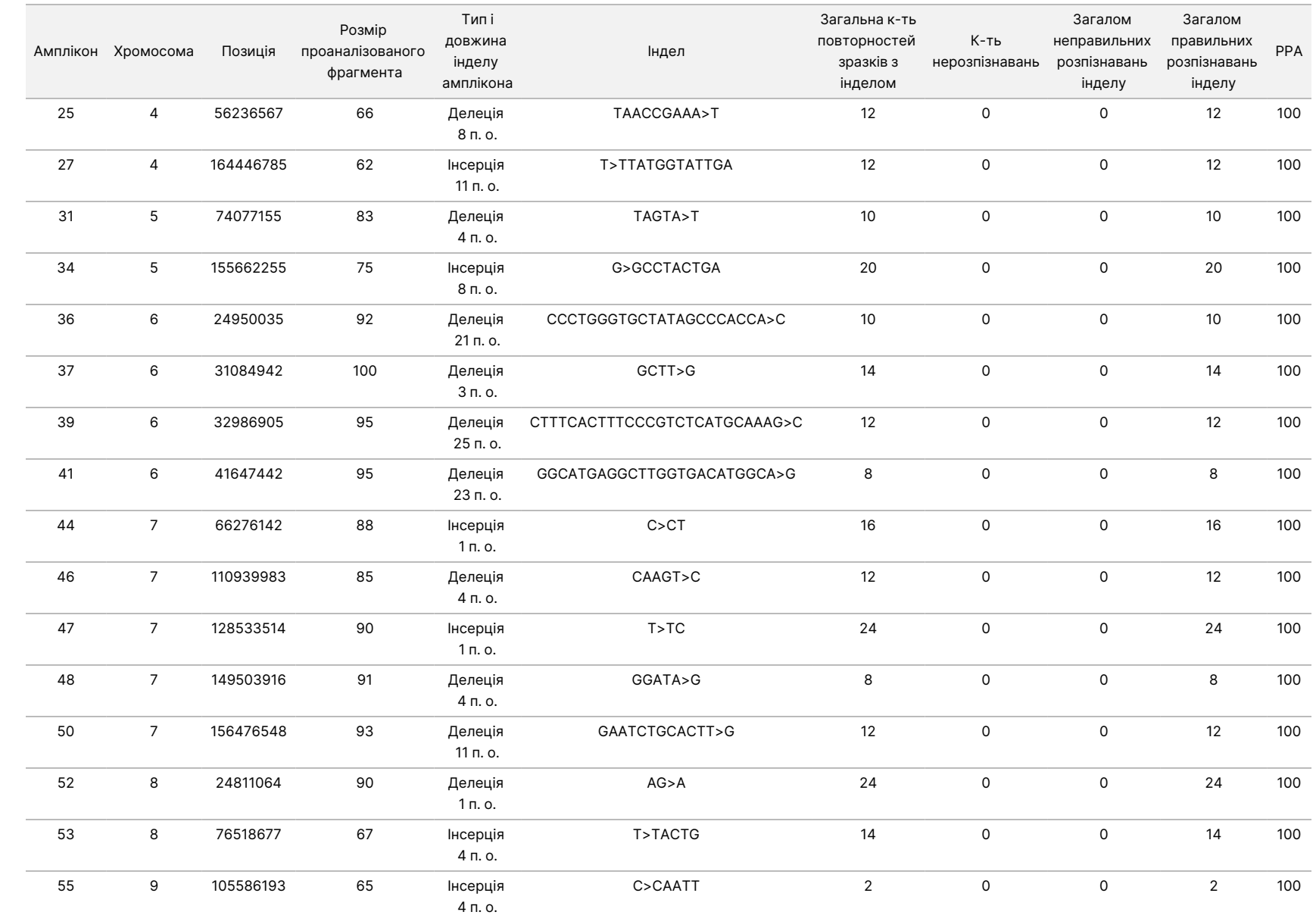

ω

використання

приладу

MiSeqDx

для

приладів

آھ

MOS v4

ЛИШЕ ДЛЯ ЕКСПОРТУ.

Документ

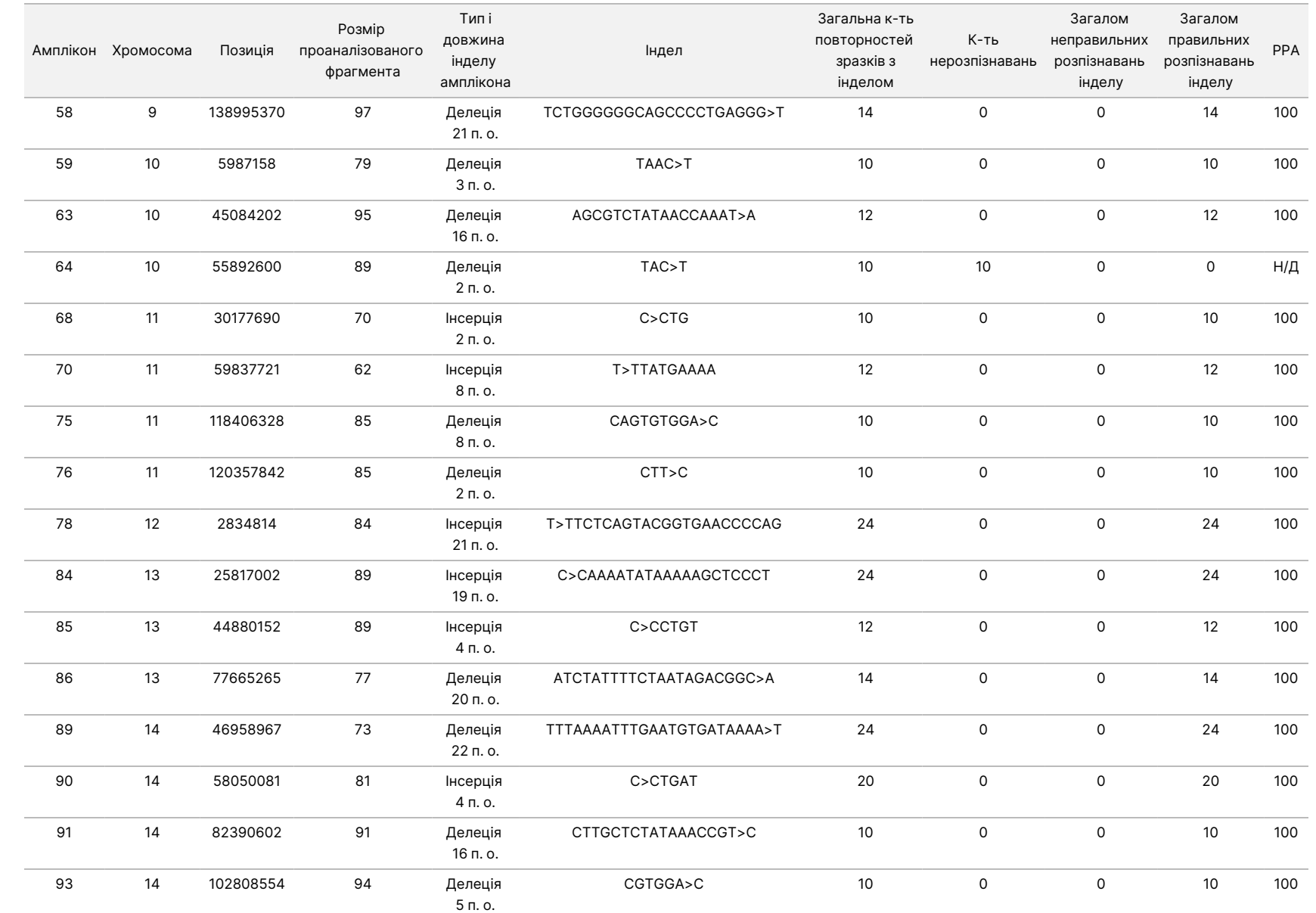

ω

використання

приладу

MiSeqDx

для

приладів

آھ

MOS v4

Документ

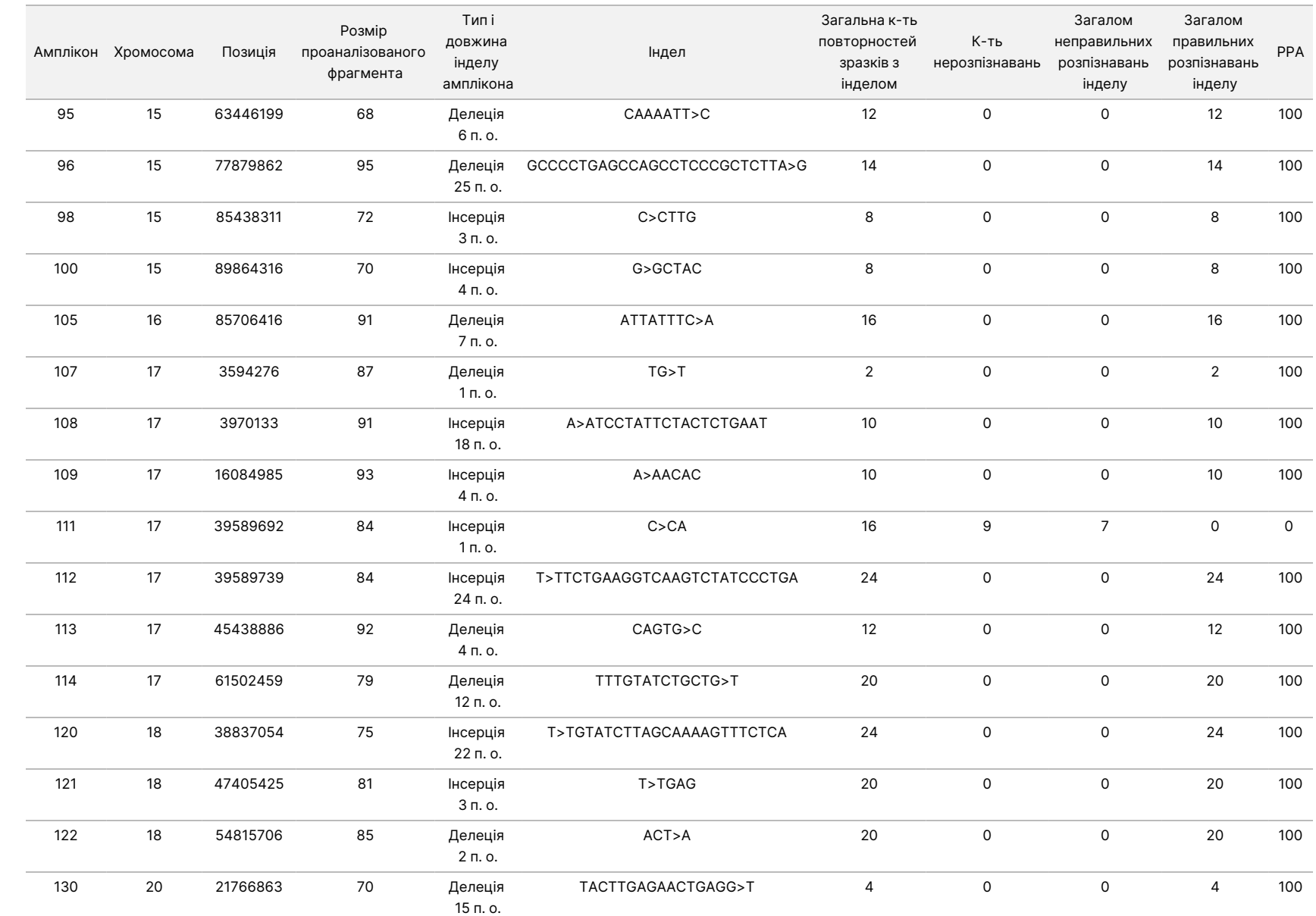

ω

використання

приладу

MiSeqDx

для

приладів

آھ

MOS v4

ЛИШЕ ДЛЯ ЕКСПОРТУ.

Документ

Документ

№ 200006218, Документ № 200006218, версія 02

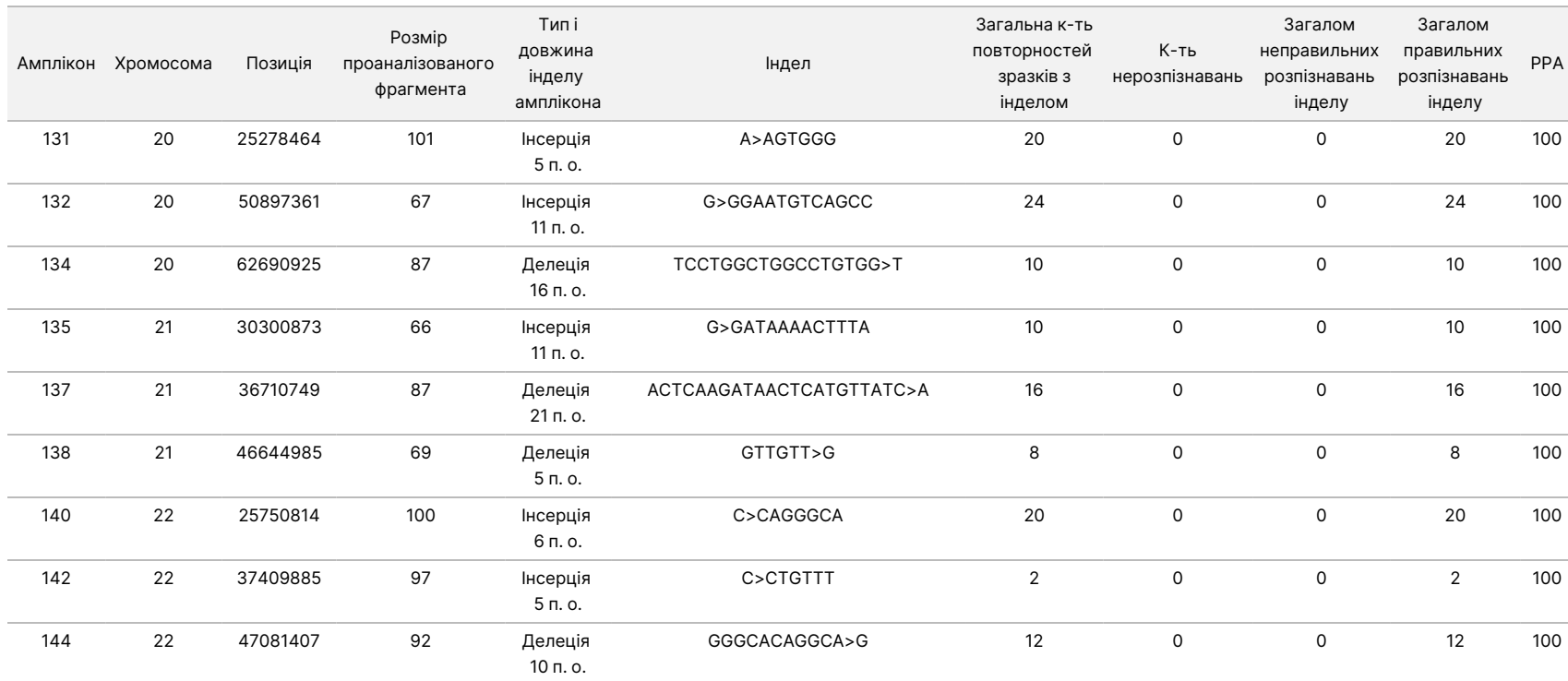

#### **Відтворюваність**

Було проведено два дослідження для оцінювання відтворюваності приладу MiSeqDx із клітинними лініями (дослідження 1 і 2) і збідненою лейкоцитами кров'ю, у яку було внесено певну кількість матеріалу клітинних ліній (дослідження 2). У дослідженні 1 використовувалося кілька приладів. Дослідження 2 проводилося в кількох дослідницьких центрах.

#### **Дослідження 1**

Відтворюваність приладу MiSeqDx було визначено з використанням двох приладів і двох серій реагентів двома операторами в загальній кількості восьми прогонів. Репрезентативний аналіз, зразки й еталонний метод були аналогічними описаним у дослідженні точності.

Результати представлено за ампліконами для кожного приладу [\(Таблиця](#page-28-0) 6), щоб продемонструвати відтворюваність розпізнавання для приладів. % правильних розпізнавань включав як неправильні розпізнавання, так і нерозпізнавання (коли в разі розпізнавання варіантів критерії одного чи декількох фільтрів не задовольняються). Прилади згенерували подібну кількість нерозпізнавань і неправильних розпізнавань залежно від конкретного амплікона.

Інструкція

ω

використання

приладу

MiSeqDx

для

приладів

آھ

MOS v4

<span id="page-28-0"></span>Таблиця 6 Результати дослідження відтворюваності між приладами для MiSeqDx (на рівні ампліконів)

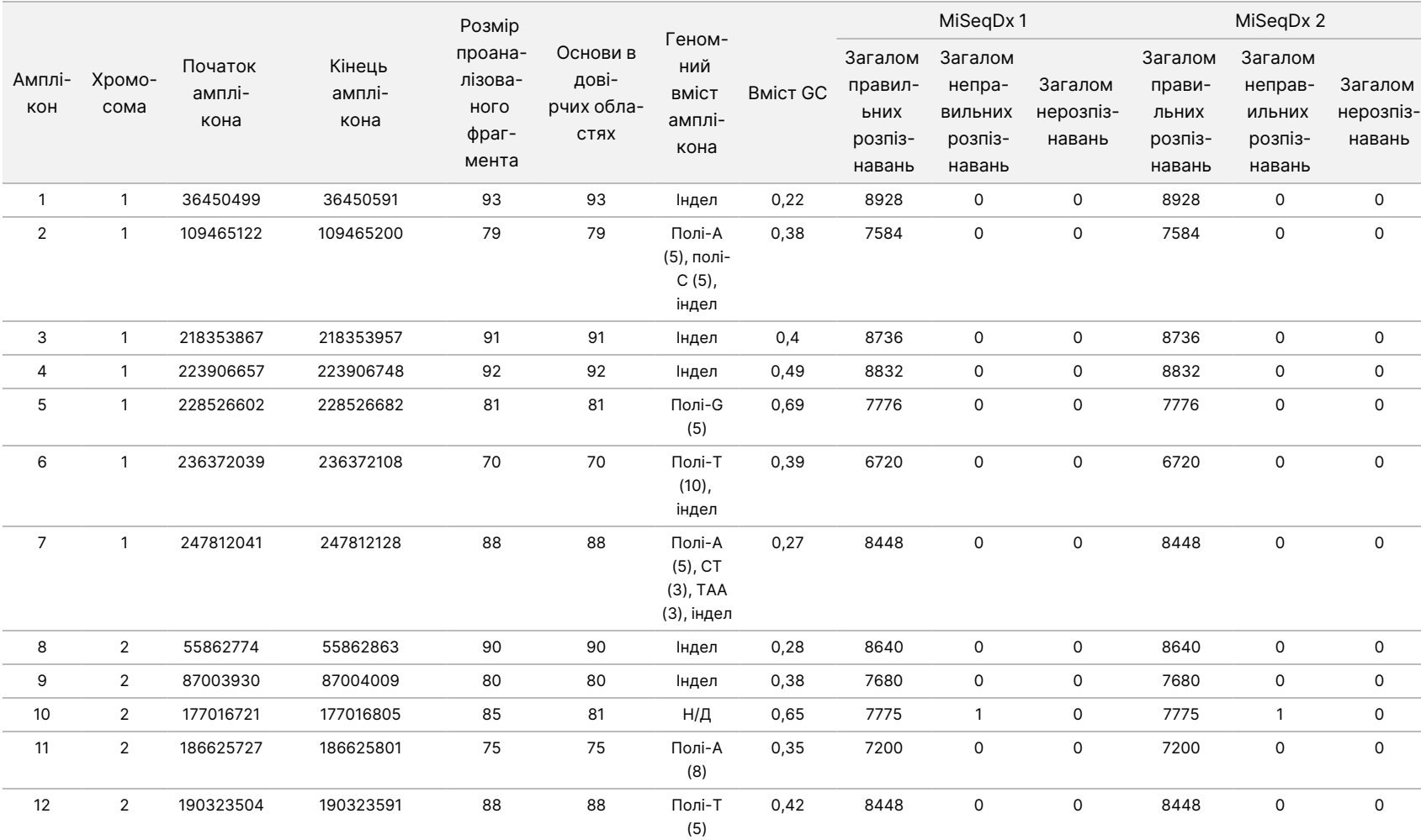

Документ

№ 200006218, Документ № 200006218, версія 02

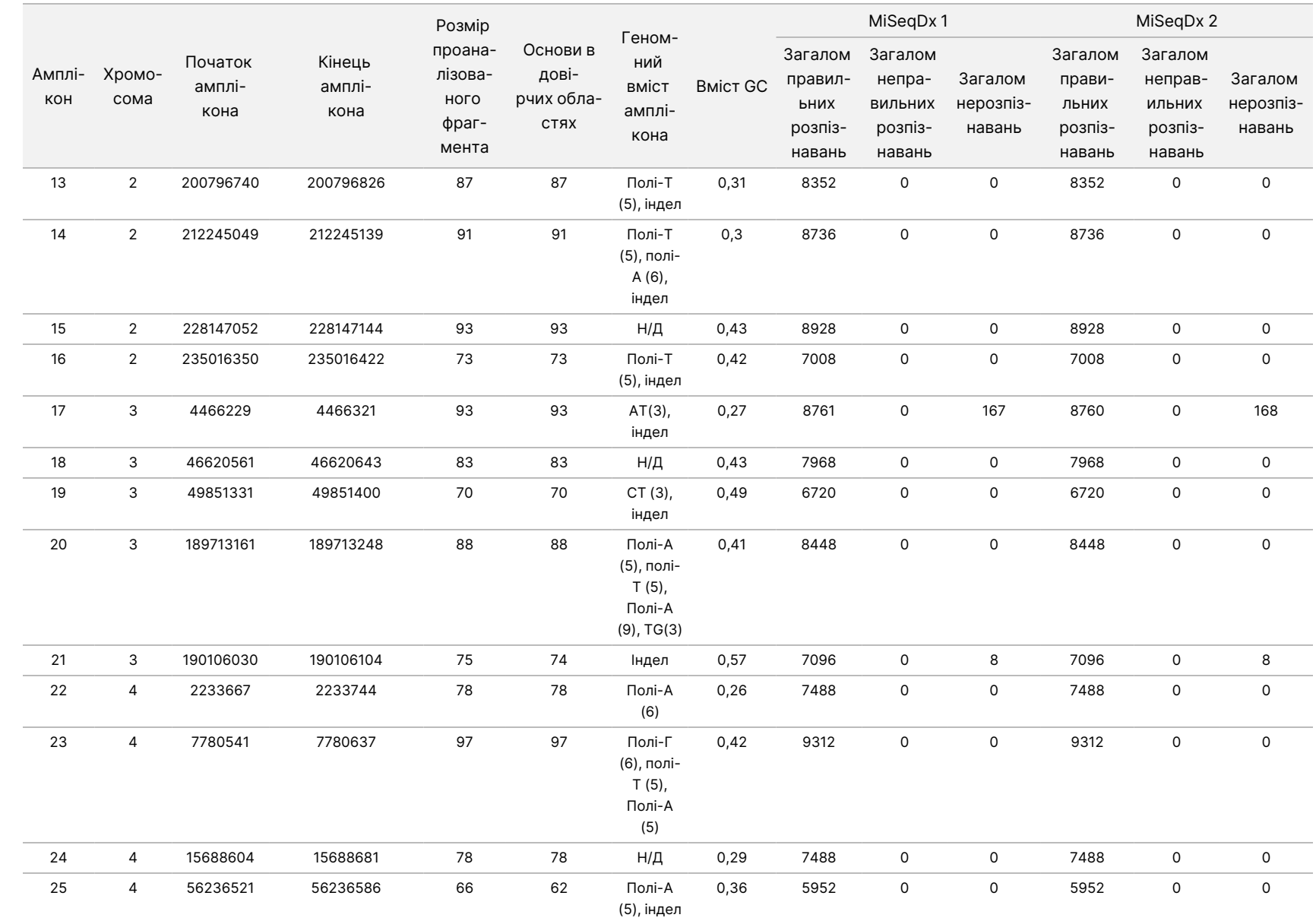

ω

використання

приладу

MiSeqDx

для

приладів

آھ

MOS v4

Документ

№ 200006218,

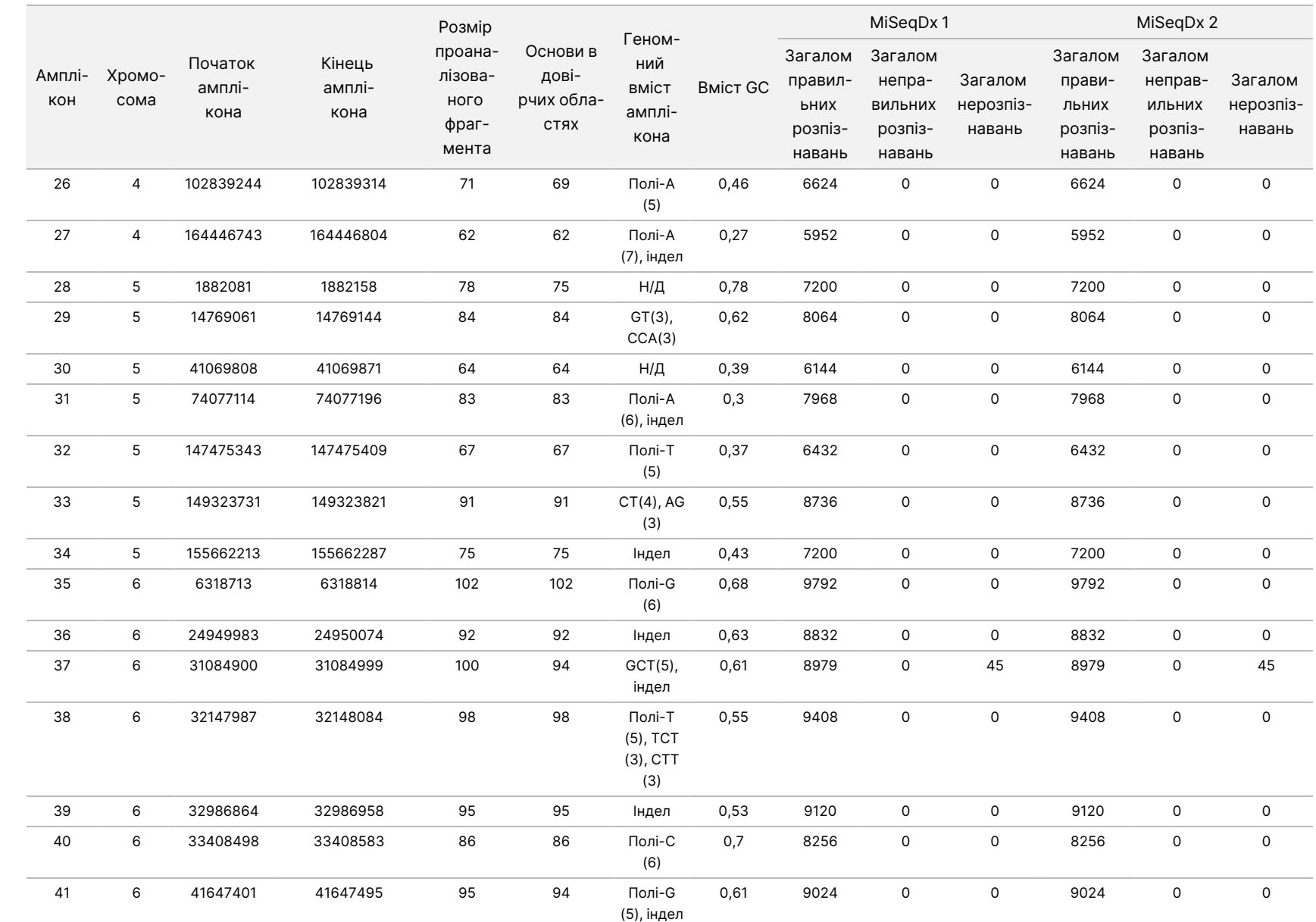

ω

використання

приладу

MiSeqDx

для

приладів

آھ

MOS v4

ДЛЯ

Документ

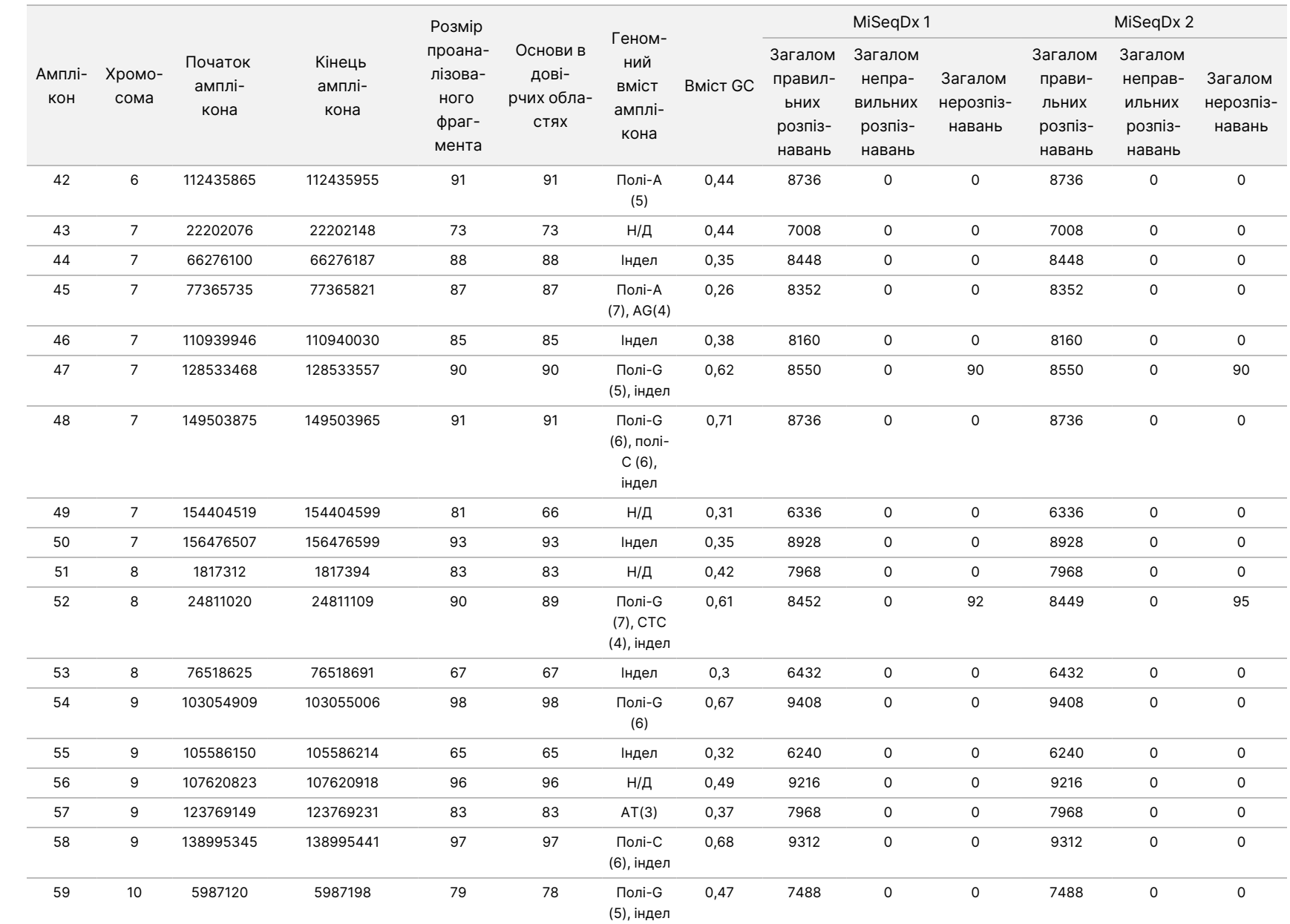

ω

використання

приладу

MiSeqDx

для

приладів

آھ

MOS v4

VITRO.

ЛИШЕ ДЛЯ ЕКСПОРТУ.

Документ

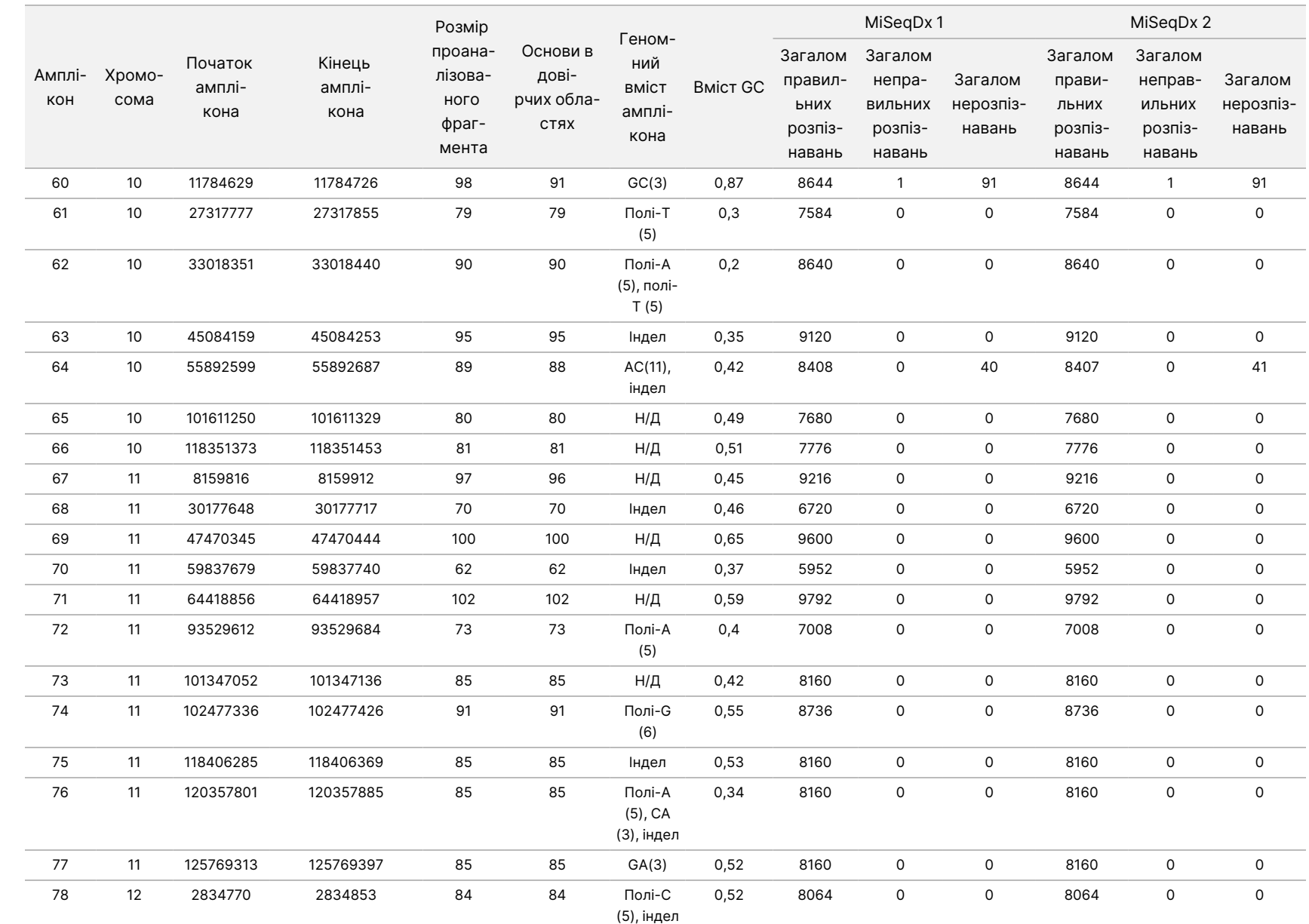

ω

використання

приладу

MiSeqDx

для

приладів

آھ

MOS v4

ВИКОРИСТОВУВАТИ

ДЛЯ

ДІАГНОСТИКИ

z.

VITRO.

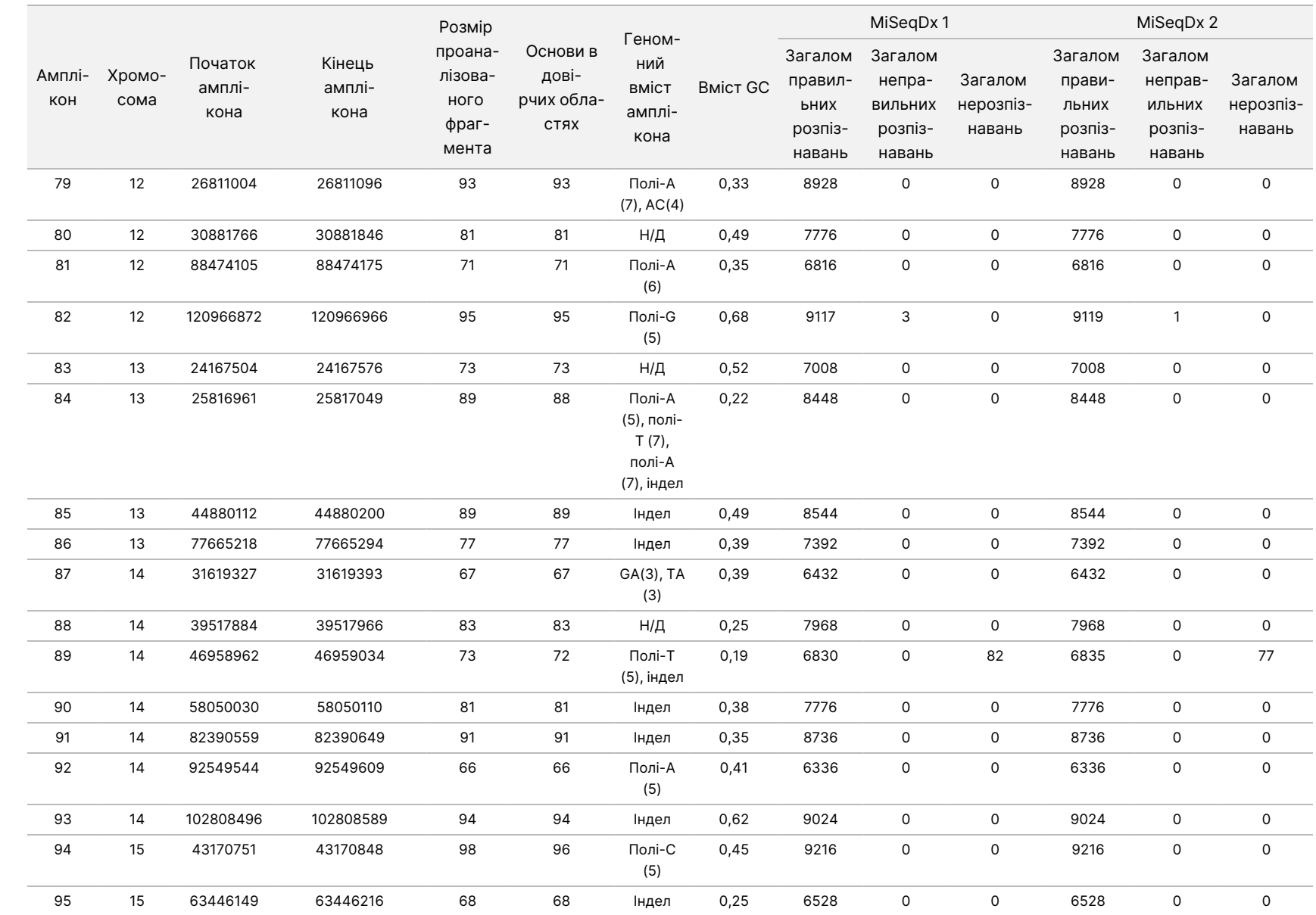

ω

використання

приладу

MiSeqDx

для

приладів

آھ

MOS v4

Документ

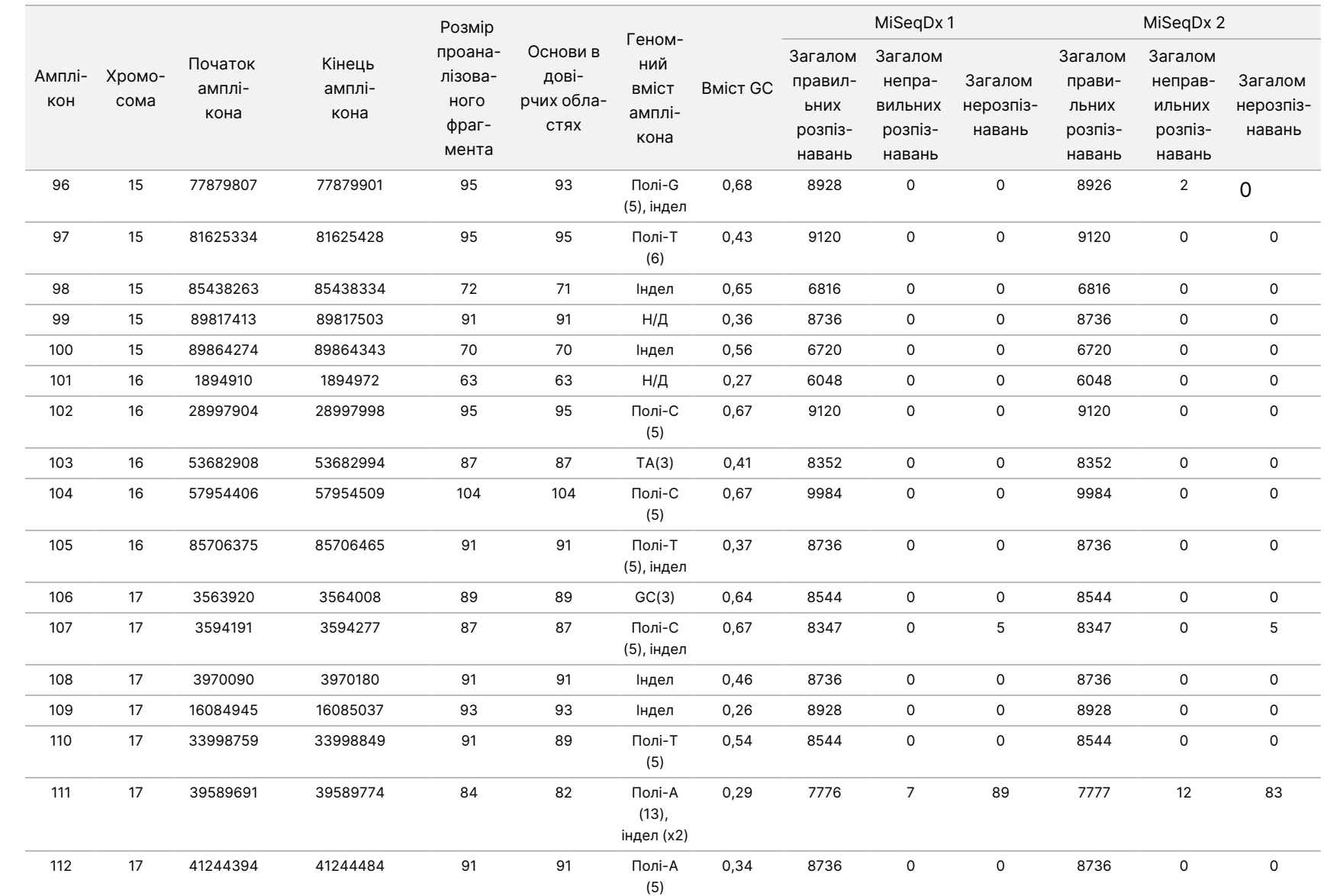

ω

використання

приладу

MiSeqDx

для

приладів

آھ

MOS v4

35

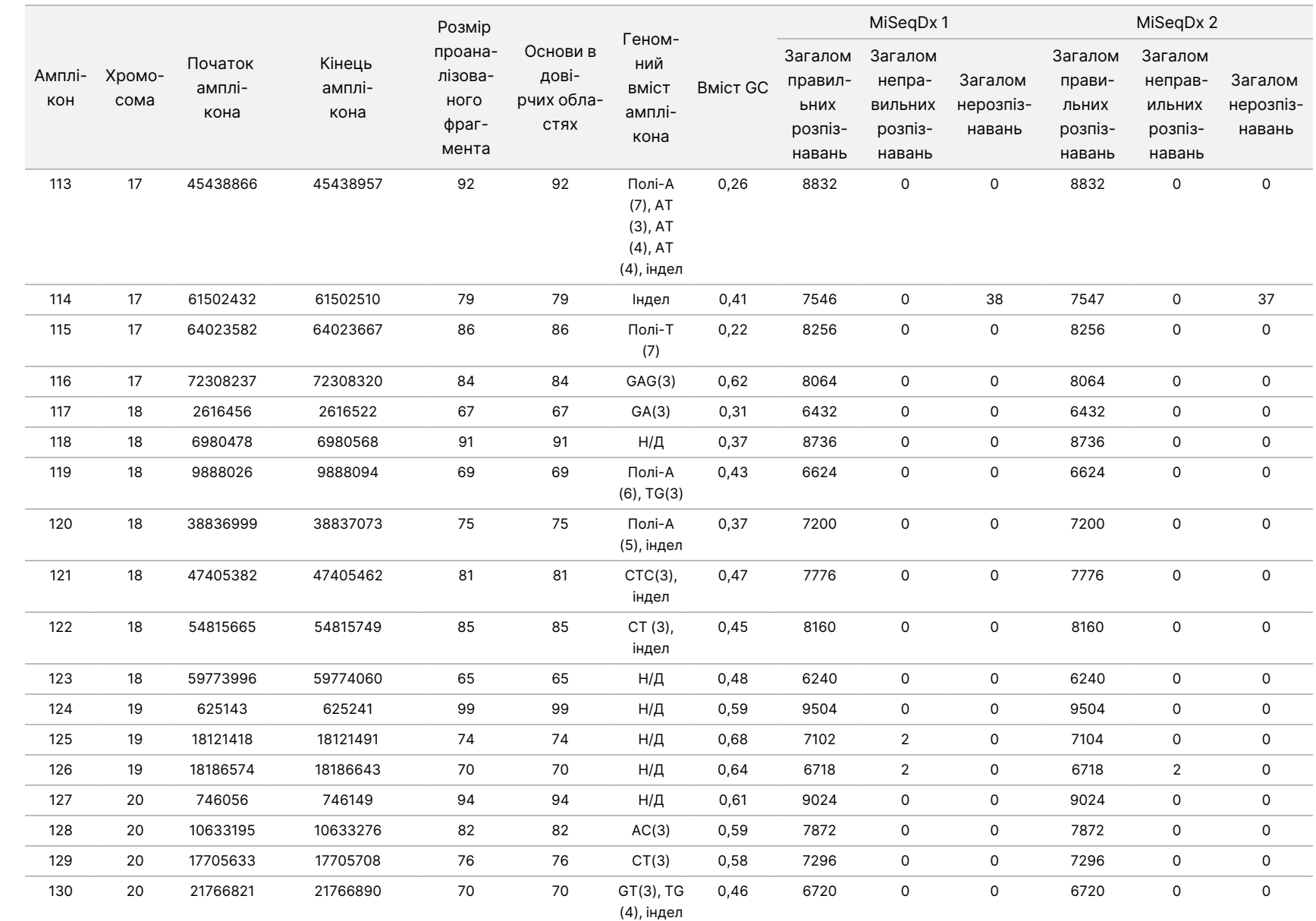

ω

використання

приладу

MiSeqDx

для

приладів

آھ

MOS v4

36
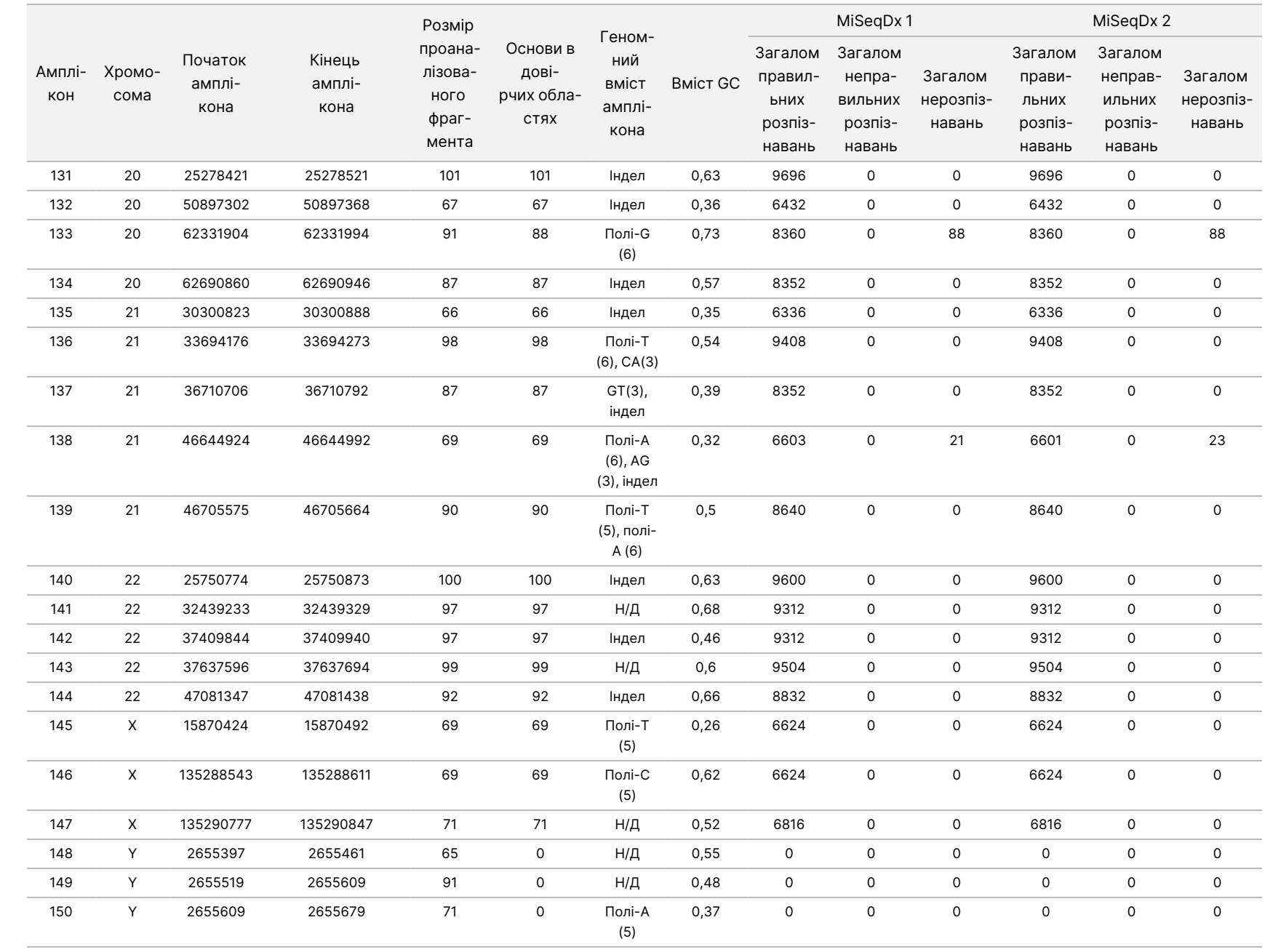

ω

використання

приладу

MiSeqDx

для

приладів

آھ

MOS v4

37

Результати дослідження відтворюваності було проаналізовано залежно від оператора з використанням частоти варіантів ([Таблиця](#page-37-0) 7). Цей аналіз продемонстрував, що частоти варіантів збігались у всіх операторів. Представлені середні частоти варіантів ± 1 стандартне відхилення.

<span id="page-37-0"></span>Таблиця 7 Залежні від оператора результати для приладу MiSeqDx

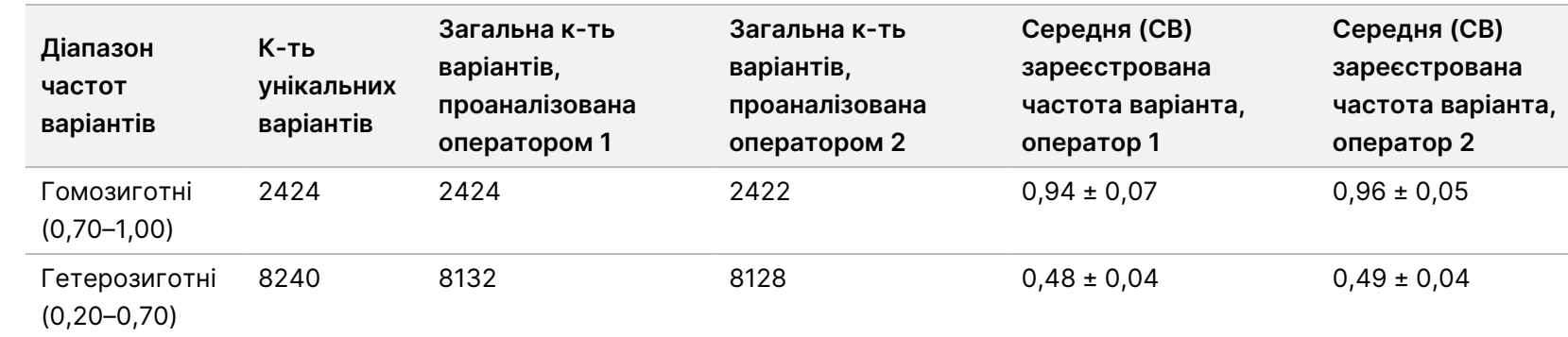

Результати дослідження відтворюваності для кожного зразка наведено сумарно для всіх восьми прогонів [\(Таблиця](#page-37-1) 8). Виявлення оцінюється для кожного типу варіанта — SNV, інсерції й делеції окремо. Референсні позиції виключено. Цей аналіз продемонстрував, що результати для варіантів були відтворюваними для всіх зразків.

<span id="page-37-1"></span>Таблиця 8 Узгодженість результатів розпізнавання основ приладом MiSeqDx за зразками

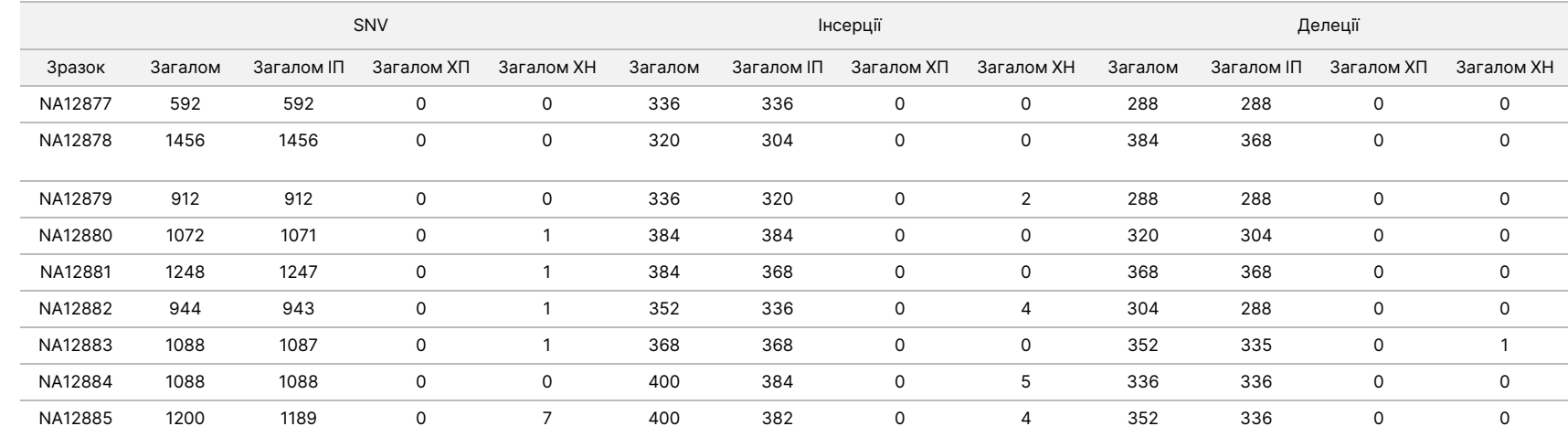

ВИКОРИСТОВУВАТИ

ДЛЯ

ДІАГНОСТИКИ

z.

VITRO.

ЛИШЕ ДЛЯ ЕКСПОРТУ.

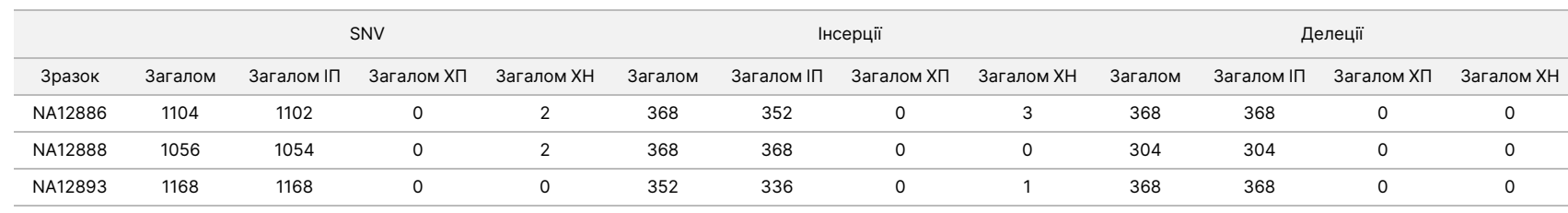

Дані, отримані після восьми прогонів у цьому дослідженні відтворюваності, підтверджують гіпотезу, що прилад MiSeqDx може секвенувати з отриманням стабільних результатів наведені далі послідовності.

- Зі вмістом GC ≥ 19 % (усі основи, що розпізнавались у 192 зі 192 секвенованих ампліконів з умістом GC 19 %, розпізнано правильно із частотою нерозпізнавання 1,1 %)
- Уміст GC ≤ 78 % (усі розпізнані основи в 192 зі 192 секвенованих ампліконів з умістом GC 78 % розпізнано правильно без нерозпізнавань)
- Фрагменти полі-А довжиною ≤ 8 (повтор полі-А з 8 нуклеотидів розпізнано правильно в 192 зі 192 секвенованих ампліконів, які містять полі-А в кількості 8)
- Фрагменти полі-Т довжиною ≤ 10 (повтор полі-Т з 10 нуклеотидів розпізнано правильно в 192 зі 192 секвенованих ампліконів, які містять полі-Т в кількості 10)
- Фрагменти полі-G довжиною ≤ 7 (повтор полі-G із 7 нуклеотидів розпізнано правильно в 192 зі 192 секвенованих ампліконів, які містять полі-G в кількості 7)
- Фрагменти полі-C довжиною ≤ 6 (повтор полі-С із 6 нуклеотидів розпізнано правильно для 576 з 576 секвенованих ампліконів, які містять полі-С в кількості 6)
- Довжини динуклеотидних повторів ≤ 11x (усі розпізнані основи в 192 зі 192 секвенованих ампліконів із динуклеотидним повтором 11х були розпізнано правильно з частотою нерозпізнавання 0,5 %)
- Довжини тринуклеотидних повторів ≤ 5x (усі розпізнані основи в 192 зі 192 секвенованих ампліконів із тринуклеотидним повтором 5х були розпізнано правильно з частотою нерозпізнавання 0,5 %)
- Інсерції основ у кількості не більше 24 або делеції основ у кількості не більше 25
	- 24-основні інсерції розпізнано правильно в 192 зі 192 зразків
	- 25-основні делеції розпізнано правильно в 223 зразках і неправильно в 1 зразку з 224

Документ

# **Дослідження 2**

Дослідження відтворюваності між центрами, проведене з репрезентативним 139-варіантним аналізом на муковісцидоз Illumina MiSeqDx, включало підмножину клінічно значущих генетичних варіацій CFTR, проаналізованих за допомогою програмного забезпечення MiSeq Reporter із використанням робочого процесу таргетного секвенування ДНК MiSeqDx Platform. У сліпому дослідженні брало участь 3 дослідницьких центри, по 2 оператори в кожному центрі. Кожний оператор кожного центру провів тестування двох точно охарактеризованих панелей із 46 зразків у загальному обсязі 810 розпізнавань на центр. Панелі містили суміш геномної ДНК з клітинних ліній із відомими варіантами в гені CFTR, а також збіднену лейкоцитами кров, у яку було внесено певну кількість матеріалу клітинних ліній із відомими варіантами в гені CFTR. Зразки крові було надано для включення етапів екстракції, які використовуються для підготовки гДНК, що є первинним уведенням для робочого процесу аналізу. Показник проходження контролю зразками, що визначається за кількістю зразків, які пройшли контроль якості з першої спроби, становив 99,88 %. Усі результати тестів базуються на початковому тестуванні.

Таблиця 9 Зведення результатів дослідження відтворюваності, проведеного з репрезентативним 139-варіантним аналізом на муковісцидоз MiSeqDx

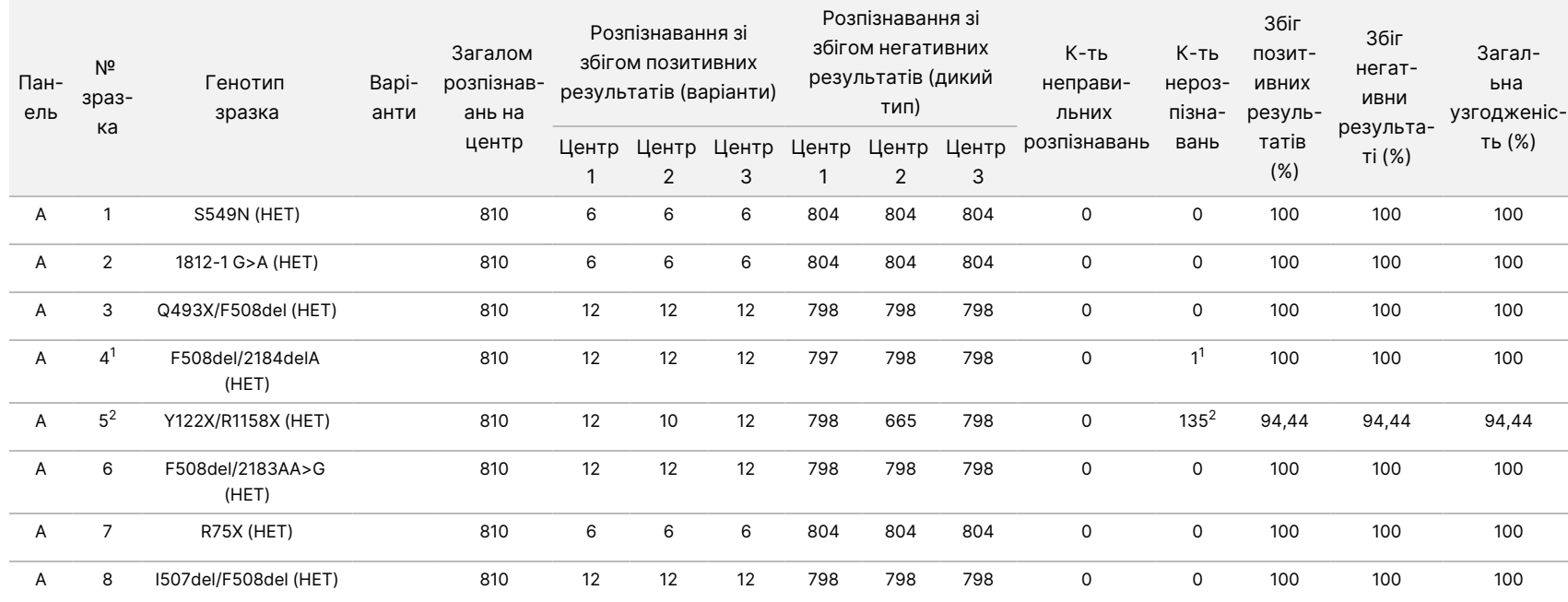

Документ

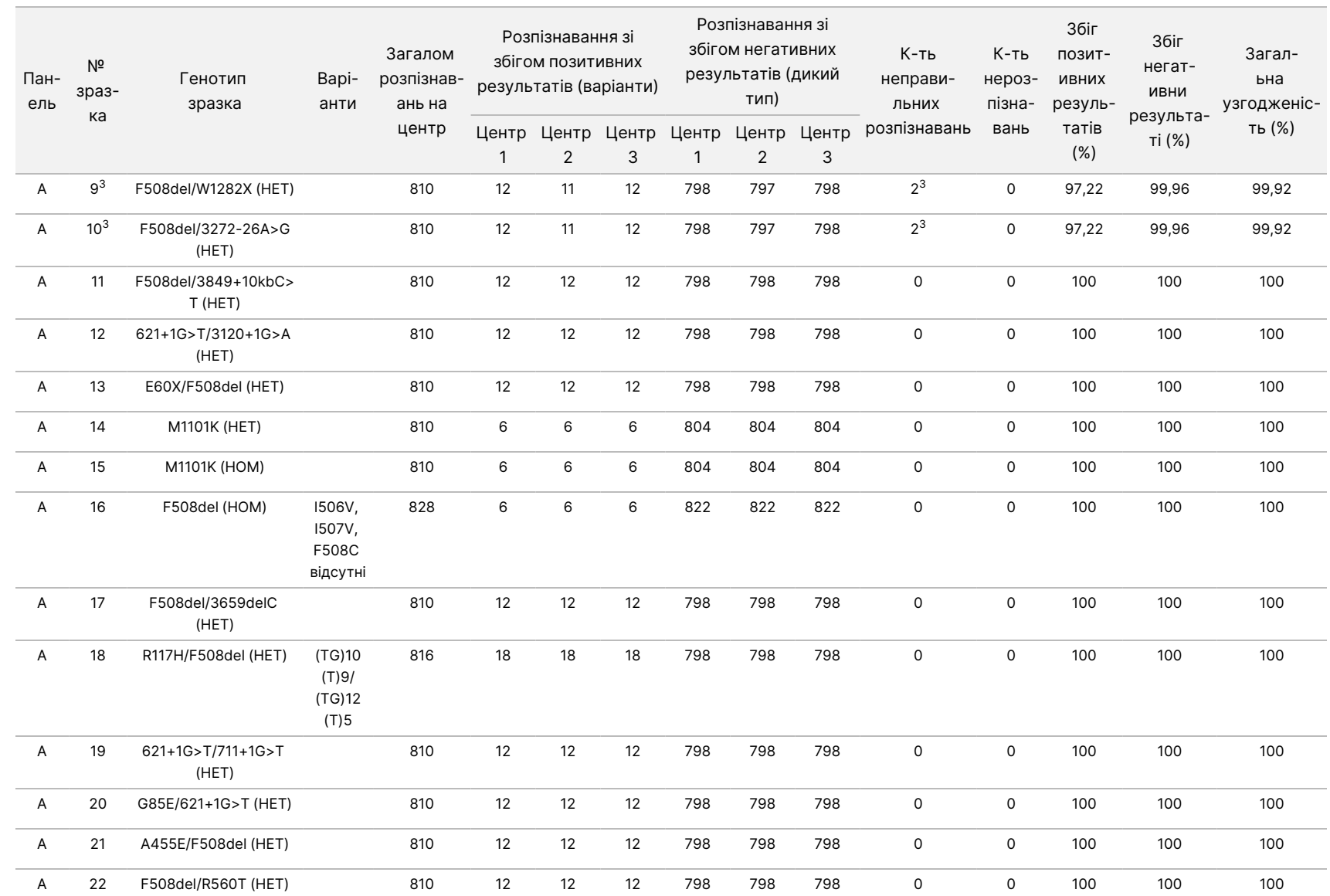

ω

використання

приладу

MiSeqDx

для

приладів

آھ

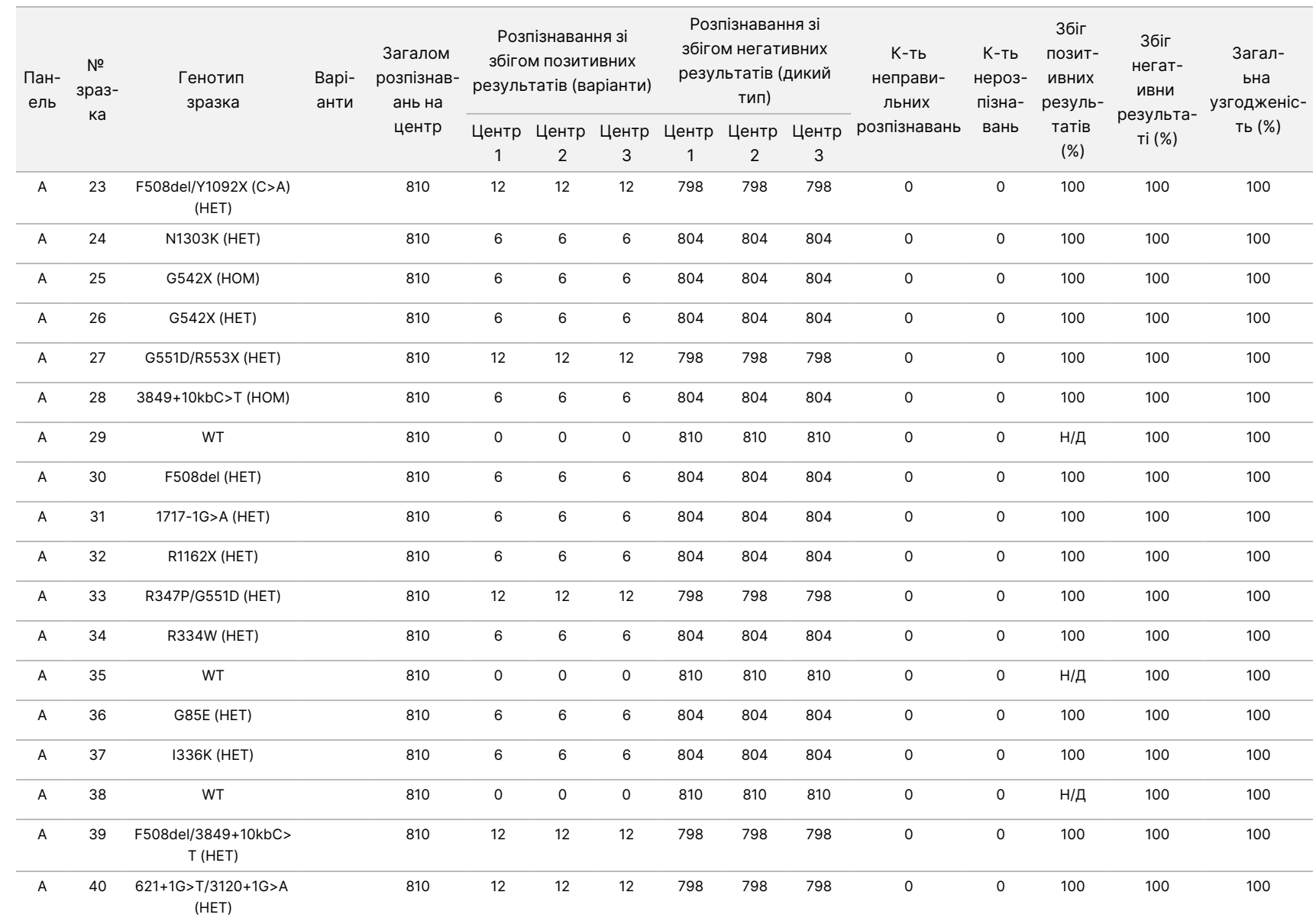

ω

використання

приладу

MiSeqDx

для

приладів

آھ

MOS v4

42

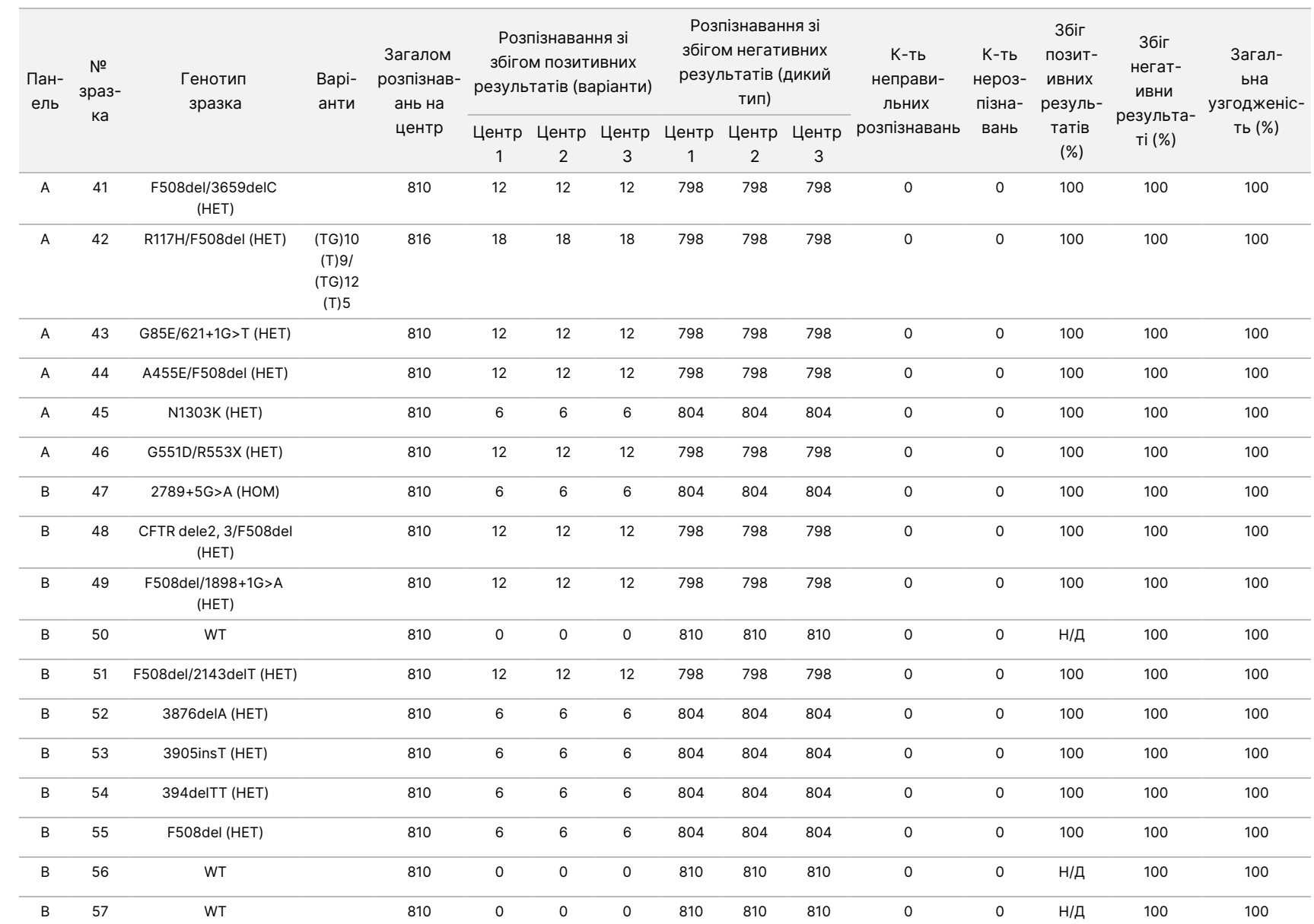

ω

використання

приладу

MiSeqDx

для

приладів

آھ

MOS v4

ВИКОРИСТОВУВАТИ

ДЛЯ

ДІАГНОСТИКИ

z.

VITRO.

ЛИШЕ ДЛЯ ЕКСПОРТУ.

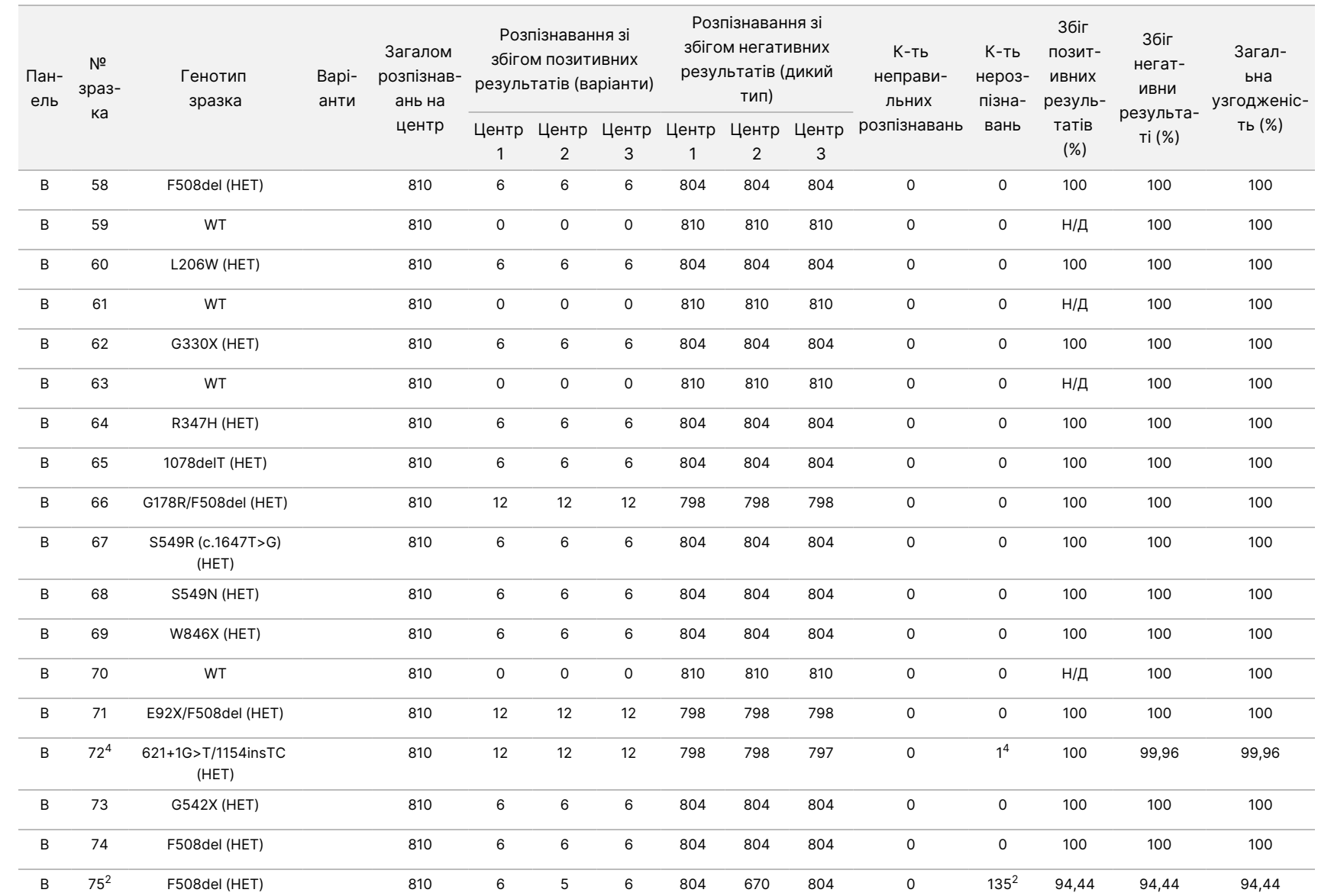

ω

використання

приладу

MiSeqDx

для

приладів

آھ

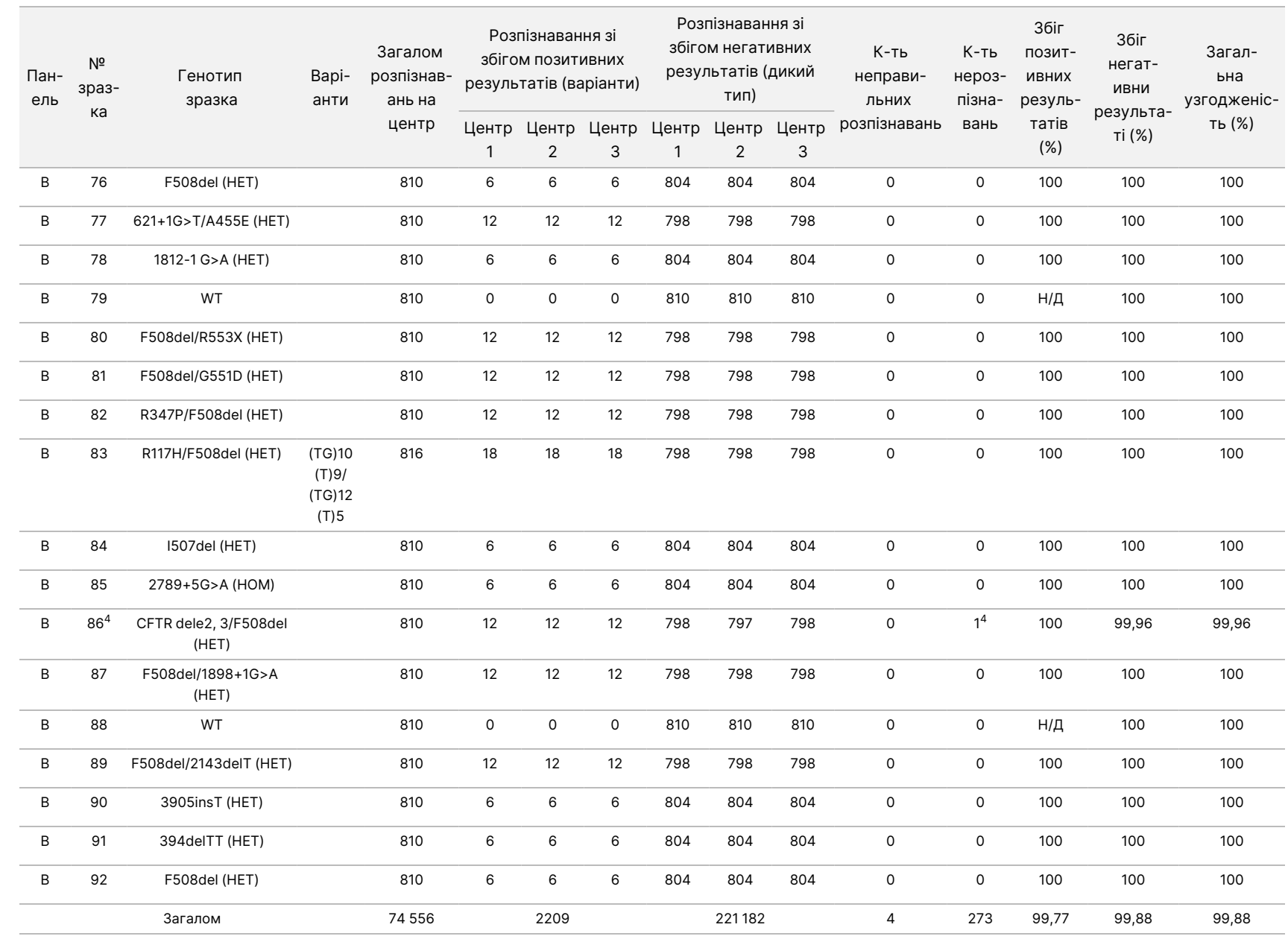

ω

використання

приладу

MiSeqDx

для

приладів

آھ

ВИКОРИСТОВУВАТИ

ДЛЯ

ДІАГНОСТИКИ

z.

VITRO.

ЛИШЕ ДЛЯ ЕКСПОРТУ.

<sup>1</sup> Розташування гена дикого типу, який відповідає варіанту N1303K для однієї з повторностей, призвело до нерозпізнавання через недостатнє покриття.

 $^{\text{2}}$  Одна з повторностей для зразків 5 і 75 характеризувалася показником розпізнавання 0 %. Подальше розслідування випадку вказує на те, що зразки, можливо, не додавалися на планшет для зразків перед підготовкою бібліотеки, бо об'єм зразків, що залишився в пробірках, не змінився порівняно з вихідним.

 $^3$  Є свідчення про те, що оператор, імовірно, поміняв зразки 9 і 10 перед підготовкою бібліотеки.

<sup>4</sup> Розташування гена дикого типу, який відповідає варіанту M1V для однієї повторності кожного з двох зразків, призвело до нерозпізнавання через недостатнє покриття.

# **Технічні характеристики соматичної лінії**

В описаних у цьому документі дослідженнях для аналізу даних секвенування було використано Somatic Variant Module, за винятком тих досліджень із застосуванням двогенної панелі, де використовувався специфічний для аналізу модуль.

#### **Точність**

Для оцінювання точності приладу MiSeqDx з ДНК, екстрагованими зі зразків FFPE, було проведено три дослідження.

## **Дослідження 1**

У дослідженні застосовано репрезентативний аналіз для пошуку низки генів, які покривають 12 588 основ для 23 різних хромосом із використанням 150 ампліконів. Y-хромосома не містить довірчих областей і не оцінювалась. П'ять унікальних зразків, використаних у цьому дослідженні, було отримано від однієї родини — двох батьків і трьох дітей. У таких випадках секвенування часто виконується численними лабораторіями із застосуванням різних методів. Три зразки отримано від жінок і два — від чоловіків. Перш ніж екстрагувати ДНК для дослідження, усі зразки було зафіксовано у формаліні й залито парафіном. Зразок GM12877 було розведено на рівні ДНК зразком GM12878 для створення GM12877-D, щоб отримати набір варіантів із частотами приблизно 5 % і 10 %. Кожен зі зразків було протестовано у двох повторностях, окрім GM12877-D, який було протестовано в п'яти повторностях. Точність було визначено для SNV, інсерцій і делецій за допомогою порівняння даних дослідження з точно охарактеризованою референсною базою даних. Послідовність референсної бази даних (Platinum Genomes, версія 2016-01) було виведено з комбінації декількох методів секвенування, загальнодоступних даних і спадкової інформації. Довірчі геномні зони було визначено на основі цього еталонного методу, якщо не зазначено інше. Загалом прогін зразків було здійснено вісім разів. Таблиці, наведені для демонстрації точності, базуються на даних із першого прогону.

У [Таблиця](#page-46-0) 10 містяться дані, представлені з відсотками збігу позитивних і негативних результатів залежно від зразка, де результати варіантів порівняно з точно охарактеризованим складеним еталонним методом для обчислення PPA. Поєднано три типи варіантів (SNV, інсерції та делеції). Еталонний метод дає результати лише для однонуклеотидних варіантів та інсерцій/делецій, тому для обчислення NPA результати розпізнавання основ, які не належать до варіантів, порівнюються зі збіркою референсної послідовності генома людини hg19.

<span id="page-46-0"></span>Таблиця 10 Узгодженість результатів розпізнавання основ приладом MiSeqDx із референсними даними для 6 точно охарактеризованих зразків

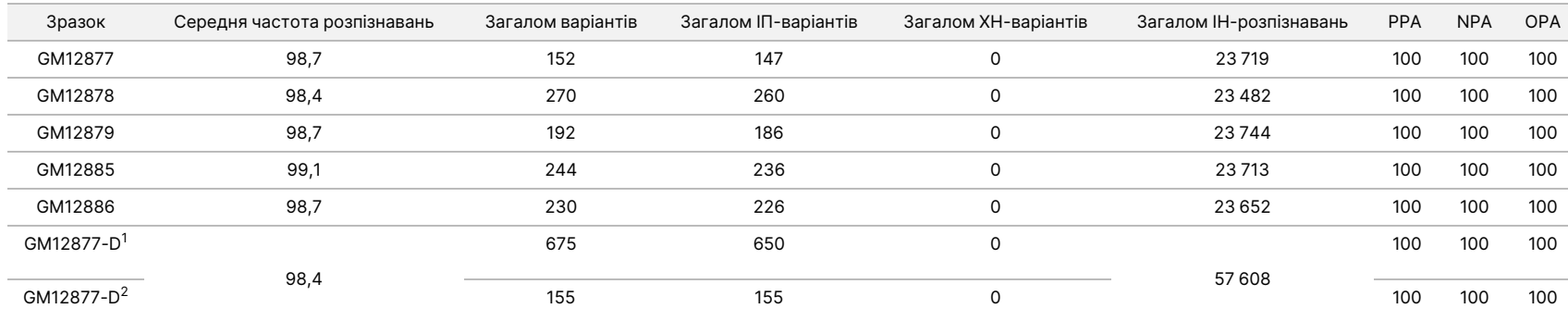

<sup>1</sup> Варіанти з частотою більше 20 %.

 $^{2}$  Варіанти з частотою менше 20 %.

150 ампліконів було розроблено для покриття різноманітного геномного матеріалу. Уміст GC в ампліконах варіювався в межах 26–87 %. Також амплікони мали низку однонуклеотидних (наприклад, полі-А, полі-Т), динуклеотидних і тринуклеотидних повторів. В аналізі було використано 6 унікальних зразків. Дані було скомпільовано за ампліконом [\(Таблиця](#page-47-0) 11) для визначення впливу геномного вмісту на % правильних розпізнавань. % правильних розпізнавань складається з розпізнавань варіантів і референсних розпізнавань та становить менше 100 %, якщо є неправильні розпізнавання або випадки нерозпізнавання. Нерозпізнавання виникає, коли для розпізнавання варіантів не задовольняються критерії одного чи кількох фільтрів (наприклад, у разі недостатнього покриття геному). Неправильних розпізнавань не спостерігалося. Кількість нерозпізнавань значно варіювалася поміж ампліконів. Вміст GC та множинні випадки взаємодії з умістом GC були найбільш значущими прогностичними факторами нерозпізнавання. 2040 із 2580 (79 %) випадків нерозпізнавання виникли через недотримання вимог до покриття геному. Більшість випадків нерозпізнавання прийшлась на амплікони з умістом GC більше 78 %. Для репрезентативного амплікона з умістом GC 78 % загалом було виявлено 675 випадків нерозпізнавання. Для репрезентативного амплікона з умістом GC 87 % загалом було виявлено 1365 випадків нерозпізнавання. Покриття геному можна збільшити завдяки скороченню кількості зразків, які завантажуються до проточної кювети, що дасть змогу виявляти амплікони з високим вмістом GC.

ВИКОРИСТОВУВАТИ

ДЛЯ

ДІАГНОСТИКИ

z.

VITRO.

ЛИШЕ ДЛЯ ЕКСПОРТУ.

#### <span id="page-47-0"></span>Таблиця 11 Дані точності на рівні амплікона

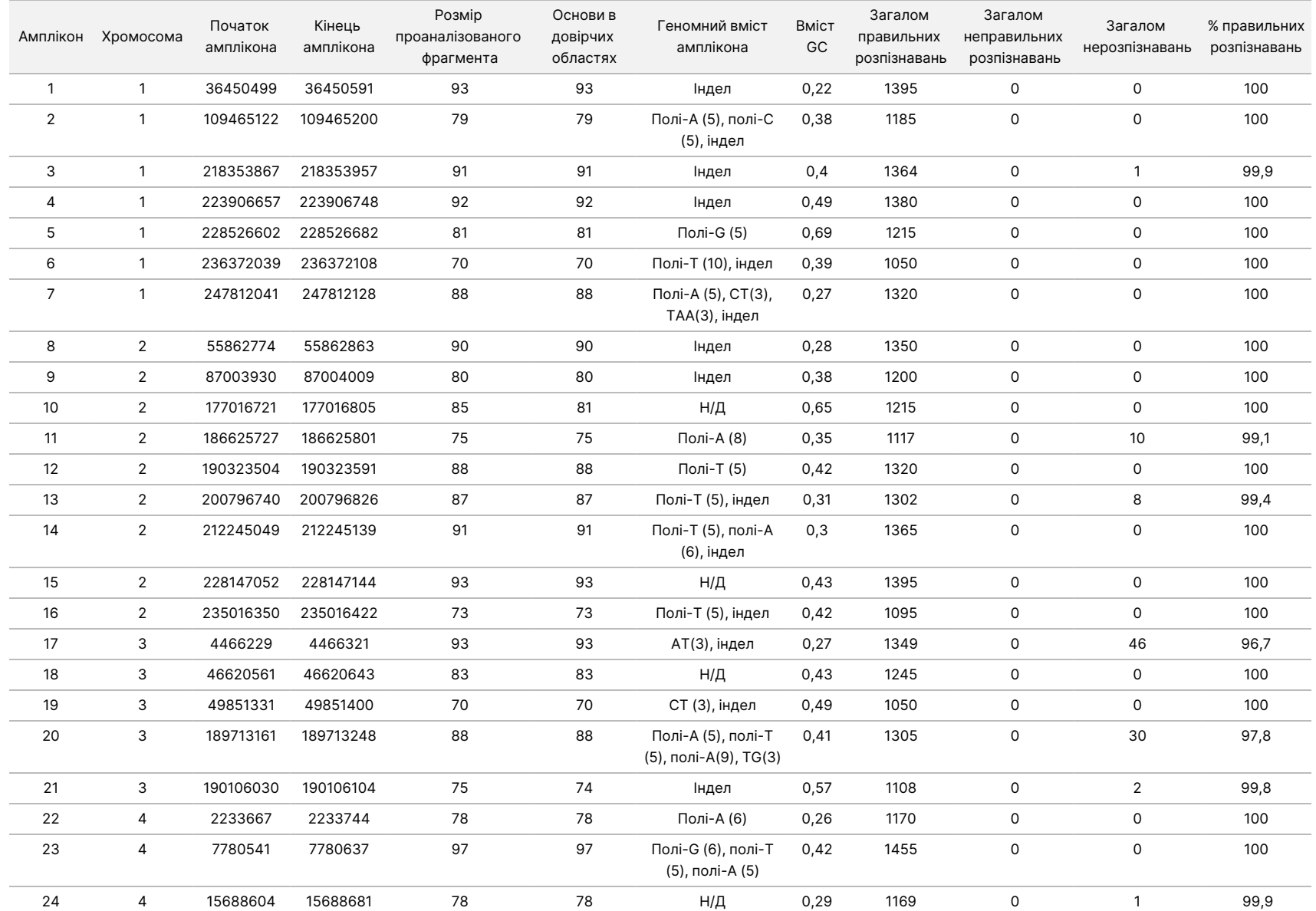

Інструкція

ω

використання

приладу

MiSeqDx

для

приладів

آھ

MOS v4

Документ

№ 200006218, версія 02

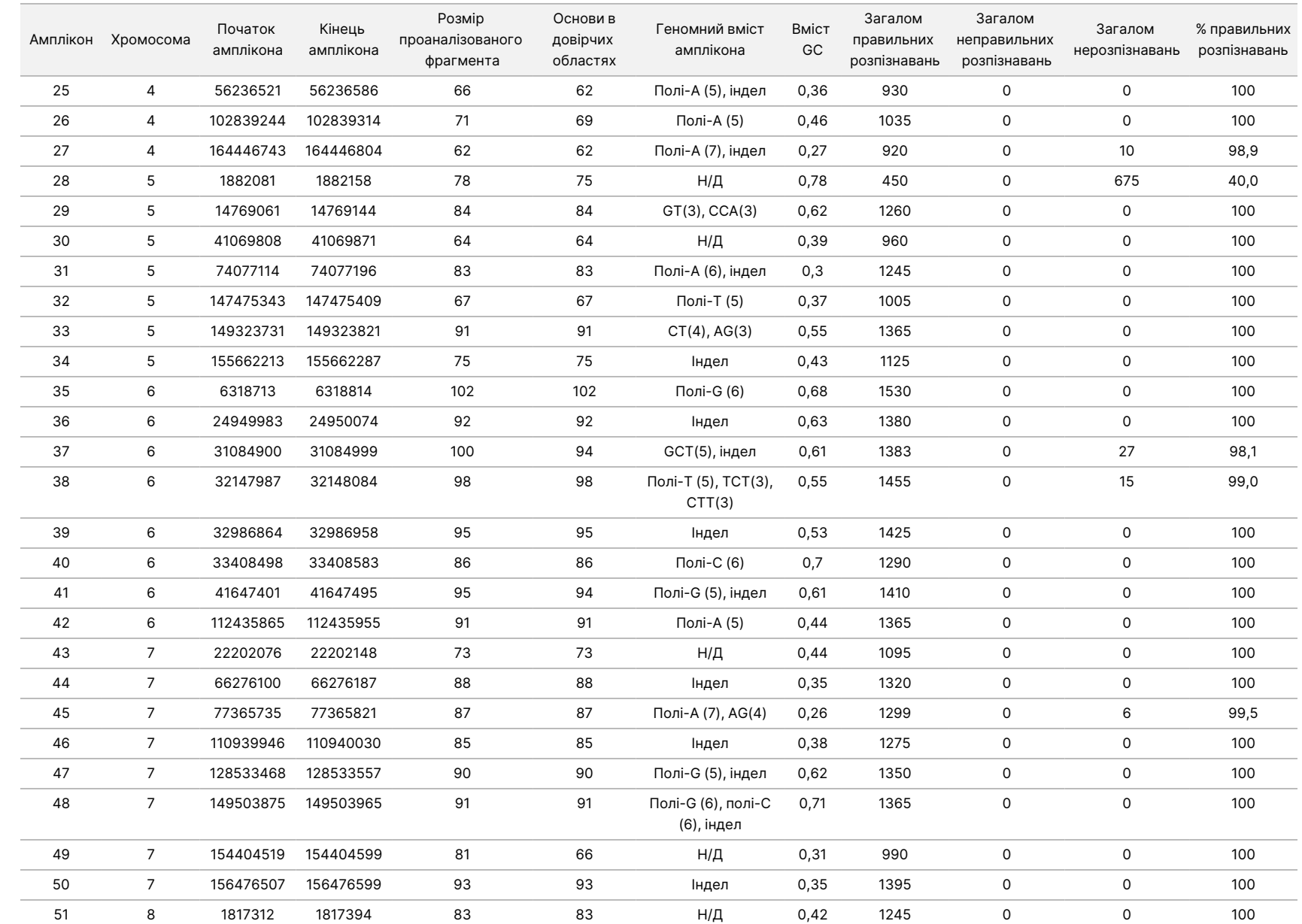

ω

використання

приладу

MiSeqDx

для

приладів

آھ

MOS v4

Документ

№ 200006218, версія 02

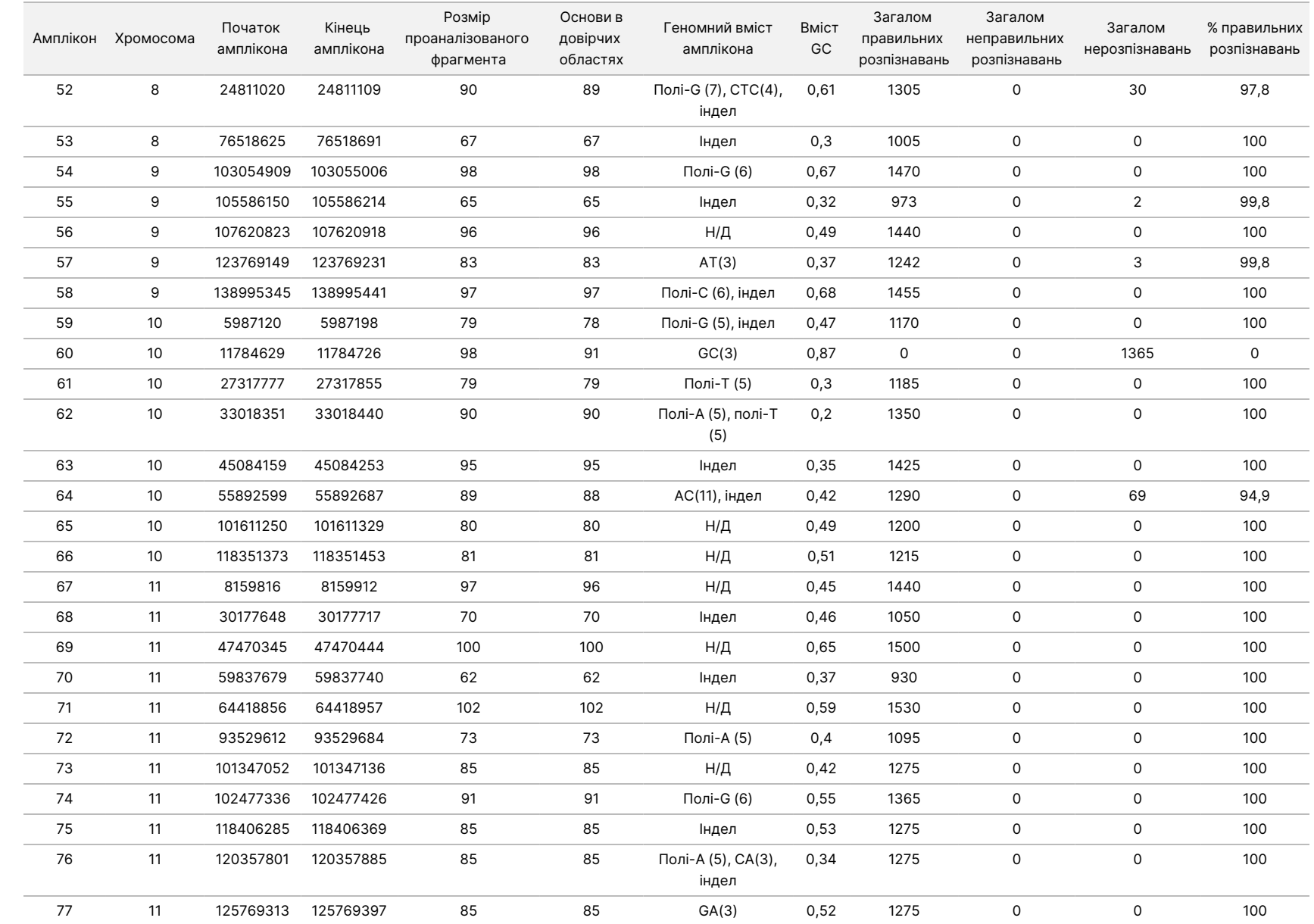

ω

використання

приладу

MiSeqDx

для

приладів

آھ

MOS v4

ВИКОРИСТОВУВАТИ

ДЛЯ

ДІАГНОСТИКИ

z.

VITRO.

ЛИШЕ ДЛЯ ЕКСПОРТУ.

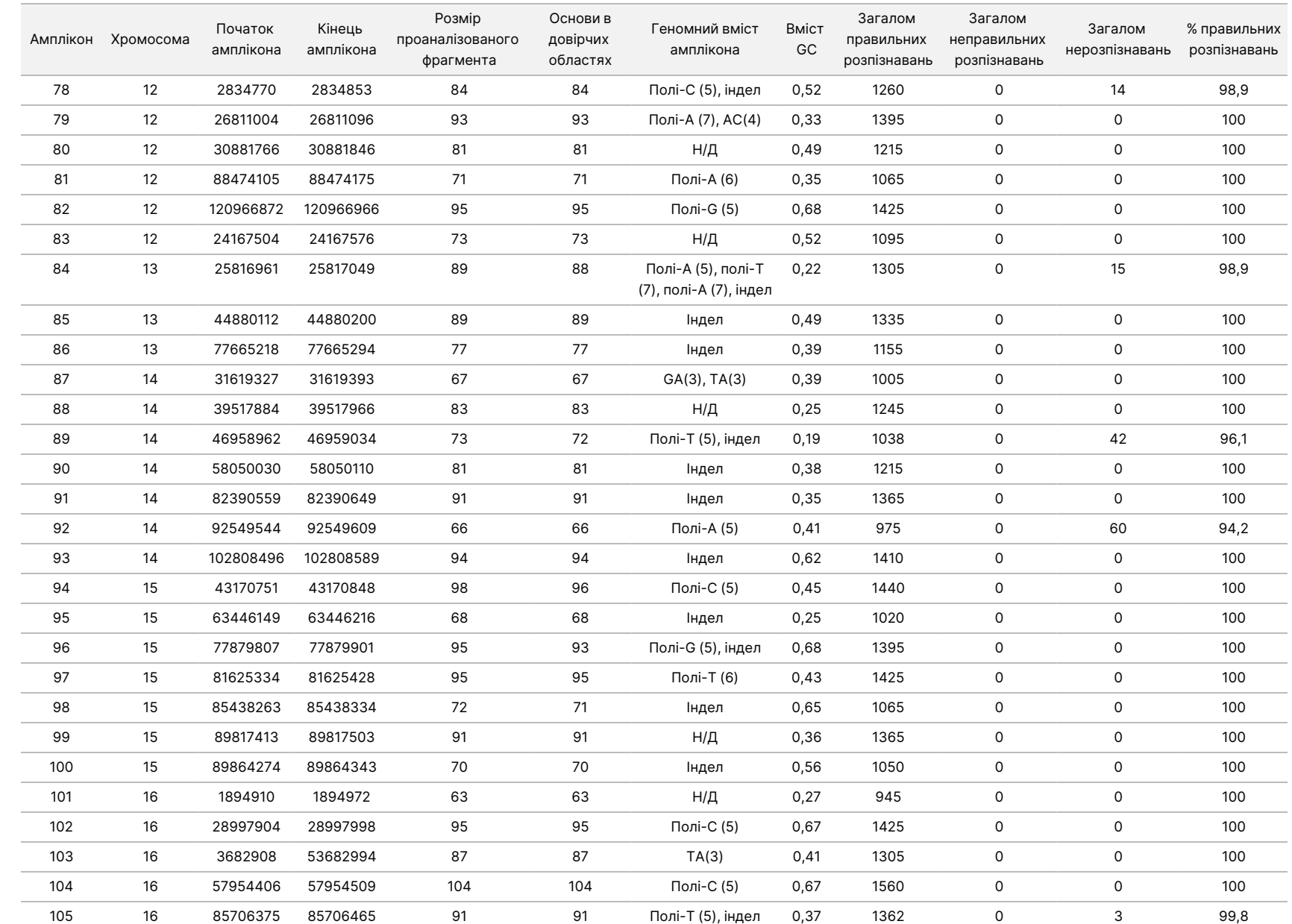

ω

використання

приладу

MiSeqDx

для

приладів

آھ

MOS v4

Документ

№ 200006218, версія 02

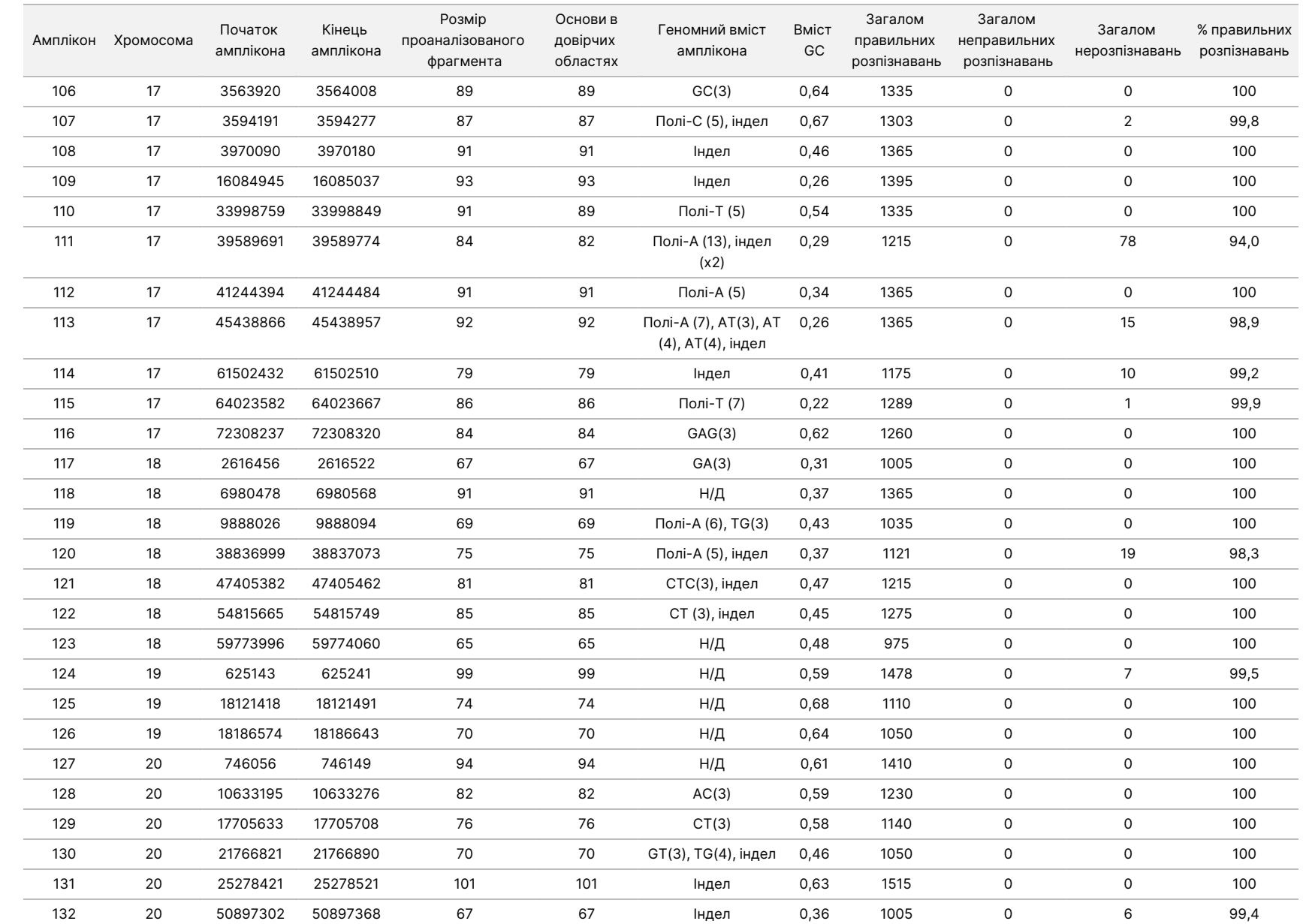

ω

використання

приладу

MiSeqDx

для

приладів

آھ

MOS v4

Документ

№ 200006218, версія 02

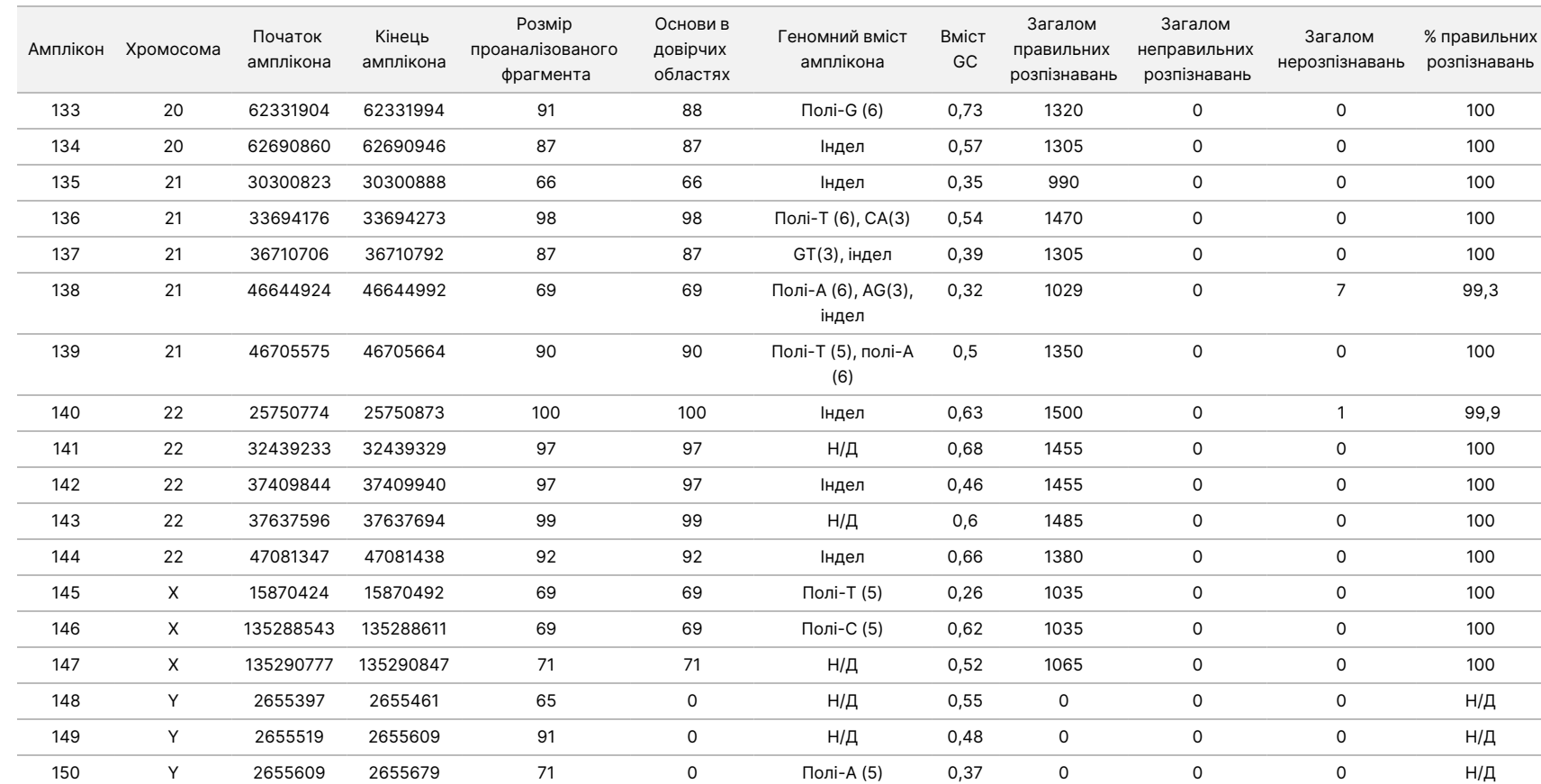

ω

використання

приладу

MiSeqDx

для

приладів

آھ

MOS v4

Варіанти, для яких було зафіксовано нерозпізнавання, підсумовано в [Таблиця](#page-52-0) 12. Певні фільтри, які призвели до нерозпізнавань, перелічено в таблиці.

<span id="page-52-0"></span>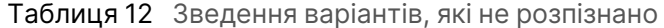

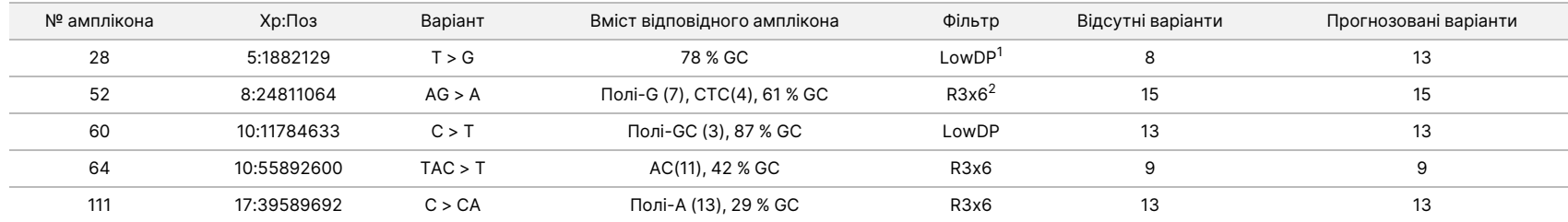

VITRO.

ЛИШЕ ДЛЯ ЕКСПОРТУ.

Документ

<sup>1</sup> LowDP: низьке покриття геному. Варіант відфільтровується, якщо глибина секвенування щонайменше в одному з пулів у цій позиції становить нижче 900.

 $2$  R3x6: фільтр повторів. Варіант відфільтровується, якщо всі варіанти або їхня частина повторно наявні в референсному геномі, суміжному з позицією варіанта. У референсному матеріалі має бути щонайменше шість повторів, причому враховуються лише повтори довжиною не більше 3 п. о.

Результати секвенування для зразка було порівняно з генотипом із високим ступенем вірогідності для NA12878, затвердженим Національними інститутами стандартів і технологій (NIST) (в. 2.19). 92 зі 150 ампліконів було виявлено повністю в межах геномних областей із високим ступенем вірогідності, 41 амплікон мав часткове перекриття, і 17 ампліконів не мали перекриття в послідовності, затвердженій NIST. Це призвело до появи 10 000 координат на повторність для порівняння. Результати розпізнавання основ, які не належали до варіантів, було порівняно зі збіркою референсної послідовності генома людини hg19. Результати дослідження точності наведено в [Таблиця](#page-53-0) 13.

<span id="page-53-0"></span>Таблиця 13 Узгодженість результатів розпізнавання основ приладом MiSeqDx із референсними матеріалами NIST для зразка GM12878

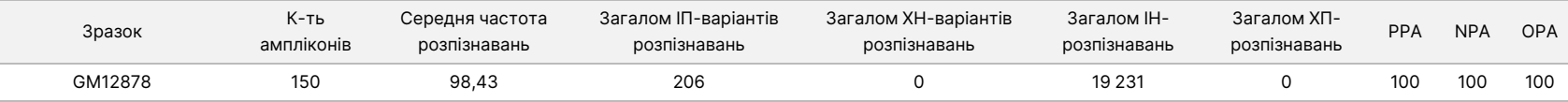

П'ять нерозведених зразків було додатково проаналізовано для розпізнавання незначних інсерцій і делецій (інделів) ([Таблиця](#page-53-1) [14](#page-53-1)). У деяких випадках індел був спільним для двох або більше зразків, що відображено в стовпчику таблиці «Загалом повторностей зразків з інделами». Результати для обох повторностей п'яти придатних зразків представлено в [Таблиця](#page-53-1) 14. Загалом був 71 індел з розміром 1–24 п. о. для інсерцій і 1–25 п. о. для делецій. 68 інделів було виявлено з показником збігу позитивних результатів у 1. Три інсерції й делеції не мали правильних розпізнавань, бо кожен із цих варіантів був нерозпізнаванням через фільтр R3x6. Тому не вдалось обчислити PPA, який виключає нерозпізнавання. Три варіанти були делецією 1 п. о. (chr8 24811064 AG>A), делецією 2 п. о. (chr10 55892600 TAC>T) та інсерцією 1 п. о. (chr17 39589692 C>CA).

<span id="page-53-1"></span>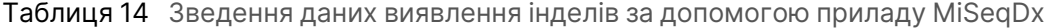

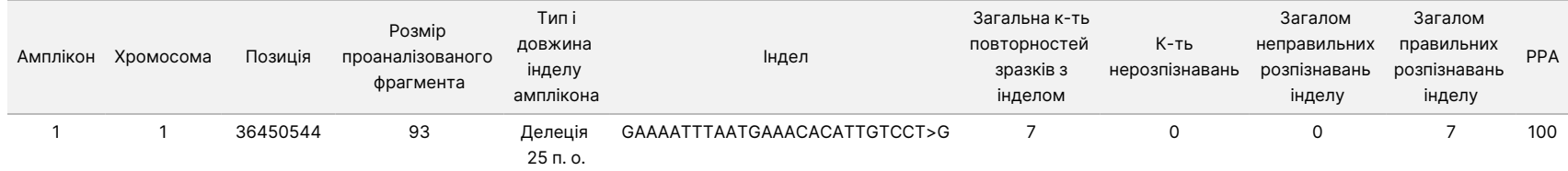

ВИКОРИСТОВУВАТИ

ДЛЯ

ДІАГНОСТИКИ

z.

VITRO.

ЛИШЕ ДЛЯ ЕКСПОРТУ.

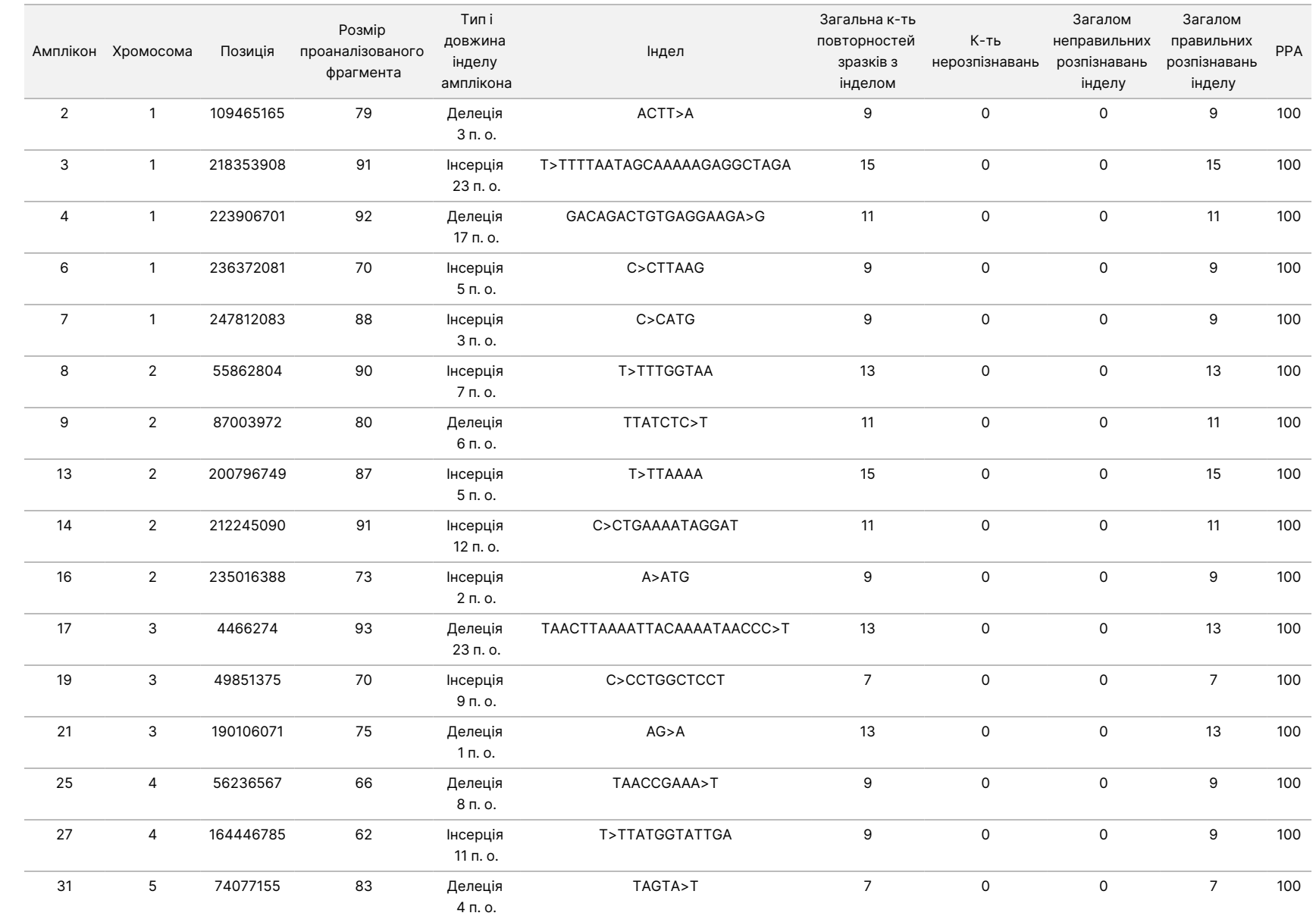

ω

використання

приладу

MiSeqDx

для

приладів

آھ

MOS v4

Документ

№ 200006218, версія 02

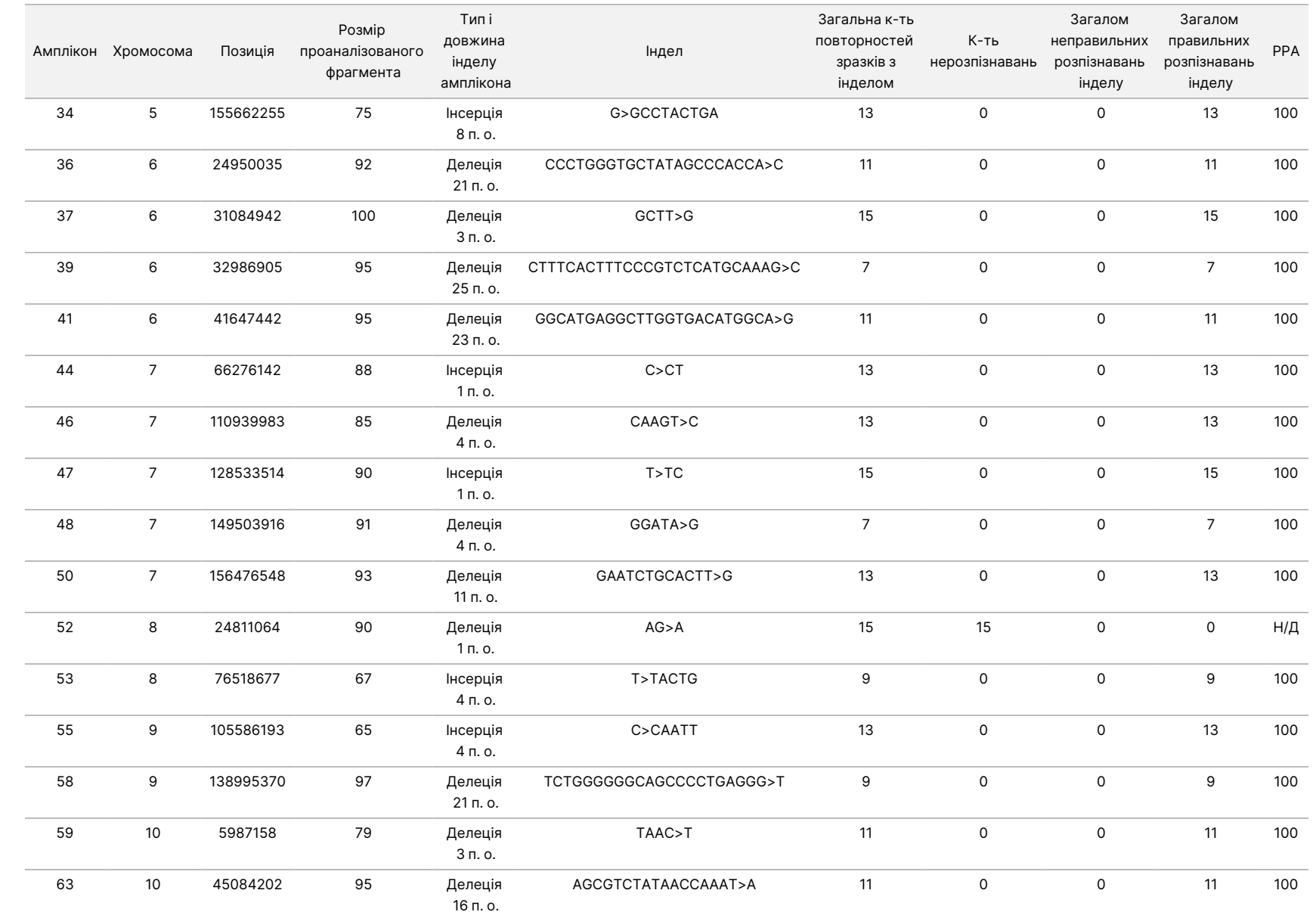

ЛИШЕ ДЛЯ ЕКСПОРТУ.

Документ

№ 200006218, версія 02

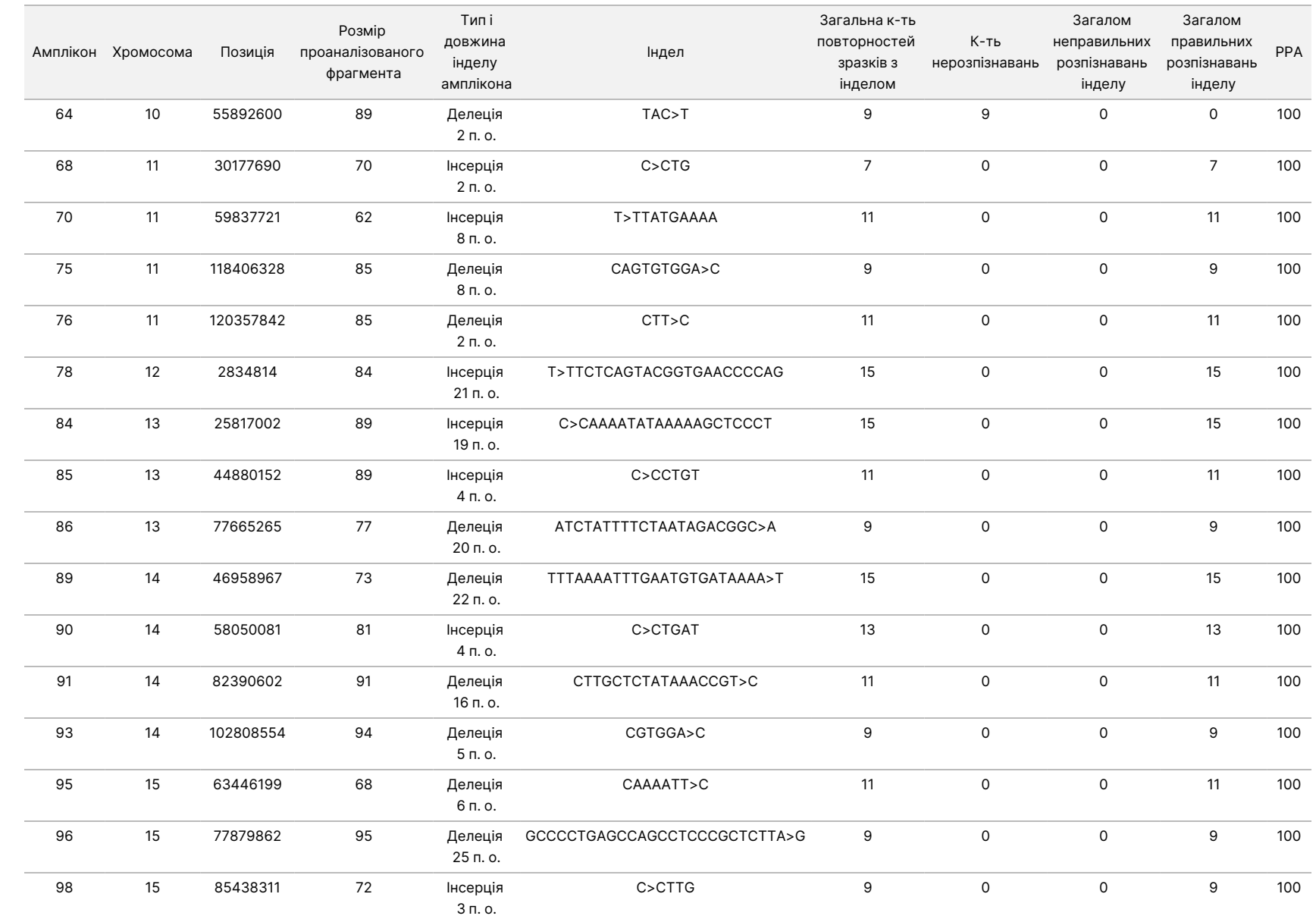

ω

використання

приладу

MiSeqDx

для

приладів

آھ

MOS v4

Документ

№ 200006218,

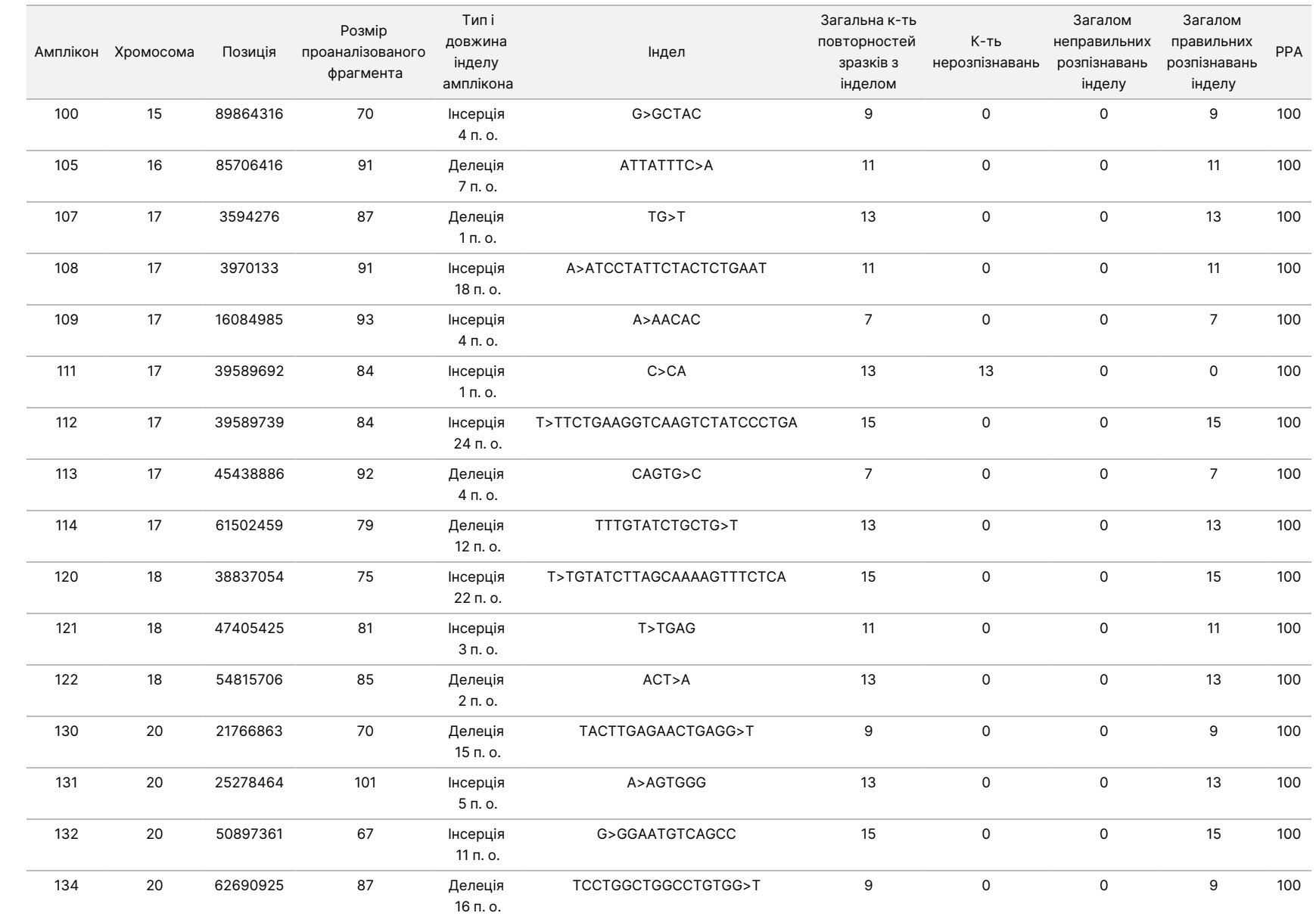

ω

використання

приладу

MiSeqDx

для

приладів

آھ

MOS v4

ЛИШЕ ДЛЯ ЕКСПОРТУ.

Документ

№ 200006218, версія 02 Документ

№ 200006218, Документ № 200006218, версія 02

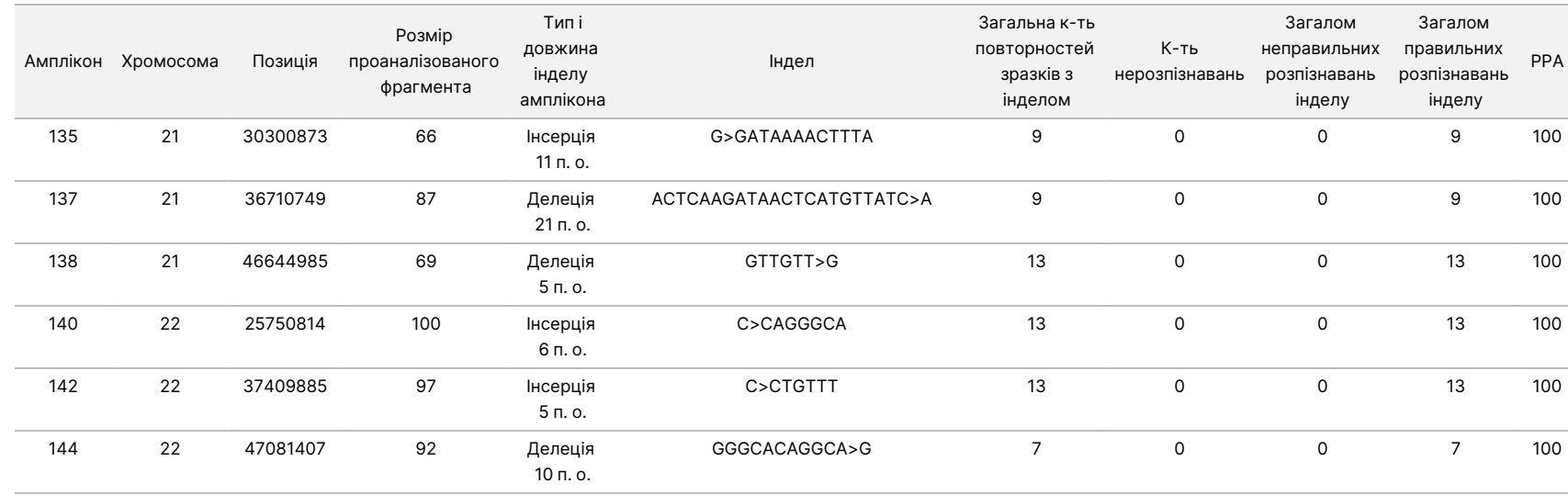

Інструкція

ω

використання

приладу

MiSeqDx

для

приладів

آھ

MOS v4

## **Дослідження 2**

У цьому дослідженні використовувалися FFPE зразки тканини колоректального раку з банку тканин і було застосовано репрезентативний двогенний аналіз, результати якого було порівняно з показниками, отриманими за допомогою еталонного методу — двонапрямного секвенування Сенгера (метод Сенгера). Результати досліджень за методом Сенгера й репрезентативним аналізом виявилися придатними в 441 з 1183 пацієнтів загалом. Під час оцінювання на рівні пацієнтів ([Таблиця](#page-59-0) 15) результати 230 з 441 пацієнта були позитивними за Сенгером (виявлено мутації за методом Сенгера). 227 із них були позитивними за репрезентативним аналізом. У решти 211 з 441 пацієнта результати були негативними за Сенгером (не виявлено мутацій за методом Сенгера). 206 із них були негативними за репрезентативним аналізом. Обчислений показник збігу позитивних результатів у відсотках (PPA) становив 98,7 %, а показник збігу негативних результатів (NPA) — 97,6 % [\(Таблиця](#page-59-0) 15).

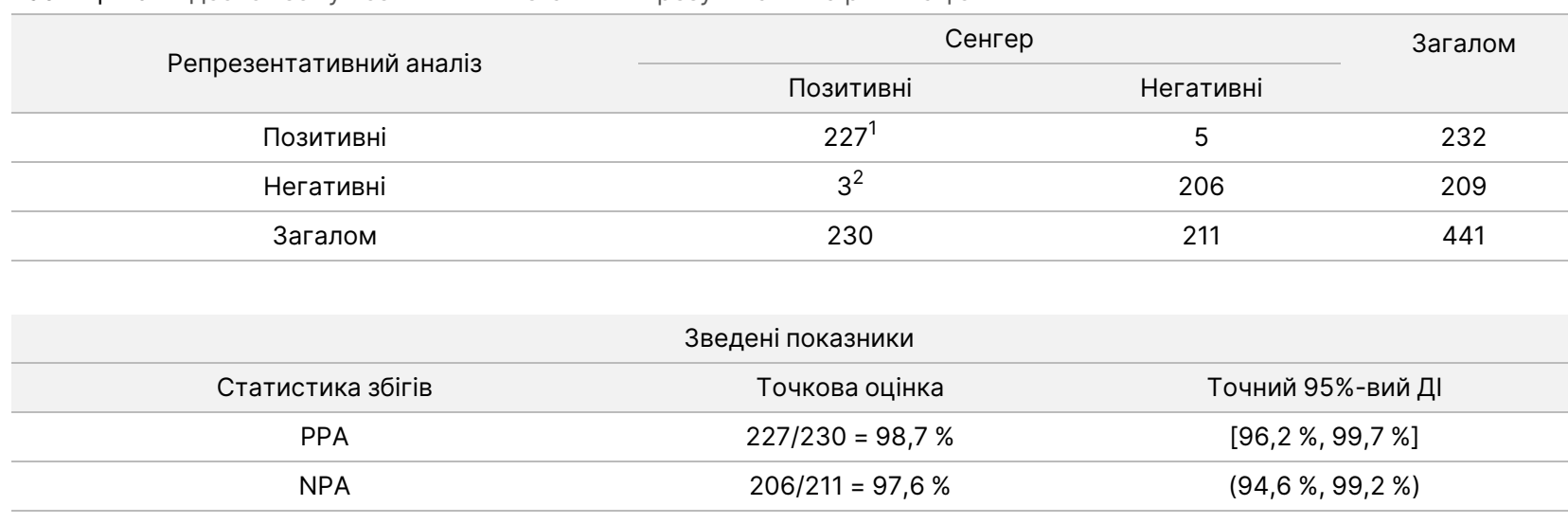

<span id="page-59-0"></span>Таблиця 15 Відсоток збігу позитивних і негативних результатів на рівні пацієнтів

<sup>1</sup> Спостерігалося 224 точних збіги для результатів у межах одного пацієнта на рівні всіх мутацій. У двох пацієнтів за допомогою MiSeqDx було виявлено одну мутацію, виявлену за методом Сенгера, і ще одну мутацію додатково. В одного пацієнта прилад MiSeqDx і метод Сенгера виявили різні мутації.

 $2$ В одного пацієнта за методом Сенгера було виявлено дві мутації. У двох пацієнтів за методом Сенгера було виявлено одну мутацію.

## **Дослідження 3**

У цьому дослідженні оцінюються бібліотеки ДНК, приготовлені зі зразків FFPE з різних типів тканин. Загалом використано 109 зразків FFPE з восьми різних тканин (товста кишка, яєчник, підшлункова залоза, надниркова залоза, сечовий міхур, печінка, щитоподібна залоза та молочна залоза), причому кожний тип тканини представлено не менше ніж 11 зразками FFPE. Тканина надниркових залоз включала метастази з пухлин стравоходу, легенів, товстої кишки. Інші зразки тканин було взято з первинних пухлин. У цьому дослідженні застосовано репрезентативний аналіз для пошуку 26 генів, які покривають 21 577 основ для 17 різних хромосом. Загалом шість різних генів (KRAS, NRAS, TP53, PIK3CA, EGFR і BRAF) було секвеновано за методом Сенгера, до того ж для кожної пухлини 1–3 гени було секвеновано за методом Сенгера на підставі прогнозованого переважання соматичних мутацій у відповідній пухлині. Унаслідок секвенування Сенгера було ідентифіковано 39 соматичних мутацій SNV в 33 зі 109 зразків FFPE. Прилад MiSeqDx ідентифікував 36 соматичних мутацій SNV в 32 зі 109 зразків FFPE з одним хибнонегативним результатом і двома нерозпізнаваннями позицій варіантів. PPA становив 97,3 %. Прилад MiSeqDx

Документ

ідентифікував 78 975 референсних основ для 109 зразків FFPE з 29 хибно-позитивними результатами відносно секвенування Сенгера й 3416 нерозпізнаваннями. NPA становив 99,9 %. Делеція двох основ виявилась узгодженою між двома методами. У [Таблиця](#page-60-0) 16 підсумовано результати за типом тканини.

Інструкція

ω

використання

приладу

MiSeqDx

для

приладів

آھ

MOS v4

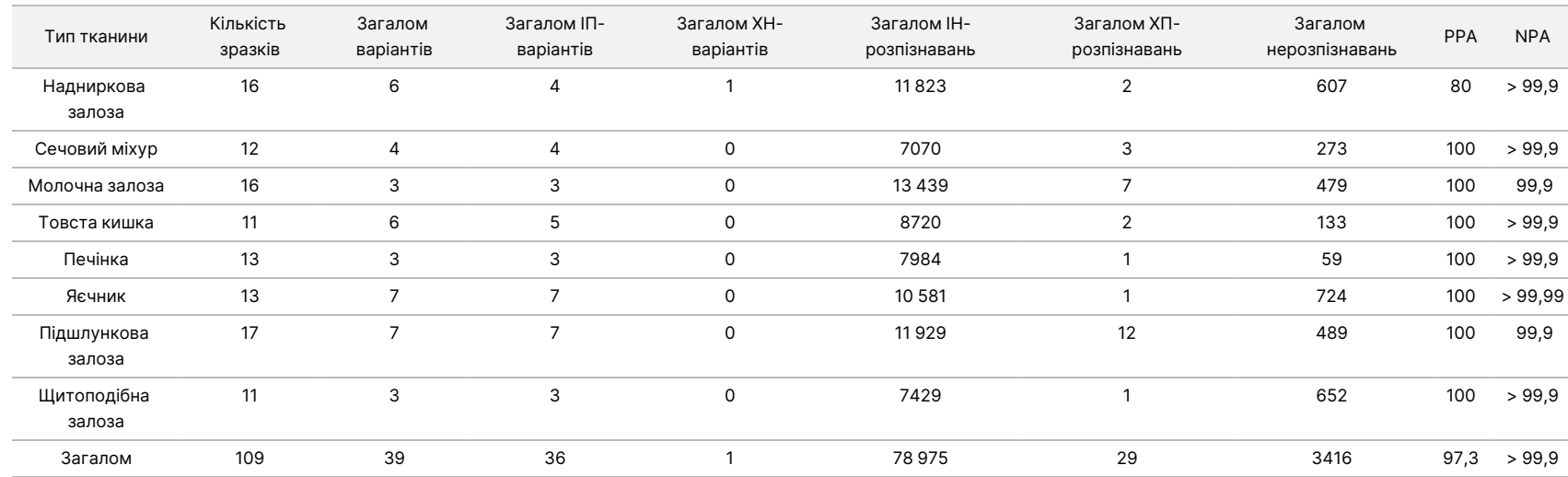

<span id="page-60-0"></span>Таблиця 16 Відсоток збігу позитивних і негативних результатів за типом тканини

#### **Відтворюваність**

Для оцінювання відтворюваності приладу MiSeqDx з ДНК, екстрагованими зі зразків FFPE, було проведено два дослідження. У дослідженні 1 використовувалося кілька приладів. Дослідження 2 проводилося в кількох дослідницьких центрах.

## **Дослідження 1**

Відтворюваність приладу MiSeqDx було визначено з використанням двох приладів двома підготовленими операторами в загальній кількості восьми прогонів. Репрезентативний аналіз, геномний контекст ампліконів, зразки й еталонний метод були аналогічними описаним у дослідженні точності 1 вище. Результати представлено за ампліконами для кожного приладу ([Таблиця](#page-61-0) [17](#page-61-0)), щоб продемонструвати відтворюваність розпізнавання для приладів. % правильних розпізнавань включав як неправильні розпізнавання, так і нерозпізнавання (коли в разі розпізнавання варіантів критерії одного чи декількох фільтрів не задовольняються). Прилади згенерували подібну кількість нерозпізнавань для кожного конкретного амплікона. Одне

Документ

неправильне розпізнавання в довірчій області, визначеній за референсним стандартом Platinum Genomes, спостерігалося для MiSeqDx 1. Неправильне розпізнавання було хибно-позитивним розпізнаванням варіанта інсерції в ампліконі 64 шуканої послідовності генів у хромосомі 10 у позиціях від 55892599 до 55892687. Амплікон містив динуклеотидний повтор 11.

Інструкція

ω

використання

приладу

MiSeqDx

для

приладів

آھ

MOS v4

<span id="page-61-0"></span>Таблиця 17 Результати дослідження відтворюваності між приладами для MiSeqDx (на рівні ампліконів)

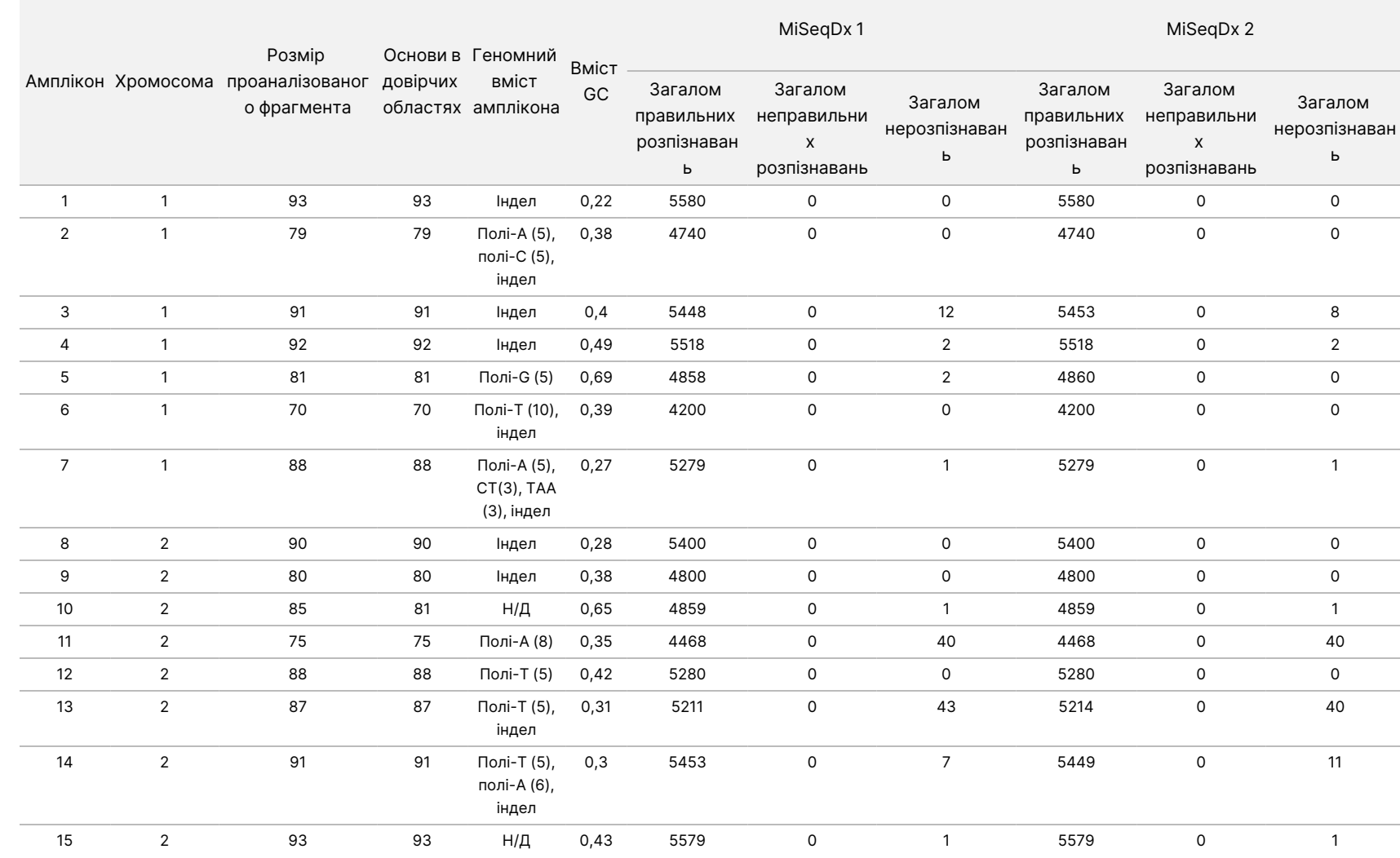

ЛИШЕ ДЛЯ ЕКСПОРТУ.

Документ

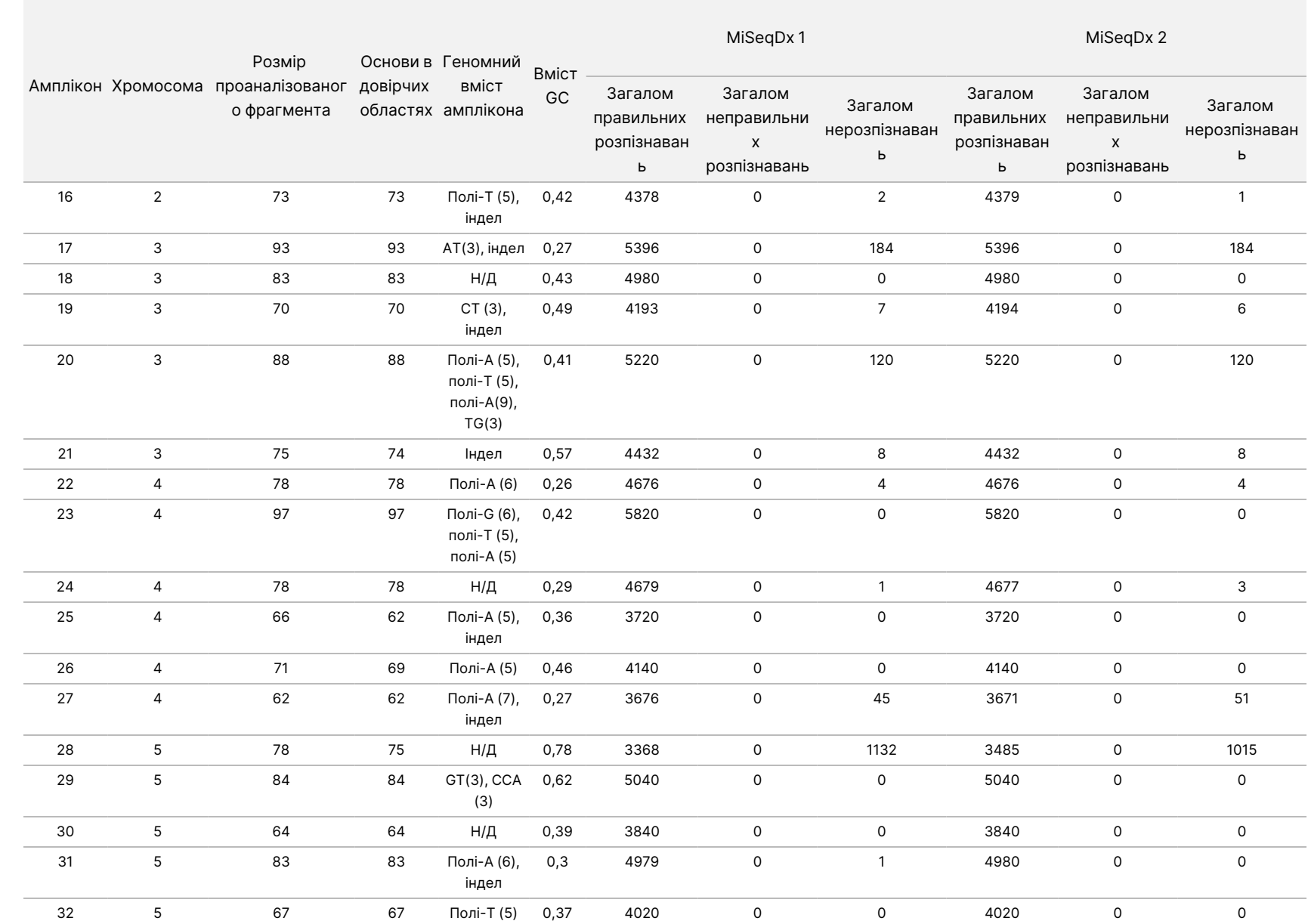

ω

використання

приладу

MiSeqDx

для

приладів

آھ

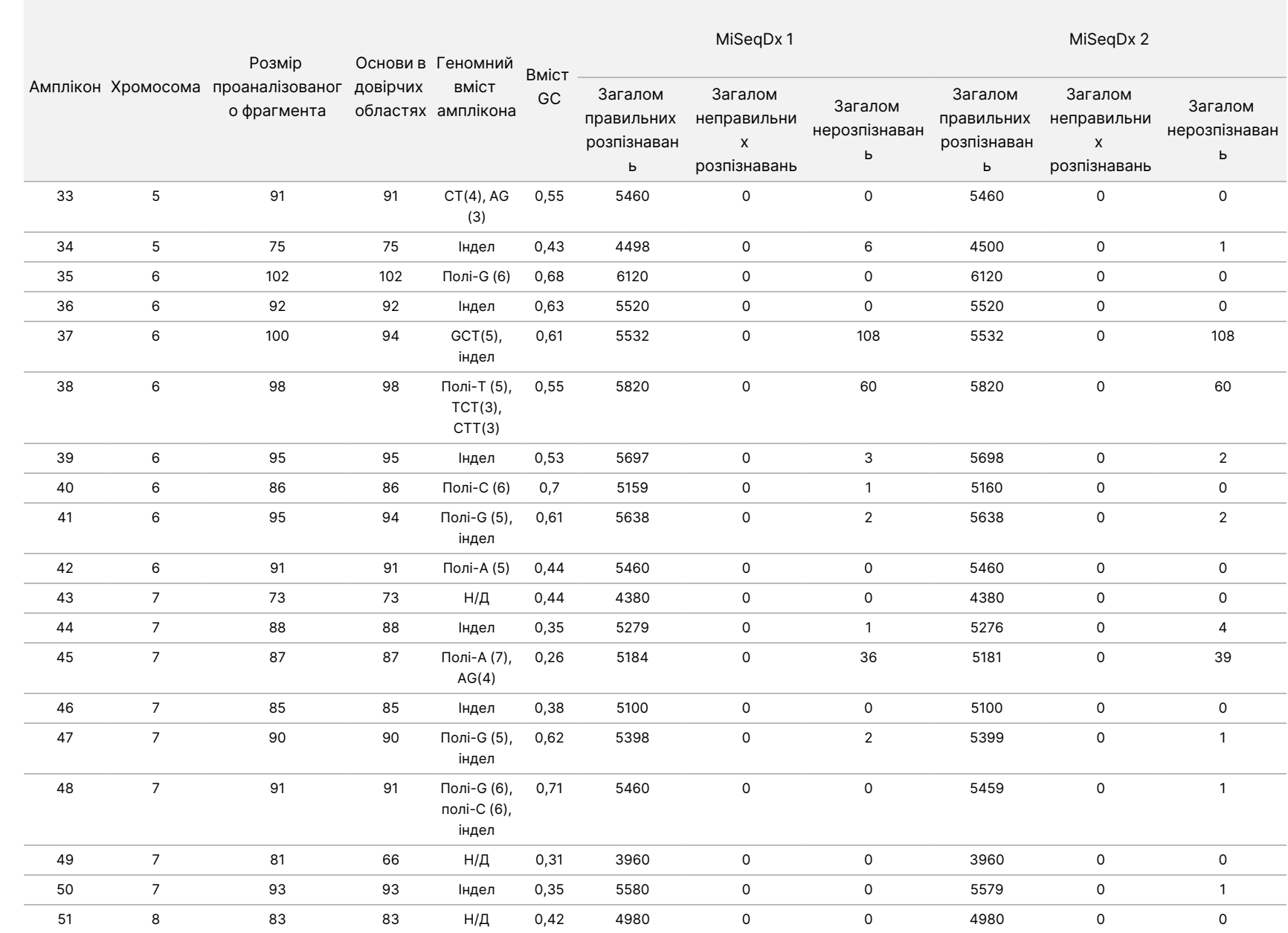

ВИКОРИСТОВУВАТИ

ДЛЯ

ДІАГНОСТИКИ

z.

VITRO.

ЛИШЕ ДЛЯ ЕКСПОРТУ.

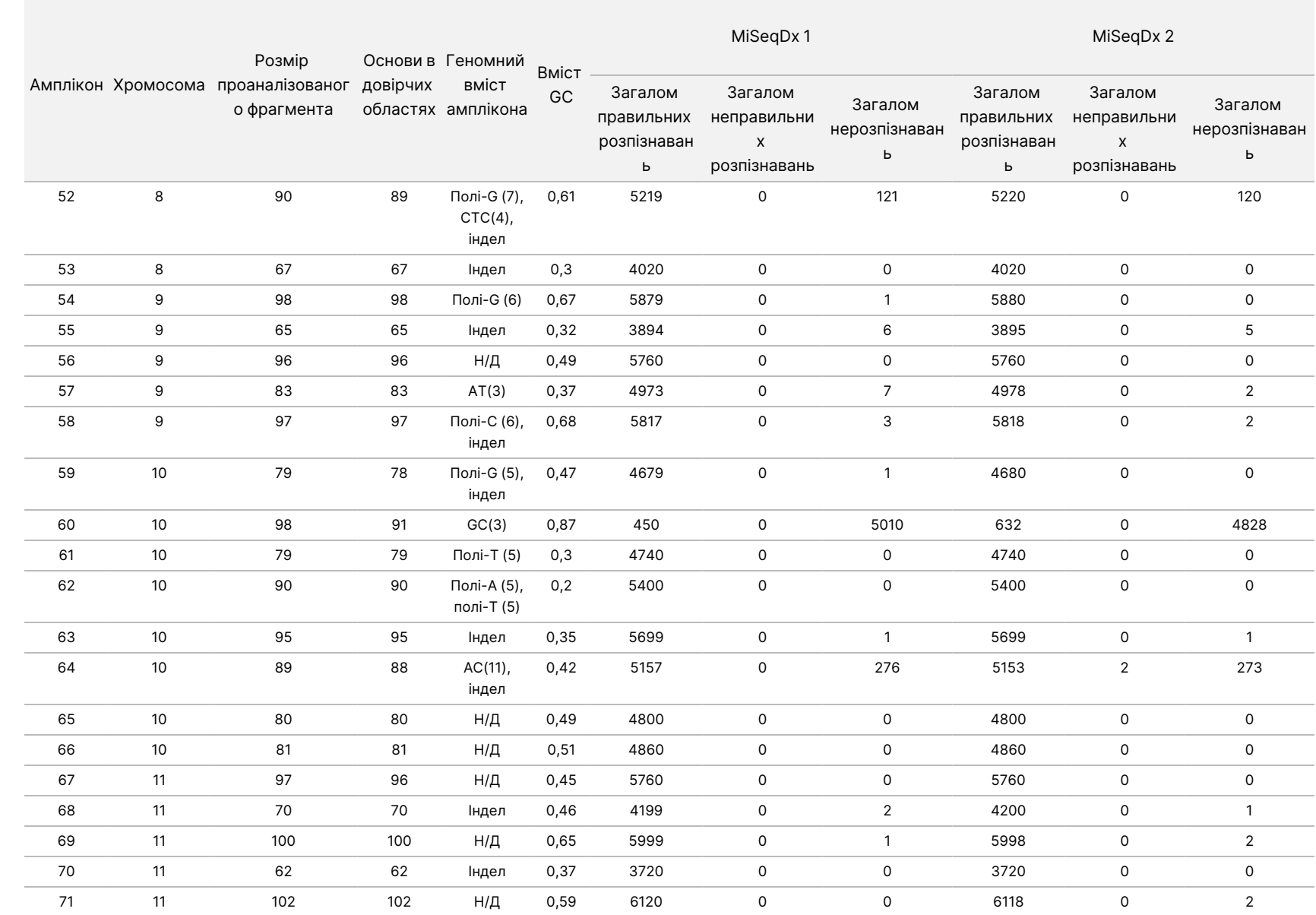

ω

використання

приладу

MiSeqDx

для

приладів

آھ

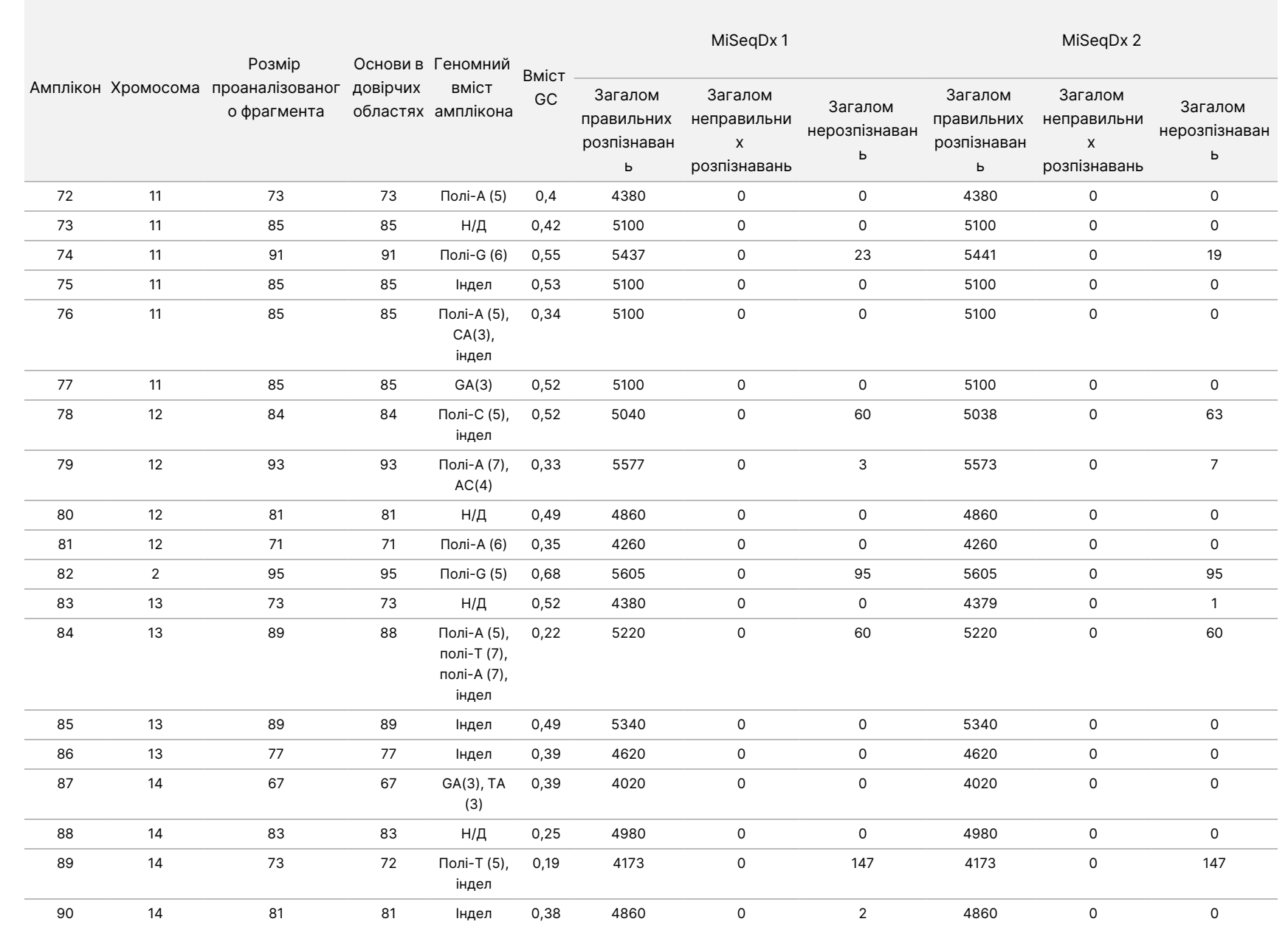

ω

використання

приладу

MiSeqDx

для

приладів

آھ

MOS v4

Документ

№ 200006218,

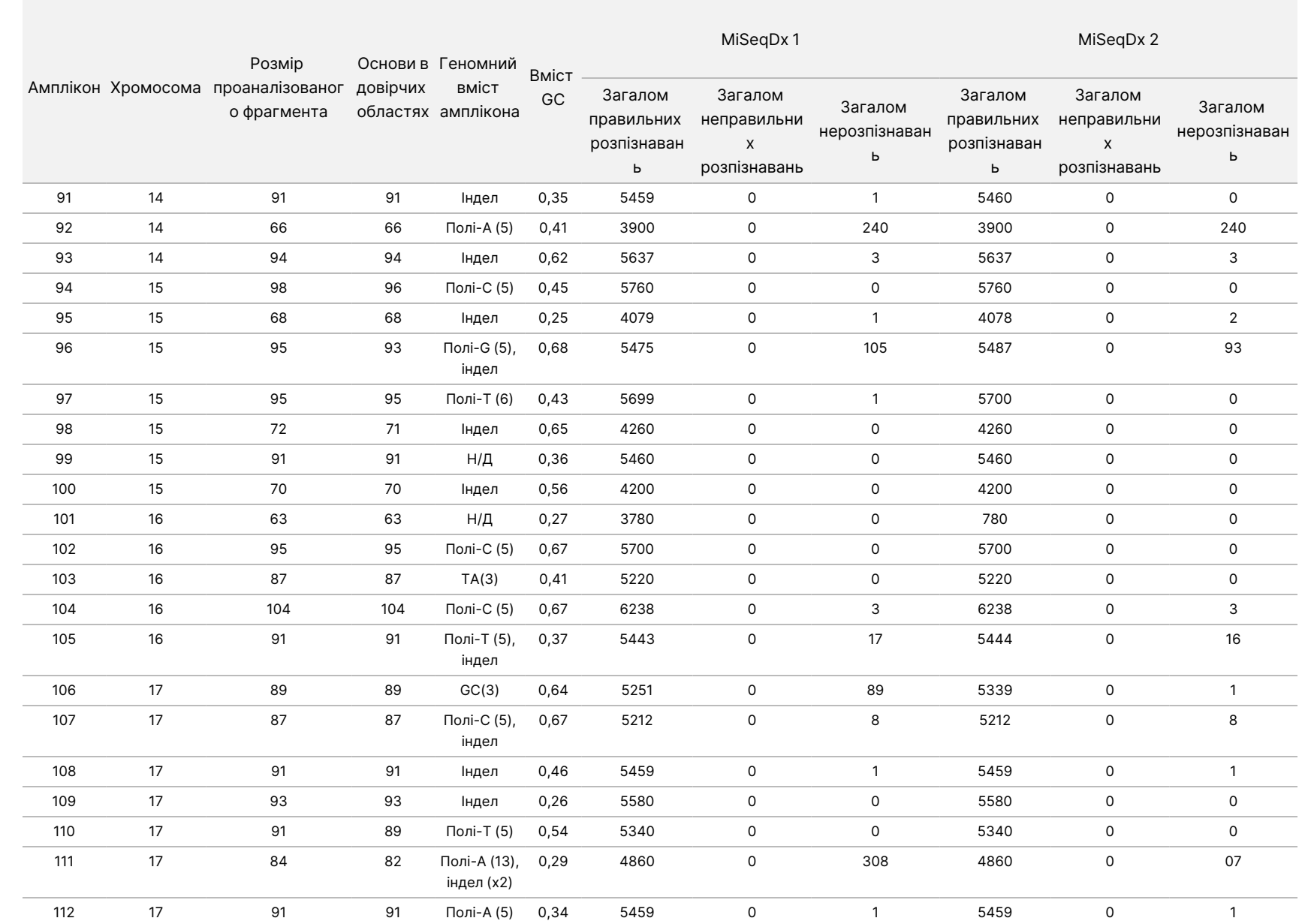

ω

використання

приладу

MiSeqDx

для

приладів

آھ

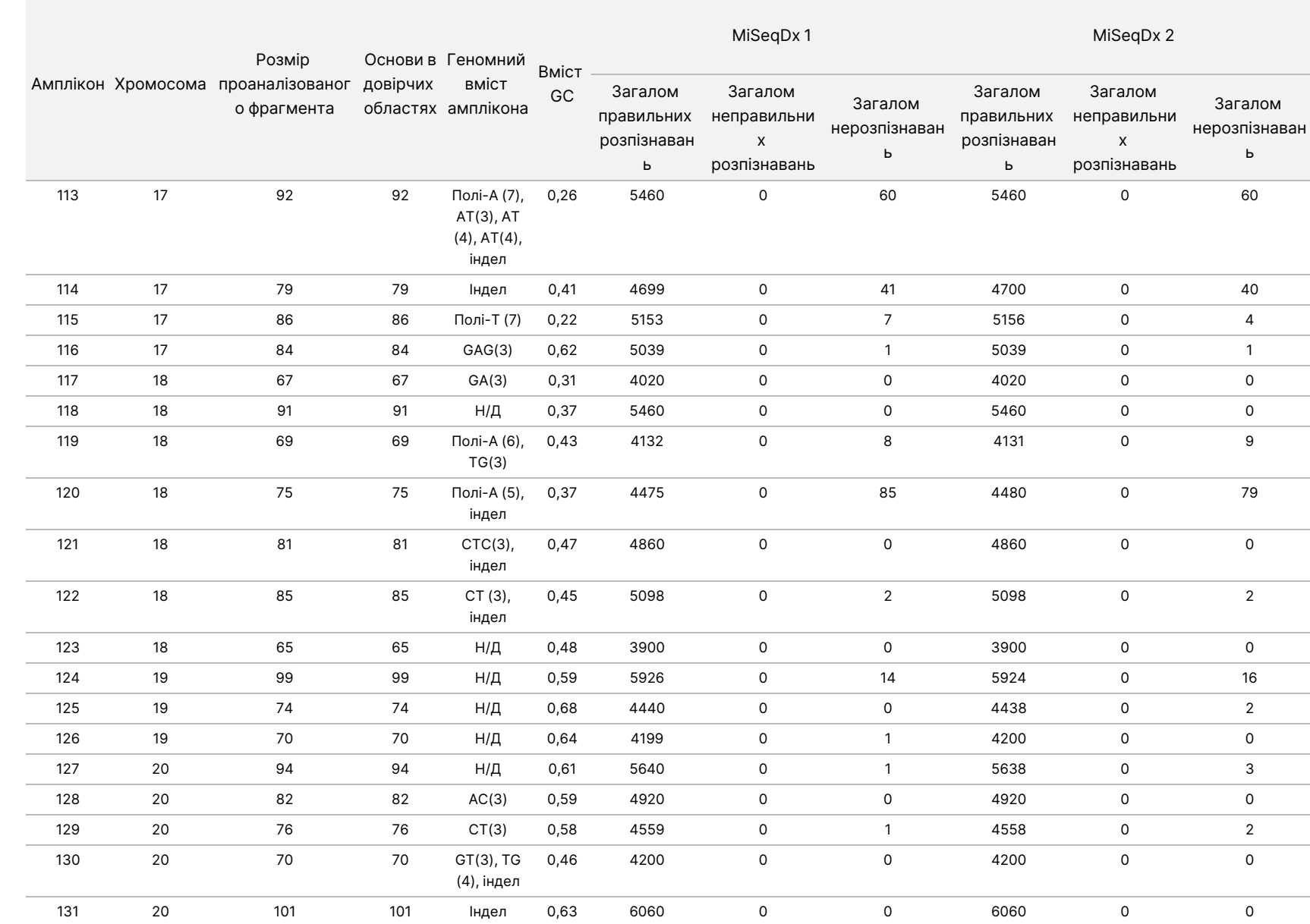

ω

використання

приладу

MiSeqDx

для

приладів

آھ

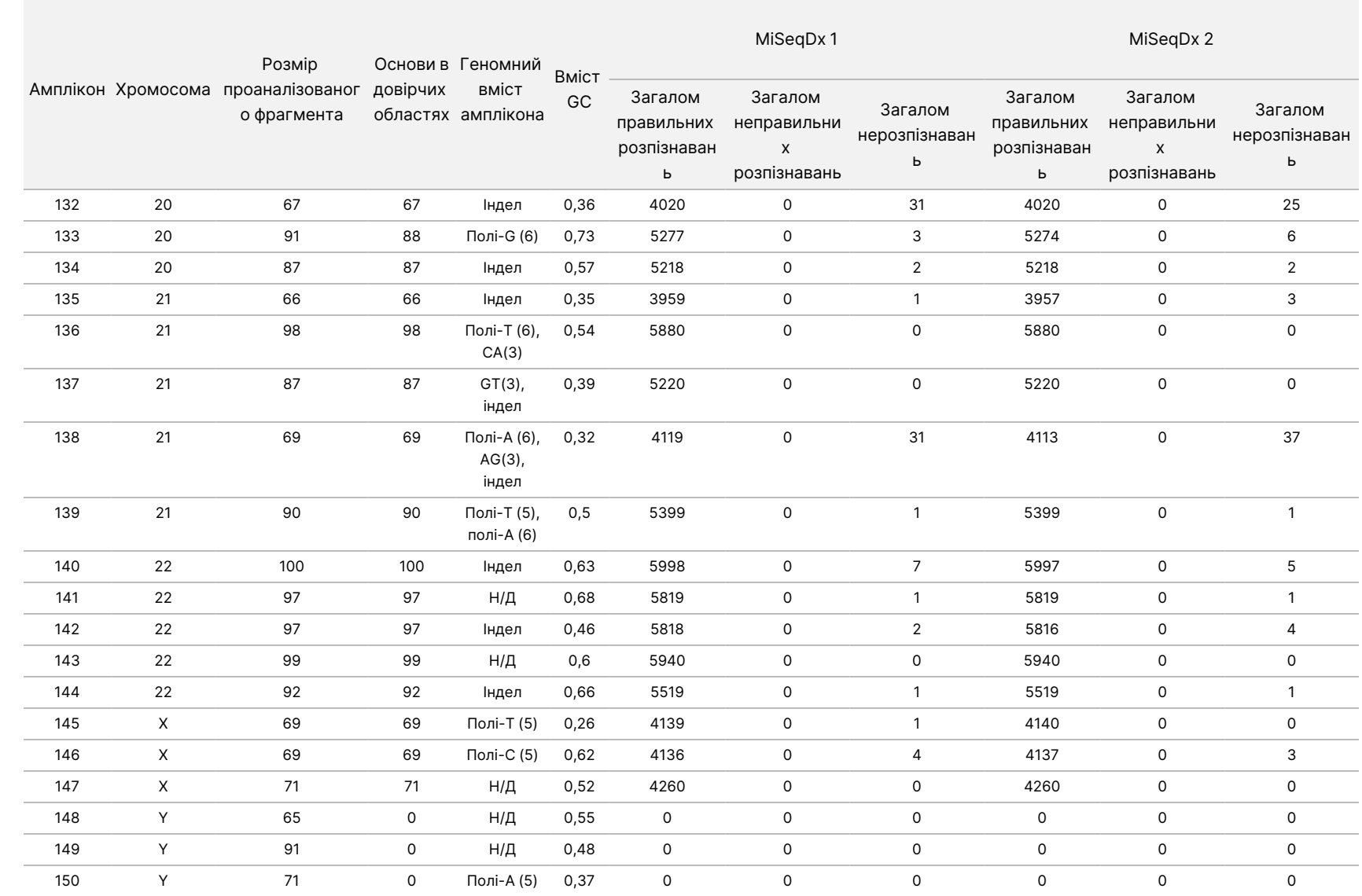

ω

використання

приладу

MiSeqDx

для

приладів

آھ

Результати дослідження відтворюваності було проаналізовано залежно від оператора з використанням частоти варіантів ([Таблиця](#page-69-0) 18). Цей аналіз продемонстрував, що частоти варіантів збігались у всіх операторів. Представлені середні частоти варіантів ± 1 стандартне відхилення.

<span id="page-69-0"></span>Таблиця 18 Залежні від оператора результати для приладу MiSeqDx

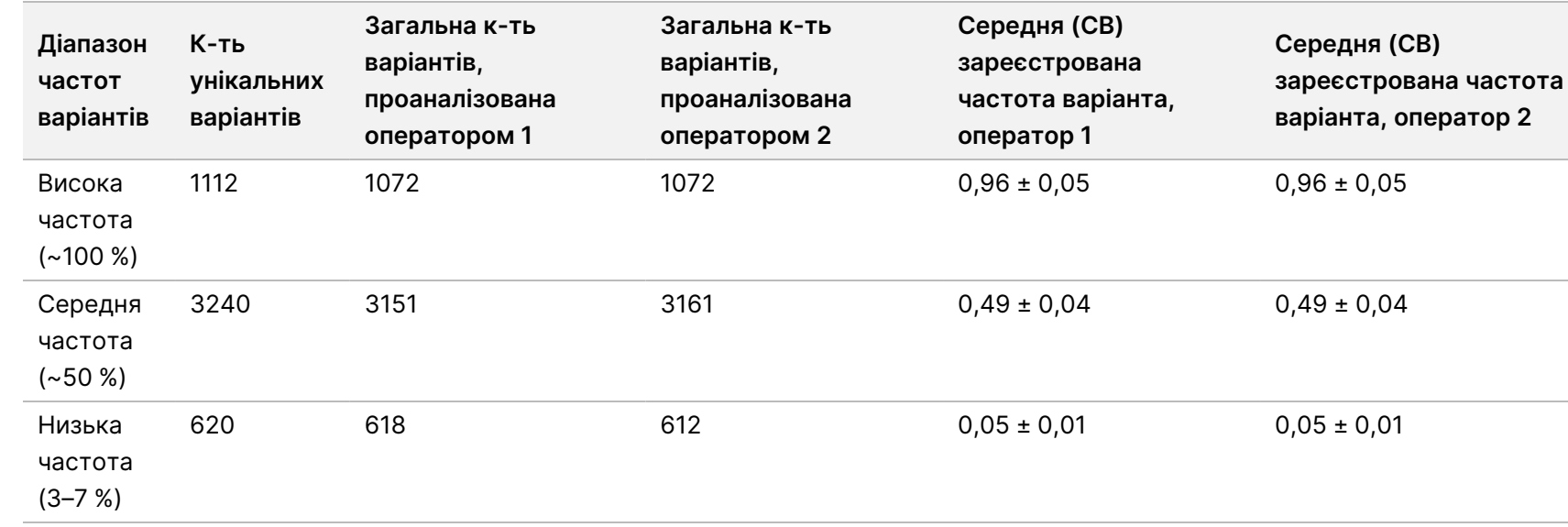

Результати дослідження відтворюваності для кожного зразка наведено сумарно для всіх восьми прогонів [\(Таблиця](#page-70-0) 19). Виявлення оцінюється окремо для кожного типу варіанта — SNV, інсерції й делеції окремо. Референсні позиції виключено. Цей аналіз продемонстрував, що результати для варіантів були відтворюваними для всіх зразків.

ВИКОРИСТОВУВАТИ

ДЛЯ

ДІАГНОСТИКИ

z.

VITRO.

ЛИШЕ ДЛЯ ЕКСПОРТУ.

Документ

№ 200006218,

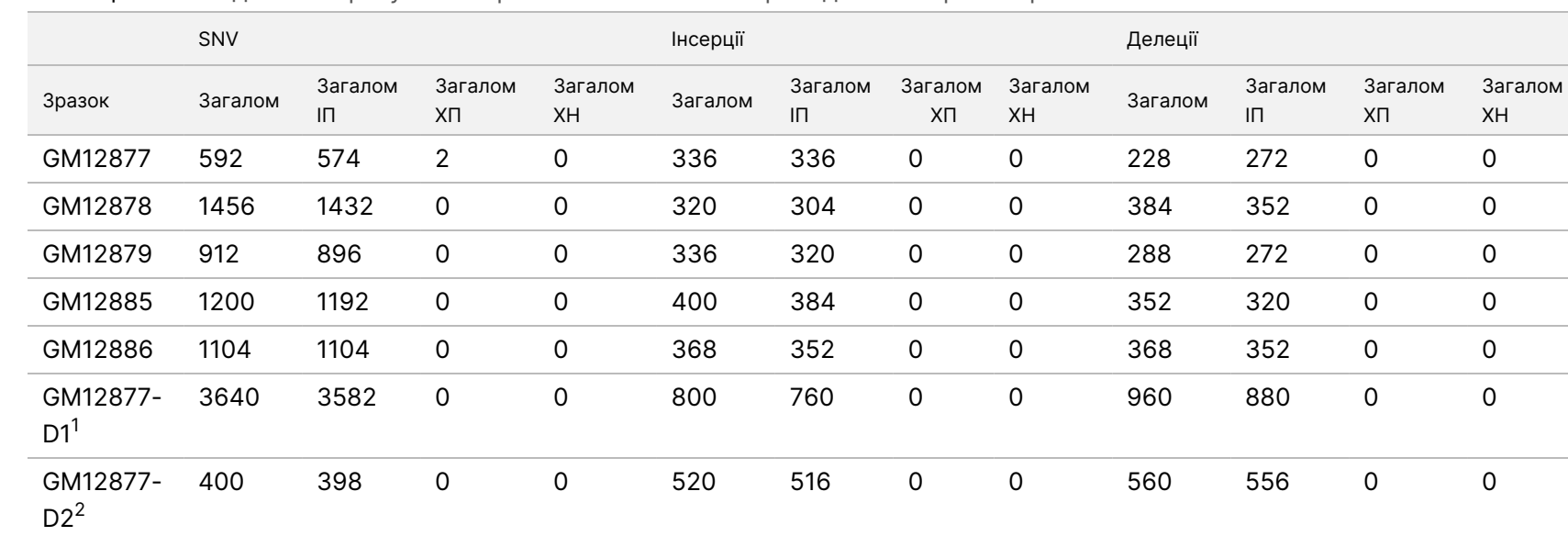

<span id="page-70-0"></span>Таблиця 19 Узгодженість результатів розпізнавання основ приладом MiSeqDx за зразками

<sup>1</sup> Варіанти із частотою понад 20 %.

 $^{2}$  Варіанти із частотою менше за 20 %.

Дані, отримані після 8 прогонів у цьому дослідженні відтворюваності, підтверджують гіпотезу, що прилад MiSeqDx може секвенувати з отриманням стабільних результатів наведені далі послідовності.

- Уміст GC ≥ 19 % (усі розпізнані основи в 120 зі 120 секвенованих ампліконів з умістом GC 19 % розпізнано правильно з частотою нерозпізнавання 3,4 %)
- Уміст GC ≤ 73 % (усі розпізнані основи в 120 зі 120 секвенованих ампліконів з умістом GC 73 % розпізнано правильно з частотою нерозпізнавання 0,1 %)
- Фрагменти полі-А довжиною ≤ 8 (повтор полі-А з 8 нуклеотидів розпізнано правильно для 120 зі 120 секвенованих ампліконів, які містять полі-А в кількості 8)
- Фрагменти полі-Т довжиною ≤ 10 (повтор полі-Т з 10 нуклеотидів розпізнано правильно для 120 зі 120 секвенованих ампліконів, які містять полі-Т в кількості 10)
- Фрагменти полі-G довжиною ≤ 6 (повтор полі-G із 6 нуклеотидів розпізнано правильно для 720 із 720 секвенованих ампліконів, які містять полі-G в кількості 6)

Документ

- Фрагменти полі-C довжиною ≤ 6 (повтор полі-С із 6 нуклеотидів розпізнано правильно для 359 з 360 секвенованих ампліконів, які містять полі-С в кількості 6, з 1 нерозпізнаванням)
- Довжини динуклеотидних повторів ≤ 4x (усі розпізнані основи в 600 із 600 секвенованих ампліконів із динуклеотидним повтором 4х було розпізнано правильно з частотою нерозпізнавання 0,4 %)
- Довжини тринуклеотидних повторів ≤ 5x (усі розпізнані основи в 120 зі 120 секвенованих ампліконів із тринуклеотидним повтором 5х було розпізнано правильно з частотою нерозпізнавання 1,9 %)
- Інсерції основ у кількості не більше 24 або делеції основ у кількості не більше 25
	- 24-основні інсерції розпізнано правильно в 120 зі 120 зразків
	- 25-основні делеції розпізнано правильно в 182 зразках і зареєстровано як нерозпізнавання у 2 зразках зі 184

#### **Дослідження 2**

Для оцінювання відтворюваності репрезентативного двогенного аналізу, описаного в дослідженні точності 2, було проведено зовнішнє дослідження. Воно проводилося в трьох зовнішніх дослідницьких центрах (по два оператори в кожному центрі) з використанням однієї серії реагентів протягом трьох непослідовних днів. Випробування проводилося з використанням шести точно охарактеризованих панелей зразків геномної ДНК, екстрагованої зі зразків FFPE, отриманих від пацієнтів, або клітинних ліній. Кожна панель складалася з 10 елементів із загальною кількістю 60 елементів у всіх панелях.

60 елементів панелей включали чотири унікальні зразки дикого типу у двох повторностях (для панельних мутацій), 12 унікальних мутантних зразків (з окремою мутацією), підготованих як для високої, так і для низької частоти мутацій, а також двох унікальних мутантних зразків (з окремою мутацією), підготованих лише для низької частоти мутацій. Кожний унікальний зразок / зразок певного рівня частоти мутацій (випробуваний у двох повторностях у кожному прогоні) мав 36 можливих результатів (2 повторності × 2 оператори × 3 дні × 3 центри), якщо всі результати були придатними.

Відсоток прогнозованих розпізнавань (ВПР) поміж усіх позитивних і негативних результатів для варіантів оцінювався через порівняння результату репрезентативного аналізу з результатом аналізу прогнозованих мутацій (прогнозовану мутацію виявлено або не виявлено) у кожному зразку. ВПР обчислюється як кількість прогнозованих розпізнавань, розділена на кількість спроб розпізнавань, помножена на 100 %. Двосторонній 95%-й довірчий інтервал обчислюється за методом оцінки Вілсона.

У разі поєднання даних від різних центрів показник проходження контролю якості зразками становив ≥ 94,7 % для першого прогону зразка або для зразків, досліджених у прогонах, які були придатні під час першого проходження. ВПР для рівня мутацій у всіх мутантних зразках становив 99,6 % (905/909) (95%-й ДІ: 98,9; 99,8). Кількість спроб розпізнавань щодо всіх 56 панельних мутацій (незалежно від того, чи була виявлена мутація прогнозованою) для всіх придатних зразків становила 58 856 (56 × 1051).

Документ
58 856). Документ № 200006218, Документ № 200006218, версія 02

Із цих 58 856 виявлених мутацій лише в шести випадках виявлені й прогнозовані результати були розбіжними. ВПР для рівня мутацій поміж усіх позитивних і негативних варіантів з усіх мутантних і диких елементів панелі разом становив 99,99 % (58 850 із

### **Аналітична чутливість (межа холостої проби (LoB) і межа виявлення (LoD))**

У цьому дослідженні верифікували граничне значення аналізу й визначали межу виявлення (LoD) для приладу MiSeqDx за умови використання з репрезентативною панеллю. Суть полягала в тому, що зразки точно охарактеризованих клітинних ліній Platinum Genome GM12878 і GM12877 фіксувалися у формаліні та заливалися парафіном, після чого було проведено екстракцію ДНК. GM12878 було розведено GM12877 таким чином, щоб варіантні частоти сімдесяти варіантів (52 SNV, дев'ять інсерцій і дев'ять делецій) становили приблизно 0,05. Два зразки ДНК було протестовано двома операторами за допомогою двох приладів і двох серій реагентів у загальному обсязі 10 прогонів секвенування MiSeqDx. У результаті цього було проаналізовано по 40 повторностей для кожного варіанта лінії GM12878 і по 60 повторностей для кожної відповідної координати дикого типу лінії GM12877 для кожної серії реагентів. LoB і LoD було обчислено за допомогою класичного підходу, описаного в стандарті CLSI EP17-A2, з використанням непараметричних методів оцінки. LoB і LoD було обчислено для SNV, інсерцій і делецій окремо за допомогою об'єднання частот варіантів для заданого типу варіанта. Помилку першого роду було встановлено на рівні 0,01, помилку другого роду — на рівні 0,05.

Для LoB пул частот варіантів було відсортовано від найнижчої до найвищої частоти, також для кожної серії реагентів для кожного типу варіанта було обчислено 99-те значення рангу ([Таблиця](#page-72-0) 20). У програмному забезпеченні MiSeqDx використовується граничне значення (межа вимірювання LoB), яке дорівнює 0,026 частоти варіанта, для визначення межі якісного виявлення варіантів. Обчислені межі холостої проби для цього граничного значення дають помилку першого роду не більше 0,01.

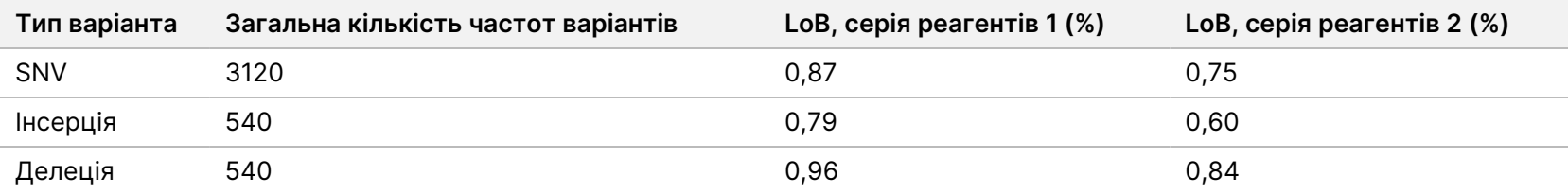

#### <span id="page-72-0"></span>Таблиця 20 Межа холостої проби

Інструкція ω використання приладу MiSeqDx для приладів آھ MOS v4

Для LoD було обчислено відсоток частоти окремої мутації для кожної серії реагентів для кожного типу варіанта, який був нижче граничного значення 0,026 ([Таблиця](#page-73-0) 21). Значення відсотків були менше помилки другого роду в 5 % (0,05), тому медіану суми частот варіантів було обчислено як LoD ([Таблиця](#page-73-0) 21). LoD для кожного типу варіанта було прийнято як найбільше з двох значень, обчислених для двох серій реагентів: 5,45 % для SNV, 4,88 % для інсерцій і 5,44 % для делецій.

<span id="page-73-0"></span>Таблиця 21 Межа виявлення

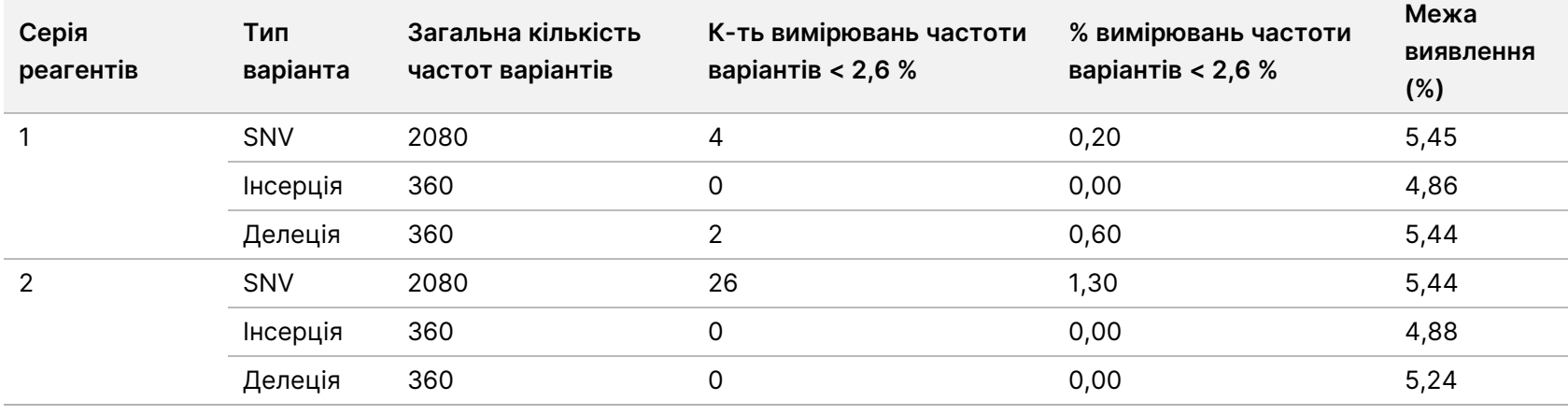

Наведені нижче дослідження продемонстрували експлуатаційні характеристики приладу MiSeqDx під час проведення іншого репрезентативного аналізу 56 мутацій для двох клінічно значущих генів раку (панель мутацій). Панель мутацій призначено саме для виявлення 56 мутацій у двох клінічно значущих генах раку (ген 1 і ген 2). Під час аналізу одночасно визначається присутність або відсутність кожної з 56 мутацій у кожному секвенованому зразку. Еталонним методом для цих досліджень було двонапрямне секвенування Сенгера.

### **Міжсерійна прецизійність**

Дослідження міжсерійної прецизійності було проведене для оцінювання роботи приладу MiSeqDx із низкою серій готових наборів реагентів (які складаються з реагентів для кваліфікації зразка, підготовки бібліотеки й секвенування) за допомогою двогенного репрезентативного аналізу з використанням панелі з п'яти сумішей зразків FFPE, які відповідають вимогам до кваліфікації зразка. Кожний зразок FFPE містив дві унікальні мутації: одну з низькою частотою мутації (приблизно 8 %), а іншу — з високою (приблизно 14 %). Протягом трьох непослідовних днів було проведено 12 (дванадцять) спостережень для кожної з п'яти сумішей зразків із використанням трьох серій набору реагентів. Загальна кількість спостережень для дослідження всіх серій реагентів становила 180 спостережень для всіх сумішей зразків і 360 спостережень для всіх рівнів частоти мутацій. У всіх серіях

Документ

№ 200006218, Документ № 200006218, версія 02 і в усі дні прогнозований результат щодо мутацій було виявлено в 99,7 % (359/360) випадків спостережень. Одну мутацію з низькою частотою було неправильно розпізнано як дикий тип. Для кожної з мутацій / кожного з рівнів частоти мутацій було проведено аналіз компонентів дисперсії з метою оцінки варіабельності системи. Загальне стандартне відхилення варіювалося від 0,011 до 0,029. Значення компонента «серія реагентів» для загального стандартного відхилення варіювалося від 0 до 0,015. Інструкція

ω

використання

приладу

MiSeqDx

для

приладів

آھ

MOS v4

Документ

№ 200006218, Документ № 200006218, версія 02

# Історія редакцій

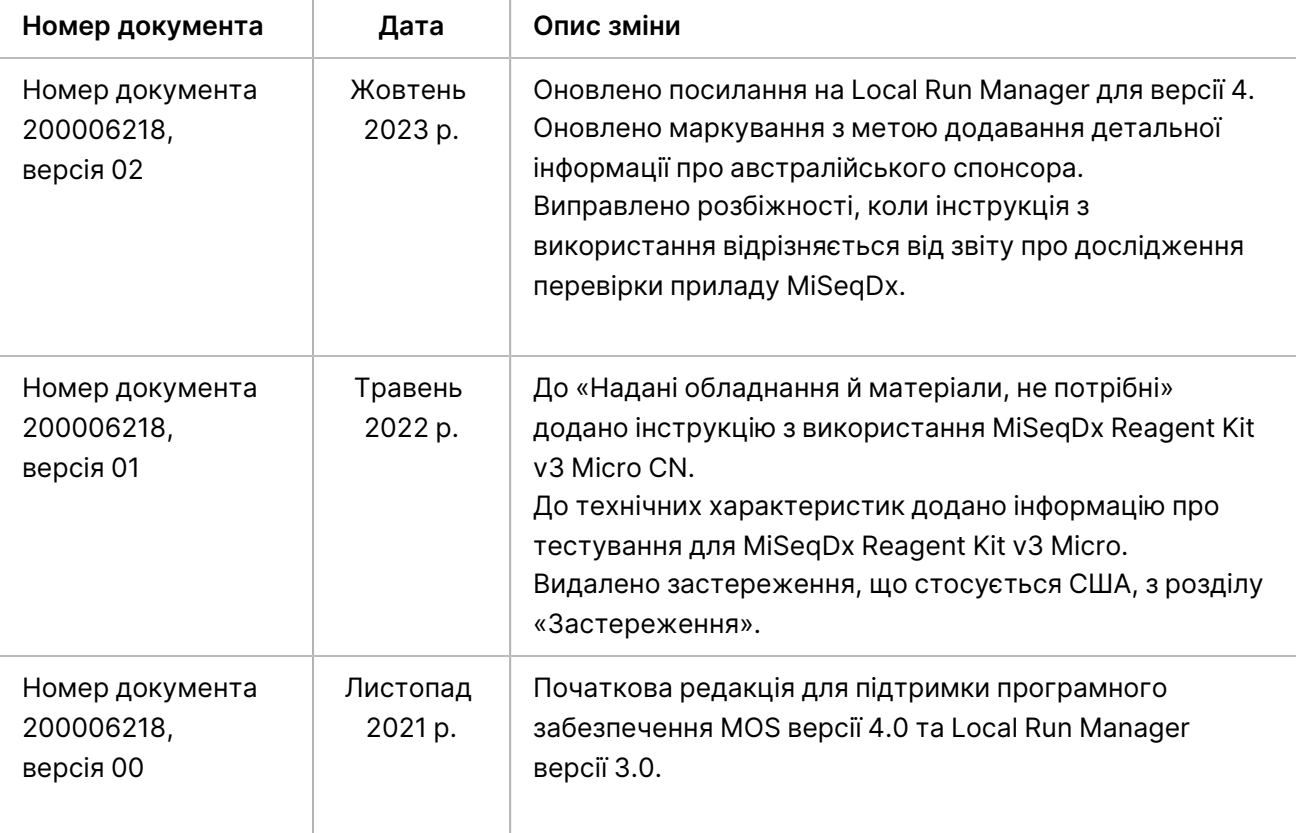

### **Патенти й товарні знаки**

Цей документ і його зміст є власністю компанії Illumina, Inc. і її філій (надалі — Illumina). Він призначений лише для того, щоб користувач використовував вироби тільки за угодою в цілях, описаних у цьому документі. Цей документ і його зміст не слід використовувати або поширювати з будь-якою іншою метою та/або для іншого обговорення, розкриття або відтворення тим або іншим чином без попередньої письмової згоди компанії Illumina. Цим документом компанія Illumina не надає жодного дозволу на свій патент, товарний знак, авторське право або загальноприйняті права, а також на подібні права будь-яких третіх сторін.

Щоб гарантувати правильне та безпечне використання виробів, описаних у цьому документі, кваліфікований і належним чином навчений персонал повинен суворо та чітко дотримуватись інструкцій, описаних у цьому документі. Перед використанням цих виробів потрібно повністю прочитати й зрозуміти весь уміст цього документа.

НЕПОВНЕ ВИВЧЕННЯ ВСІХ ЗАЗНАЧЕНИХ У ЦЬОМУ ДОКУМЕНТІ ВКАЗІВОК І ЇХНЄ НЕЧІТКЕ ДОТРИМАННЯ МОЖЕ ПРИЗВОДИТИ ДО ПОШКОДЖЕННЯ ЦИХ ВИРОБІВ, ТРАВМУВАННЯ ЛЮДЕЙ, ЗОКРЕМА КОРИСТУВАЧІВ АБО ІНШИХ ОСІБ, І ПОШКОДЖЕННЯ ІНШОЇ ВЛАСНОСТІ, А ТАКОЖ ПРИЗВЕДЕ ДО ВТРАТИ БУДЬ-ЯКИХ ГАРАНТІЙНИХ ЗОБОВ'ЯЗАНЬ, ЗАСТОСОВНИХ ДО ЦИХ ВИРОБІВ.

КОМПАНІЯ ILLUMINA НЕ НЕСЕ ЖОДНОЇ ВІДПОВІДАЛЬНОСТІ, ЩО ВИНИКАЄ ВНАСЛІДОК НЕНАЛЕЖНОГО ВИКОРИСТАННЯ ВИРОБІВ, ОПИСАНИХ У ЦЬОМУ ДОКУМЕНТІ (ВКЛЮЧНО З ЙОГО ЧАСТИНАМИ АБО ПРОГРАМНИМ ЗАБЕЗПЕЧЕННЯМ).

© 2023 р. Illumina, Inc. Усі права застережено.

Усі товарні знаки — власність компанії Illumina, Inc. або їхніх відповідних власників. Конкретну інформацію про товарні знаки зазначено на сторінці [www.illumina.com/company/legal.html.](http://www.illumina.com/company/legal.html)

## **Контактна інформація**

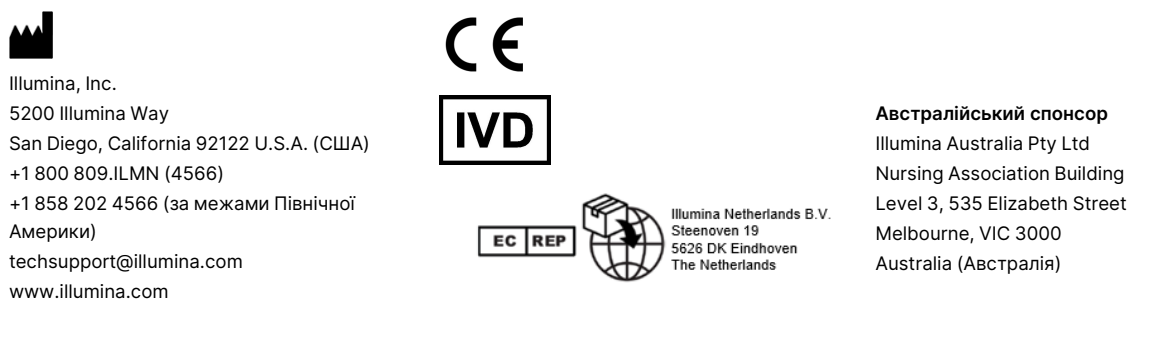

### **Маркування виробу**

Повний список символів, які може бути зображено на упаковці або маркуванні виробу, див. у поясненні символів на вебсайті support.illumina.com на вкладці Documentation (Документи) для вашого набору.